HEINRICH-HERTZ-INSTITUT FÜR SCHWINGUNGSFORSCHUNG BERLIN-CHARLOTTENBURG

•

# **Technischer Bericht** Nr. 83

Berechnung der Schwingungen einer schweren **Kette** veränderlicher Länge

von

Dr.~Ing. W. STOHLER

Berlin 1 9 6 *5* 

1-1 *83* 

#### Technischer Bericht Nr. 83

Berechnung der Schwingungen einer schweren

#### Kette veränderlicher Länge

#### Zusammenfassung:

In dem vorliegenden Bericht wird gezeigt, daß man die trans-<br>versalen Schwingungen einer frei herabhängenden schweren Kette, deren Länge sich in beliebiger Weise verändert, in geschlossener Form (bestimmtes Integral) berechnen kann. Ausgehend davon wurde ein relativ einfaches Rechenprogramm für die digitale Rechenanlage Zuse Z 23 aufgestellt, und es wurden damit eine Reihe von Schwingungen berechnet. Auf der anderen Seite können solche Schwingungen auch recht einfach experimentell untersucht und in Zeitlupe gefilmt werden. Das wurde ebenfalls ausgeführt, wobei sich eine sehr gute Ubereinstimmung mit den theoretisch berechneten Schwingungen ergab.

Resultierend aus diesen Ergebnissen ergeben sich noch eine große Anzahl weiterer Probleme, die in diesem Zusammenhang von größtem Interesse sind. Besonders sei auf die Frage der Stabilität solcher Bewegungen und auf den Zusammenhang mit der Charakteristikentheorie hingewiesen.

Der vorliegende Bericht ist bei der Fakultät für Maschinenwesen der Technischen Universität Berlin als Dissertation eingereicht worden...

Heinrich-Hertz-Institut für Schwingungsforschung

. Der Bearbeiter

gez. W. Stühler

 $(T_{\cdot} - \text{Ing. W. Stühler})$ 

Der Abteilungsleiter

Der Institutsdirektor

gez. P. Matthieu

(Prof.phil.P. Matthieu)

gez. Rothert

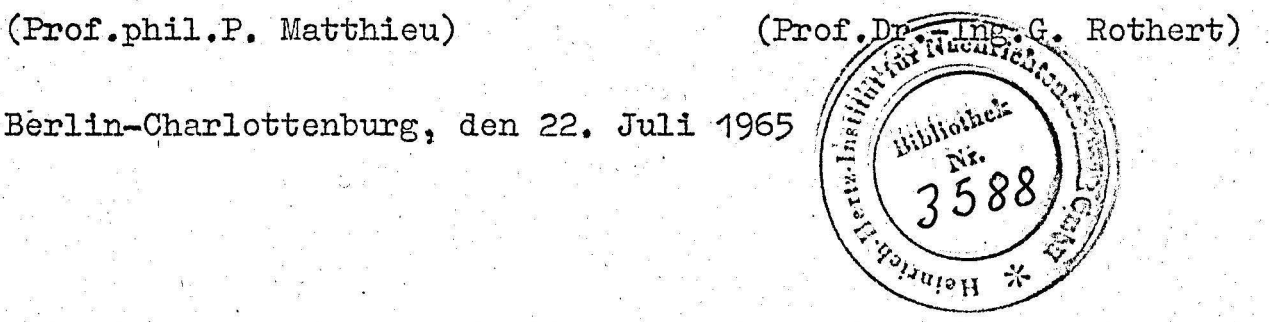

# Inhaltsverzeichnis

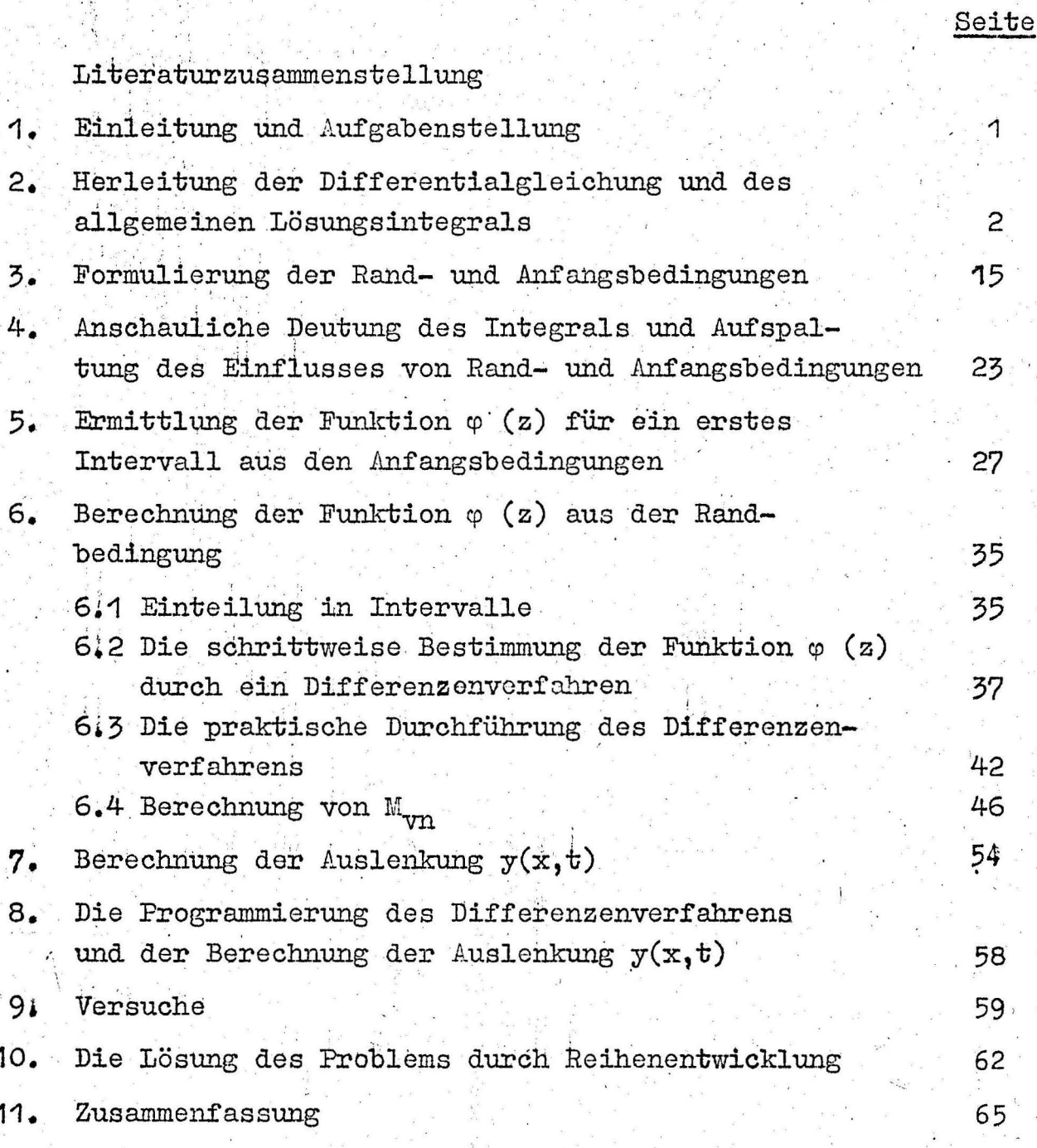

#### 1. Einleitung und Aufgabenstellung

Das vorliegende Problem gehört in die Klasse der rheolinearen Schwingungen. Man versteht darunter die Schwingungen von Systemen, die einer zeitlichen Änderung ausgesetzt sind. Allgemein bezeichnet man ein System, in dessen Gleichungen die Zeit explizit auftritt, als rheonom. Im Gegensatz hierzu beschäftigt sich die klassische Schwingungslehre in der überwiegenden Zahl der Fälle mit skleronomen Problemen. Von rheolinearen Systemen spricht man, wenn die Beziehungen für die Dämpfung und für die Rückstellkraft linear sind.

Beilden rheolinearen Problemen kann die Zeit auf sehr verschiedene Art explizit auftreten. Und zwar gibt es einmal den weitaus bekanntesten Fall, daß die Zeit in der Differentialgleichung explizit in Erscheinung tritt. Insbesondere ist die Hill'sche Differentialgleichung, in der die Zeit als periodisch veränderlicher Koeffizient vorkommt, sehr bekannt, und es gibt eine umfangreiche Literatur über die Lösung solcher Differentialgleichungen.

Der andere Fall ist nun der, daß die Zeit in den Randbedingungen auftritt. Hierzu gibt es einige wenige Beispiele, die bisher mit Erfolg gelöst werden konnten. G.F. Carrier [2] untersuchte die transversalen Schwingungen einer schweren Kette, deren unteres Ende frei herabhängt und die mit konstanter Beschleunigung aus der Öffnung herausfließt, sowie die Schwingungen einer Saite, deren eine Einspannung mit konstanter Geschwindigkeit längs der Saitenachse bewegt wird, so daß sich die Saite verlängert.

G. Donath [3] untersuchte die transversalen Schwingungen eines in Längsrichtung durch zwei feste Einspannungen bewegten Stabes, und P. Matthieu [1] behandelte den Falleines gespannten Treibriemens, der zwischen zwei Rollen läuft. Der Treibriemen wurde durch mathematische Idealisierung reduziert auf eine Saite, die. mit konstanter Geschwindigkeit durch zwei feste Endpunkte bewegt. wird.

Ein Weg zur Berechnung der longitudinalen Schwingungen von Förderseilen mit angehängter Einzellast wird in dem Buch von Savin und Goroshko [4] angegeben.

In der vorliegenden Arbeit soll nun gezeigt werden, wie man die transversalen Schwingungen einer schweren Kette veränderlicher Länge, deren unteres Ende frei beweglich ist, berechnen kann. Wie später noch sehr leicht zu ersehen ist, gelten alle Ergebnisse auch für den Fall, daß am Ende der Kette noch eine Einzelmasse angebracht ist. Solche Kettenprobleme treten in der Praxis in mannigfaltiger Weise auf und gaben den Anstoß zu dieser Arbeit. Man denke hier nur an ein Hubseil eines Turmdrehkranes, das mit einer Last nach unten abgelassen oder heraufgezogen wird.

 $\overline{2}$ 

## Herleitung der Diffenrentialgleichung und des allgemeinen Lösungsintegrals  $2.7$

Vorweg soll an dieser Stelle der Begriff der idealisierten schweren Kette eingehender definiert werden. Man hat sich unter einer schweren Kette ein Gebilde vorzustellen, daß aus unendlich kleinen massebehafteten starren Körpern besteht, dessen Glieder miteinander durch reibungslose Gelenke verbunden sind ([15] S. 179). Eine solche schwere Kette hat also keine Biegesteifigkeit. Außerdem soll für die folgende Berechnung der schwingenden Kette die sehr kleine rotatorische Trägheit der einzelnen Kettenelemente vernachlässigt werden.

Wir wollen nun den allgemeinen Fall einer frei schwingenden Kette mit angehängter Einzellast am Ende betrachten, die sich in einem Inertialsystem befindet. Führt man ein kettenfestes Koordinatensystem x, y ein, das seinen Ursprung am unteren Kethat, so erhält man gemäß Abb. 2.1 mit dem tenende Newton'schen Gesetz für ein

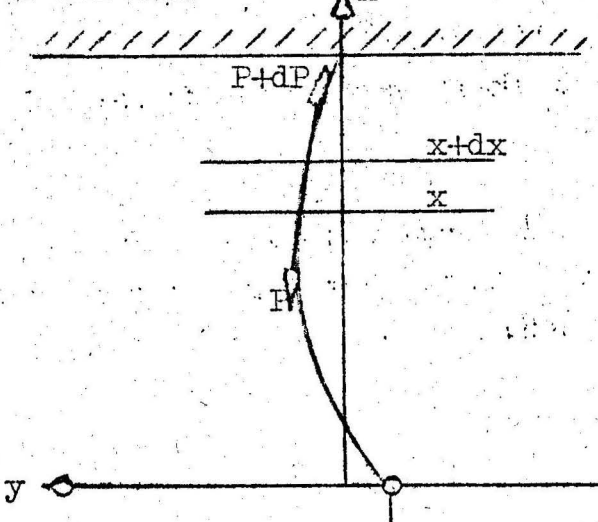

Abb. 2.1.

Massenelement pdx

$$
\int_{0}^{2} dx \frac{\partial^{2} y}{\partial r^{2}} = (P + dP) \left[ \frac{\partial y}{\partial x} \right]_{x + dx} - P \left[ \frac{\partial y}{\partial x} \right]_{x},
$$
 (2.1)

wobei p die Massenbelegung pro Längeneinheit und 7 die Zeit sind.

Mit

$$
P = \rho g x + m g \tag{2.2}
$$

und mit der Taylor-Entwicklung

$$
\left[\frac{\partial y}{\partial x}\right]_{x+dx} = \frac{\partial y}{\partial x} + \frac{\partial^2 y}{\partial x^2} + \frac{dx}{\partial x} + \dots
$$
 (2.5)

erhält man unter der Voraussetzung kleiner Auslenkungen die Differentialgleichung der Bewegung der Kette zu

$$
\frac{\partial^2 y}{\partial x^2} = g \left[ \frac{\partial y}{\partial x} + (x + \frac{m}{\rho}) \frac{\partial^2 y}{\partial x^2} \right].
$$
 (2.4)

Für den Fall, daß keine Einzelmasse am Kettenende vorhanden ist, lautet demnach die Differentialgleichung

$$
\frac{\partial^2 y}{\partial \tau^2} = g \left( \frac{\partial y}{\partial x} + x \frac{\partial^2 y}{\partial x^2} \right). \tag{2.5}
$$

Diese Differentialgleichung wurde in dieser Form schon von Bernoulli [10] angegeben. Die Gleichung (2.5) erhält man auch sofort aus Gleichung (2.4) durch die Transformation

$$
x + \frac{m}{6} = u, \qquad (2.6)
$$

wobei man nach der Transformation wieder für  $u = x$  zu setzen hat.

Wenn man also die Bewegung einer Kette ohne Einzellast kennt, so bedarf es nur der Transformation (2.6), und man kann auch die Bewegung einer Kette mit einer angehängten Einzelmasse berechnen.

Mit der weiteren Transformation

$$
\sqrt{\frac{1}{6}} \cdot \tau = \tau \qquad (2.7)
$$

wollen wir Gleichung (2.5) in die endgültige Form

$$
\frac{\partial^2 y}{\partial t^2} = \frac{\partial y}{\partial x} + x \frac{\partial^2 y}{\partial x^2} \qquad \text{bzw.}
$$
\n
$$
\frac{\partial^2 y}{\partial t^2} = \frac{\partial}{\partial x} \left( x \frac{\partial y}{\partial x} \right) \qquad (2.8)
$$
\n
$$
(2.9)
$$

#### bringen.

Die Lösung der Differentialgleichung (2.5) und damit der Gleichung (2.8) für die skleronomen Randbedingungen

$$
\begin{bmatrix} y & (x, 7) \end{bmatrix} x = 1
$$
 (2.10)

und

$$
\left[\nabla_{\mathbf{y}_{\mathsf{T}\mathsf{T}}}(\mathbf{x},\tau)\right]_{\mathbf{x}=0} = \mathbf{g} \left[\nabla_{\mathbf{x}}(\mathbf{x},\tau)\right]_{\mathbf{x}=0} \tag{2.11}
$$

 $\label{eq:3.1} \begin{array}{ll} \mathbb{E}[\mathbf{z}^{\mathbf{u}}]^T\mathbf{u} & \mathbb{E}[\mathbf{z}^{\mathbf{u}}]^T\mathbf{u} \\ \mathbf{z}^{\mathbf{u}}]^T\mathbf{u} & \mathbb{E}[\mathbf{z}^{\mathbf{u}}]^T\mathbf{u} \end{array}$ 

ist bekannt und führt auf ein Eigenwertproblem, dessen Eigenwerte die Nullstellen der Bessel'schen Funktion nullter Ordnung sind [11].

Mit Hilfe der Laplace-Transformation ist es möglich, für die im folgenden zu untersuchende Differentialgleichung (2.8) die allgemeine Lösung in Form von bestimmten Integralen mit zwei L willkürlichen Funktionen anzugeben, wobei diese Funktionen eindeutig aus den Rand- und Anfangsbedingungen zu bestimmen sind.

Die spezielle Laplace-Transformation soll so angesetzt werden. daß die Variable, hinsichtlich deren die Transformation vorgenommen wird, die Veränderliche t sein soll. Die Variable x ist. dann bei der Transformation ein Parameter. Damit kann man also die Laplace-Transformation in der Form [13]

 $(2, 12)$ 

Ly  $(x,t) = p^{\int_{0}^{\infty} -pt} y(x,t) dt = Y(p,x)$ 

schreiben. Es wird durch diese Transformation die sogenannte Oberfunktion  $y(x,t)$  im Oberbereich in die Unterfunktion  $Y(p,x)$ im Unterbereich überführt ([13] S. 36).

Für die Laplace-Transformation der Differentialgleichung (2.8) ergeben sich die Laplace-Transformationen der drei Ableitungen  $\ddot{z}u'$ ([13] S. 53)

$$
L \frac{\partial Y}{\partial t} = - p \left[ y (x, t) \right]_{t=0} + p \cdot Y (p, x)
$$
\n
$$
L \frac{\partial^2 Y}{\partial t^2} = - p \left[ \frac{\partial Y}{\partial t} \right]_{t=0} - p^2 \left[ y(x, t) \right]_{t=0} + p^2 \cdot Y(p, x)
$$
\n(2.14)

und mit dem Vertauschungssatz ([14] S.170) ist

$$
L \frac{\partial Y}{\partial x} = \frac{\partial}{\partial x} L_y(x, t) = \frac{dY(p, x)}{dx}
$$
 (2.15)

und

$$
L \frac{\partial^2 y}{\partial x^2} = \frac{\partial^2}{\partial x^2} L y(x,t) = \frac{d^2 y(p,x)}{dx^2}.
$$
 (2.16)

Damit entspricht der Differentialgleichung (2.8) im Oberbereich die Differentialgleichung  $\mathcal{F} \subset \mathcal{F}$ 

$$
x \frac{d^{2}y}{dx^{2}} + \frac{dy}{dx} - p^{2}y = - p \left[ \frac{\partial y}{\partial t} \right]_{t_{0}} - p^{2} \left[ y \left( x, t \right) \right]_{t_{0}} \tag{2.17}
$$

im Unterbereich. Diese inhomogene gewöhnliche Differentialgleichung zweiter Ordnung im Bildraum soll dadurch gelöst werden, daß im folgenden zuerst die homogene Differentialgleichung

$$
\frac{d^2y}{dx^2} + \frac{dy}{dx} - p^2y = 0
$$
 (2.18)

entsprechend den trivialen Anfangsbedingungen

**Taki** seriétanos. L

1100 Cate

 $\sin\omega_1\omega_2$  at  $\sin$ 

$$
\begin{bmatrix} y(x,t) \end{bmatrix}_{t=0} = 0 \qquad (2.19)
$$

 $\frac{\partial}{\partial t} \left( \frac{\partial}{\partial t} \right) \frac{\partial}{\partial t} \frac{\partial}{\partial x} = - \frac{\partial}{\partial t} \frac{\partial}{\partial x}$ 

2. 受益的

del outration

und

$$
\begin{bmatrix} \frac{\partial y}{\partial t} \end{bmatrix}_{t=0} = 0, \qquad (2.20)
$$

bearbeitet wird, und dann durch die Variation der Konstanten die inhomogene Differentialgleichung aufgelöst wird. Danach hat man die Laplace-Transformation rückgängig zu machen und muß dann die Lösung den Rand- und Anfangsbedingungen des Problems anpassen.

 $-6$ 

Es hat sich gezeigt, daß die Auflösung der homogenen Differentialgleichung (2.18) bedeutend einfacher ist, wenn man zuvor die Transformation

$$
x = 5^2 \tag{2.21}
$$

durchführt, so daß die Differentialgleichung (2.18) die Gestalt

$$
\frac{d^2y}{ds^2} + \frac{1}{5} \cdot \frac{dy}{ds} + \mu p^2 y = 0
$$
 (2.22)

bzw.

$$
\frac{d^2Y}{ds^2} + \frac{dY}{ds} - 4.5 \ \ p^2 \ \ Y = 0 \tag{2.23}
$$

#### annimmt.

Zunächst soll die allgemeinere Differentialgleichung

$$
\frac{d^2y}{d\xi^2} + a \frac{d\Upsilon}{d\xi} - 4 \xi p^2 \Upsilon = 0
$$
 (2.24)

untersucht werden, wobei dann später für die Lösung der Differentialgleichung (2.23) a = 1 zu setzen ist.

Boole [5] gibt einen Weg an, wie man für die gewöhnliche Differentialgleichung

$$
\frac{d^2y}{d\xi^2} + a \frac{dy}{d\xi} - q^2 \xi' y = 0
$$
 (2.25)

das allgemeine Integral in Form von bestimmten Integralen ([12] S. 246) finden kann. Bevor nun für die Differentialgleichung (2.25) das bestimmte Integral abgeleitet werden soll, ist es sehr zweckmäßig, einige allgemeine Zusammenhänge über das Verfahren der bestimmten Integrale vorwegzunehmen.

Es liege eine gewöhnliche Differentialgleichung der Form

$$
(a_0 + b_0 x) \frac{d^n y}{dx^n} + (a_1 + b_1 x) \frac{d^{n-1} y}{dx^{n-1}} + \dots + (a_n + b_n x) y = 0
$$
 (2.26)

vor, die man auch unter Verwendung der Operatorenschreibweise in der.Gestalt

$$
\Psi \left( \frac{d}{dx} \mathbf{y} + \mathbf{x} \phi \left( \frac{d}{dx} \right) \mathbf{y} = 0 \right) \tag{2.27}
$$

schreiben kann, wobei o und Y ganze rationale algebraische .Funktionen von der n-ten Ordnung sind.

#### Es ist also

$$
\varphi\left(\frac{d}{dx}\right)y = b_0 \frac{d^n y}{dx^n} + b_1 \frac{d^{n-1} y}{dx^{n-1}} + \dots + b_{n!} = \varphi(r)y.
$$
 (2.28)

Um die Differentialgleichung (2°.27) zu lösen, machen wir in Form einer allgemeinen Laplace-Transformation den Ansatz

$$
\mathbf{y} = \int e^{\mathbf{x} \mathbf{r}} \cdot \mathbf{T} \cdot d\mathbf{r}, \quad (2.29)
$$

. wobei T nur eine Funktion von r, aber nicht von x\_ sein soll. Die Form der Funktion T und die Integrationsgrenzen, die unabhängig von x vorausgesetzt werden, sind dadurch zu bestimmen, daß man diesen Ansatz (2.29) in die Differentialgleichung (2.27) einsetzt.

Es' ergibt sich

$$
\int e^{XT} \cdot \Psi(r) \cdot \mathbb{T} dr + \int xe^{XT} \cdot \varphi(r) \cdot \mathbb{T} dr = 0.
$$
 (2.30)

Der zweite Ausdruck geht durch partielle Integration über in  $\int xe^{x\mathbf{r}} \varphi(\mathbf{r}) \mathbf{T} d\mathbf{r} = \int e^{x\mathbf{r}} \varphi(\mathbf{r}) \mathbf{T} = \int e^{x\mathbf{r}} \frac{d}{d\mathbf{r}} \left[ \varphi(\mathbf{r}) \mathbf{T} \right] d\mathbf{r},$  $(2.31)$ und damit wird die Gleichung (2.30)

$$
|\mathbf{e}^{\mathbf{X}\mathbf{\Gamma}} \varphi(\mathbf{r}) \mathbf{T}| - \int \mathbf{e}^{\mathbf{X}\mathbf{\Gamma}} \left( \frac{\mathrm{d}}{\mathrm{d}\mathbf{r}} \left[ \varphi(\mathbf{r}) \mathbf{T} \right] - \Psi(\mathbf{r}) \mathbf{T} \right) \mathrm{d}\mathbf{r} = 0 \quad (2.32)
$$

wobei das erste Glied zwischen den noch unbekannten Grenzen zu nehmen ist. Diese Gleichung (2.32) ist aber sicher erfüllt, wenn man

$$
\frac{d}{dr}\left[\varphi(r) T\right] - \Psi(r) T = 0 \qquad (2.33)
$$

setzt für alle Werte r innerhalb des Integrationsbereiches und wenn außerdem

$$
e^{XT} \varphi(r) T = 0 \qquad (2.34)
$$

für die noch unbekannten Grenzen ist.

Die Gleichung (2.33) ist damit zur Bestimmungsgleichung für die angesetzte Funktion T geworden, und aus der Gleichung (2.34) kann man die entsprechenden Integrationsgrenzen ermitteln.

Schreibt man die Gleichung (2.33) in der Form.

$$
\frac{d}{dr}\left[\varphi(r) \cdot T\right] - \frac{\Psi(r)}{\varphi(r)} \cdot \varphi(r) \cdot T = 0 \qquad (2.35)
$$

so ist das eine gewöhnliche lineare Differentialgleichung erster Ordnung für die unabhängige Veränderliche  $\varphi(\mathbf{r}) \cdot \mathbb{T}$ .

Für die Differentialgleichung

$$
\frac{dy}{dx} + P(r)y = Q(r) \qquad (2.36)
$$

ist die allgemeine Lösung

$$
y = A \cdot e^{-\int P dr} + e^{-\int P dr} \cdot \int Q e^{\int P dr} dr.
$$
 (2.37)

Ein Vergleich der Gleichung (2.36) mit der Gleichung (2.35) ergibt, daß

$$
Q(\mathbf{r}) = 0 \qquad \text{und } P(\mathbf{r}) = -\frac{\Psi(\mathbf{r})}{\omega(\mathbf{r})}
$$

ist, so daß sich als Lösung der Gleichung (2.35) ergibt

$$
\sim 344\, {\rm K}^{-1}
$$

$$
\varphi(\mathbf{r}) \mathbf{T} = \mathbf{A} \mathbf{v} \mathbf{e}^{\int \frac{\Psi(\mathbf{T})}{\omega(\mathbf{r})} d\mathbf{r}} \tag{2.38}
$$

t sin a

also

$$
T = A^{\frac{\gamma \gamma(\mathbf{r})}{\varphi(\mathbf{r})} d\mathbf{r}}
$$
\n
$$
T = A^{\frac{\gamma \gamma(\mathbf{r})}{\varphi(\mathbf{r})} d\mathbf{r}}
$$
\n(2.39)

wobei A eine willkürliche Konstante ist. Damit ist die Funktion y (Gleichung (2.29)).

$$
y = A \cdot \int \frac{\Psi(\mathbf{r})}{\omega(\mathbf{r})} d\mathbf{r}
$$
 (2.40)

bekannt, wobei die Integrationsgrenzen aus der Gleichung (2.34) zu bestimmen sind. Setzt man in Gleichung (2.34) die Funktion T gemäß Gleichung (2.39) ein, so lautet die Bestimmungsgleichung für die Integrationsgrenzen

A 
$$
\begin{bmatrix} e^{XT} & e^{Q(T)} & e^{Q(T)} & e^{Q(T
$$

bzw.

$$
A \left| \frac{\mathbf{x} \mathbf{r} + \left| \frac{\Psi(\mathbf{r})}{\varphi(\mathbf{r})} \mathbf{d} \mathbf{r} \right|}{\varphi(\mathbf{r})} \right| = 0 \tag{2.44}
$$

Voraussetzungsgemäß sollen die Grenzen unabhängig von x sein. In dem Buch von Forsyth ([12] S. 248) wird ganz allgemein angegeben, wie man aus Gleichung (2.41) die Integrationsgrenzen erhält. Dieses allgemeinste Verfahren schließt auch die Grenzen ein, welche man errechnet, indem man die von x unabhängigen Wurzeln der Gleichung

$$
\mathbf{x} \mathbf{r} + \int_{0}^{\underline{\mathbf{v}}(\mathbf{r})} \frac{\partial}{\partial \mathbf{r}} \mathbf{r} = 0
$$
 (2.42)

bestimmt. Für diese Grenzen ist die Gleichung (2.41) auf jeden Fall erfüllt. Ergeben sich damit n linear unabhängige partikuläre Lösungen, wie man sie für die Differentialgleichung (2.27) benötigt, so genügt diese Art der Bestimmung der Integrationsgrenzen aus Gleichung (2.42) vollauf.

Nach dieser Vorbemerkung besteht nun die Aufgabe, die allgemeine Lösung für die Differentialgleichung (2.24) mit Hilfe von bestimmten Integralen zu berechnen.

Diese Gleichung ist eine gewöhnliche Differentialgleichung zweiter Ordnung, für die es zwei lineare unabhängige Lösungen Y geben muß.

Mit der Abkürzung

$$
4p^2 = q^2 \t\t(2.43)
$$

lautet diese Differentialgleichung

$$
\frac{d^2y}{d\xi^2} + a \frac{dy}{d\xi} - q^2 \xi \xi = 0
$$
 (2.44)

Das ist eine Differentialgleichung in der Gestalt von Gleichung  $(2.26)$  und  $(2.27)$ , für die gilt

> $\omega(r) = r^2 - q^2$  $(2.45)$

$$
\Psi(\mathbf{r}) = \mathbf{a} \cdot \mathbf{r} \tag{2.46}
$$

 $-100\%$  and

Dann ist

with the first time

 $\label{eq:2.1} \frac{1}{2} \sum_{i=1}^n \left[ \frac{1}{2} \sum_{i=1}^n \frac{1}{2} \sum_{i=1}^n \frac{1}{2} \sum_{i=1}^n \frac{1}{2} \sum_{i=1}^n \frac{1}{2} \sum_{i=1}^n \frac{1}{2} \sum_{i=1}^n \frac{1}{2} \sum_{i=1}^n \frac{1}{2} \sum_{i=1}^n \frac{1}{2} \sum_{i=1}^n \frac{1}{2} \sum_{i=1}^n \frac{1}{2} \sum_{i=1}^n \frac{1}{2} \sum_{i=1}^n$ 

$$
\int_{\infty}^{\Psi(\mathbf{r})} d\mathbf{r} = \int_{\mathbf{r}^2 - q^2}^{\mathbf{a} \cdot \mathbf{r}} d\mathbf{r} = \frac{a}{2} \ln (r^2 - q^2) , \qquad (2.47)
$$

und somit ergibt sich gemäß Gleichung (2.40)

સપોસ સ્વડ રી દ

$$
Y = G \int e^{ST} (r^2 - q^2)^{\frac{a}{2} - 1} dr
$$
 (2.48)

mit den Integrationsgrenzen, die man aus der Gleichung  $\mathbf{a}$ 

$$
e^{\frac{2}{3}r} (r^2 - q^2)^2 = 0
$$
 (2.49)

 $\label{eq:1} \mathcal{L}^{(n)}\left(\mathbb{R}^{N}\right) \stackrel{\text{def}}{=} \mathcal{L}^{(n)}\left(\mathbb{R}^{N}\right) \stackrel{\text{def}}{=} \mathcal{L}^{(n)}\left(\mathbb{R}^{N}\right).$ 

entsprechend der Gleichung (2.42) erhält.

Da für unseren Fall a positiv ist, ergeben sich unter dieser Voraussetzung zwei Wurzeln der Gleichung (2.49) zu

$$
\mathbf{r} = + \mathbf{q} \qquad \text{und} \qquad \mathbf{r} = -\mathbf{q} \qquad \qquad (2.50)
$$

Wenn  $5 > 0$  ist, so ist

 $r = -\infty$  eine dritte Wurzel und  $(2, 51)$ 

wenn  $5 < 0$  ist, so ist

 $r = + \infty$  eine dritte Wurzel.  $(2.52)$ 

wir in jedem Fall drei Nullstellen der Gleichung (2.49)  $Da$ haben, kann man jeweils zwei linear unabhängige partikuläre Lösungen angeben, so daß sich für das allgemeine Integral ergibt:

Bei  $5 > 0$ 

$$
Y = A \int_{q}^{q} (r^{2} - q^{2})^{\frac{1}{2}a - 1} \cdot e^{\xi r} dr + B \int_{q}^{q} (r^{2} - q^{2})^{\frac{1}{2}a - 1} \cdot e^{\xi r} dr \qquad (2.53)
$$

bzw. bei  $5 < 0$ 

$$
Y = A \int_{-q}^{q} (r^2 - q^2)^{\frac{1}{2}a - 1} \cdot e^{\frac{1}{2}r} dr + B \int_{-q}^{r} (r^2 - q^2)^{\frac{1}{2}a - 1} \cdot e^{\frac{1}{2}r} dr \qquad (2.54)
$$

Um diese Lösung weiter zu vereinfachen, soll die Substitution

$$
\mathbf{r} = \mathbf{q} \cos \theta \tag{2.55}
$$

eingeführt werden. wobei 0 die neue unabhängige Veränderliche sein soll. Setzt man Gleichung (2.55) in das erste Integral von Gleichung (2.53) ein, so erhält man

$$
x_{1} = A \int (q^{2} \cos^{2}\theta - q^{2})^{\frac{1}{2}a-1} e^{\frac{5}{2}q \cos\theta} (-q \sin\theta) d\theta
$$

 $\begin{array}{ccc} \bullet & \bullet & \bullet & \bullet & \bullet & \bullet & \bullet \end{array}$ 

 $Y_1 = -Aq^3 \int_0^{\pi} e^{q5\cos\theta} (\sin \theta)^{a-1} d\theta$ .

 $(2.56)$ 

Da q vorerst ls Constante betrachtet werden soll, ist

$$
Y_1 = 0 \int_0^a e^{q\xi \cos \theta} (\sin \theta)^{a-1} d\theta
$$
 (2.57)

 $12 -$ 

eine partikuläre Lösung der Differentialgleichung (2.44).

Das zweite Integral läßt sich nicht ohne weiteres mit der Substitution (2.55) umformen, da es für die Grenze - e kein entsprechendes  $\theta$  gibt. Daher soll versucht werden, auf einem anderen Weg eine zweite linear unabhängige Lösung der Differentialgleichung (2.44) zu finden.

Mit dem Ansatz

$$
Y = \xi^{1-a} \cdot v \qquad (2.58)
$$

und der neuen abhängigen Veränderlichen v ergibt sich die Differentialgleichung (2.44) in der Gestalt

$$
g \frac{d^2 v}{d g^2} + (2 - a) \frac{d v}{d g} - q^2 g v = 0
$$
 (2.59)

Ein Vergleich mit der Differentialgleichung (2.44) zeigt sofort. daß sich diese beiden Gleichungen nur dadurch unterscheiden, daß für den Faktor a in Gleichung (2.44) der Faktor (2La) in Gleichung (2.59) steht.

Da die Gleichung (2.57) eine partikuläre Lösung der Differentialgleichung (2.44) ist, kann man also sofort auch eine partikuläre Lösung für die Gleichung (2.59) angeben;

$$
v_2 = o_2 \int e^{a\xi\cos\theta} (\sin^2\theta)^{1-a} d\theta.
$$
 (2.60)

Wird die Transformation (2.58) rückgängig gemacht, so wird

$$
Y_2 = 0_2 \xi^{1-a} \int e^{q\xi \cos \theta} (\sin \theta)^{1-a} d\theta.
$$
 (2.61)

Durch die Rücktransformation geht die Differentialgleichung (2.59) wieder in die Differentialgleichung (2.44) über, und damit ist Y<sub>2</sub> eine weitere partikuläre Lösung der eigentlich interessierenden Differentialgleichung (2.44), die linear unabhängig von der ersten Lösung (2.57) ist.

Das allgemeine Integral der Differentialgleichung (2.44) ist demnach

$$
\mathbf{Y} = \mathbf{C}_1 \int_0^{\pi} e^{q\zeta \cos \theta} \sin^{a-1}\theta \cdot d\theta + \mathbf{C}_2 \xi^{1-a} \int_0^{\pi} e^{q\zeta \cos \theta} \sin^{1-a}\theta d\theta \quad (2.62)
$$

Die Nullstellen der Gleichung (2.49) hatten wir unter der Voraussetzung  $a > 0$  bestimmt.

Ganz analog muß demnach für die Differentialgleichung (2.59) die Forderung 2-a > 0 erfüllt sein, damit wir das entsprechende partikuläre Integral von der Differentialgleichung (2.44) übernehmen konnten. Demnach gilt die allgemeine Lösung (2.62) nur für.

### $0 < a < 2.$

Um die Lösung der Differentialgleichung (2.23) zu finden, ist zuerst

$$
a = 1 \t{(2.65)}
$$

 $(2.65)$ 

zu setzen:

 $Y = \lim_{a \to 1} \left\{ \int e^{q\xi} \cos \theta \left[ C_1 \sin^{a-1} \theta + C_2 \right] (\xi \sin \theta)^{1-a} d\theta \right\}.$  $(2.64)$ 

Ersetzt man die Konstanten  $C_1$  und  $C_2$  durch die neuen

i alah 2007<br>Anggota

$$
C_1 = A_1 + \frac{B_1}{a-1}
$$

und

$$
C_2 = -\frac{B_1}{a-1} \qquad \text{as } 1
$$

so ist

$$
Y = \lim_{a \to 1} \left\{ \int_{0}^{a} e^{q\xi} \cos \theta \left[ A_{1} \sin^{a-1} \theta + B_{1} \frac{\sin^{a-1} \theta - (\xi \sin \theta)^{1-a}}{a-1} \right] d\theta \right\} (2.66)
$$

e a primeira<br>Geografia

\n We can see that 
$$
\text{mitt}
$$
 der Regel von  $\text{L'Hospital}$  zeigen kann, ist\n

\n\n $\lim_{a \to 1} \frac{\sin^{a-1} \theta}{a-1} = \frac{(5 \sin \theta)^{1-a}}{a-1} = \ln (5 \sin^2 \theta),$ \n

\n\n (2.67)\n

so daß sich für Gleichung (2.66) ergibt

$$
Y = \int_0^{\pi} e^{q\xi} \cos \theta \left[ \Lambda_1 + B_1 \ln \left( \xi \sin^2 \theta \right) \right] d\theta. \tag{2.68}
$$

Diese Gleichung stellt also die allgemeine Lösung der Differentialgleichung (2.23) dar. Es müssen nun im nächsten Schritt die Transformationen (2.21) und (2.43) sowie die Laplace-Transformation rückgängig gemacht werden.

Die beiden ersten Transformationen ergeben

$$
\Upsilon(p,x) = \int_{0}^{1} e^{2\int x^2 \cos \theta p} [A_1 + B_1 \ln (\int x \sin^2 \theta)] d\theta
$$
 (2.69)

Diese allgemeine Lösung (2.69) der homogenen gewöhnlichen Differentialgleichung (2.18) gilt nur für die trivialen Anfangsbedingungen (2.19) und (2.20). Aus diesem Ergebnis erhält man aber sofort durch Variation der Konstanten die allgemeine Lösung der inhomogenen Differentialgleichung (2.17) für beliebige Anfangsbedingungen zu

$$
Y(p,x) = \int_{0}^{\pi} e^{2 \int x \cos \theta p} \left[ A_{1} (p,x) + B_{1} (p,x) \cdot \ln (1 + \sin^{2} \theta) \right] d\theta
$$
 (2.70)

Die Rücktransformation der Laplace-Transformation kann man in der Form [13]

$$
y(x,t) = L^{-1}(Y(p,x))
$$
 (2.71)

$$
y(x,t) = \frac{1}{2\pi i} \int_{\frac{1}{2}}^{\frac{1}{2}} \frac{\Psi(p,x)}{p} e^{pt} dp
$$
 (2.72)

schreiben. Damit ergibt sich für den ersten Summanden der Gleichung  $(2.70)$ 

$$
y_1(x,t) = \frac{1}{2\pi i} \int_{0}^{1\pi} e^{pt} \int_{0}^{\pi} e^{2 \int_{0}^{\pi} \cos \theta p} A_1(p,x) d\theta dp
$$
 (2.73)

bzw.

$$
\mathbf{y}_1(\mathbf{x}, \mathbf{t}) = \int \frac{1}{2\pi} \mathbf{1}_{\mathbf{1}, \mathbf{a}} \int \frac{1}{p} \, \mathrm{e}^{p(\mathbf{t} + 2\int \mathbf{x} \cos \theta)} \, \mathbf{A}_1(\mathbf{p}, \mathbf{x}) \, \mathrm{d}p \, \mathrm{d}\theta. \tag{2.74}
$$

Mit der zweiten Verschiebungsregel von Heaviside ([13] S.20 und S. 307) erhält man daraus sofort das Ergebnis

Wellington Mark to Burn Turket

$$
\mathbf{y}_1(\mathbf{x}, \mathbf{t}) = \int_0^{\infty} (t + 2 \sqrt{x} \cos \theta) d\theta
$$
 (2.75)

und mit der ganz entsprechenden Anwendung der Rücktransformation auf den zweiten Summanden der Gleichung (2.70) ergibt sich die allgemeine Lösung der Differentialgleichung (2.8) zu  $\mathcal{X}$ 

$$
y(x,t) = \int_0^1 \left[ \varphi \left( t + 2 \right) \overline{x} \cos \theta + \psi \left( t + 2 \right) \overline{x} \cos \theta \right) \ln(\sqrt{\pi} \sin^2 \theta) \right] d\theta \quad (2.76)
$$

Die beiden allgemeinen Funktionen o und Y sind, wie schon gesagt wurde, den rheolinearen Rand- und Anfangsbedingungen des Problems anzupassen.

Für die weiteren Rechnungen hat es sich gezeigt, daß es sehr vorteilhaft ist, für das Argument der Funktion o bzw. Y

$$
z(t,x,\theta) = t + 2 \int \overline{x} \cos \theta \qquad (2.77)
$$

zu setzen, so daß man also schreiben kann

$$
y(x,t) = \int_{0}^{1} [\varphi(z) + \Psi(z) \ln (\sqrt{x} \sin^{2}\theta)] d\theta
$$
 (2.78)

#### Formulierung der Rand- und Anfangsbedingungen  $3.5$

Wir wollen nun vom skleronomen zum rheolinearen Kettenproblem übergehen. Zuerst soll der Fall untersucht werden, daß sich in einem Inertialsystem eine frei herabhängende Kette ohne Einzelmasse am Ende mit konstanter Geschwindigkeit c aus einer fest mit dem Raum verbundenen Öffnung herausbewegt. Hierfür sollen die transversalen Schwingungen berechnet werden.

Sowohl der mit der Öffnung verbundene Raum als auch die mit konstanter Geschwindigkeit bewegte Kette stellen Inertialsysteme

dar. Daher entspricht nach bekannten Gesetzen über Inertialsysteme der betrachtete Fall auch der transversalen Bewegung einer in Bezug auf den Raum ruhenden Kette, deren Länge sich dadurch vergrößert, daß die Öffnung mit konstanter Geschwindigkeit c nach oben bewegt wird.

Im folgenden soll immer der letztere Fall betrachtet werden, wobei als Koordinatensystem ein kettenfestes x-y-System mit dem Koordinatenursprung am Kettenende verwendet wird. Das bedeutet, daß die Differentialgleichung in der Form (2.5) bzw. (2.8) auch für die mit konstanter Geschwindigkeit verlängerte Kette gilt, nur die Randbedingungen ändern sich gegenüber der Kette mit konstanter Länge.

Die Randbedingungen lauten für die bewegte Kette ohne Einzelmasse am Ende, also für die Differentialgleichung (2.5),

$$
\mathbf{y}(\mathbf{x},\mathbf{r})\big|_{\mathbf{x}=\mathbf{c}\cdot\mathbf{r}} = 0 \tag{3.1}
$$

und

$$
\left[\mathbf{y}_{\tau\tau}(\mathbf{x},\tau)\right]_{\mathbf{x}=0} = \mathbf{g}\left[\mathbf{y}_{\mathbf{x}}(\mathbf{x},\tau)\right]_{\mathbf{x}=0} \tag{3.2}
$$

Die vollständige Festlegung eines Problems kann z.B. durch die nachstehenden Anfangsbedingungen erfolgen:

$$
\begin{bmatrix} \mathbf{y}(\mathbf{x}, \mathbf{r}) \end{bmatrix}_{\mathbf{\tau} = \mathbf{\tau}_0} = \begin{bmatrix} \mathbf{\bar{r}} & (\mathbf{x}) & \mathbf{0} & \mathbf{\bar{r}} & \mathbf{\bar{r}} & \mathbf{\bar{r}} \\ \mathbf{0} & \mathbf{\bar{r}} & \mathbf{\bar{r}} & \mathbf{\bar{r}} & \mathbf{\bar{r}} & \mathbf{\bar{r}} & \mathbf{\bar{r}} \end{bmatrix}
$$

Aus der Beziehung.

$$
1_0 = 0.70 \tag{3.4}
$$

kann man für eine bestimmte Anfangslänge 1<sub>0</sub> der Kette und für eine gewisse Geschwindigkeit c den Anfangszeitpunkt 7, ermitteln.

Da es sich gezeigt hat, daß es bedeutend günstiger ist, mit der Differentialgleichung (2.8) zu arbeiten, soll die Transformation (2.7) mit der Abkürzung

$$
\mathbf{a} = \frac{\mathbf{c}}{\sqrt{\mathbf{g}}} \tag{3.5}
$$

auch in die Rand- und Anfangsbedingungen eingeführt werden. Dann lauten die Randbedingungen (3.1) und (3.2)

$$
\left[\mathbf{y}\left(\mathbf{x},\mathbf{t}\right)\right]_{\mathbf{x}=\mathbf{a}\mathbf{t}}=0\tag{3.6}
$$

und

$$
\left[y_{tt}(x,t)\right]_{x=0} = \left[y_x(x,t)\right]_{x=0}, \qquad (3.7)
$$

während die Anfangsbedingungen (3.3) die Gestalt

$$
\begin{bmatrix} \mathbf{y} \cdot (\mathbf{x}, \mathbf{t}) \end{bmatrix}_{\mathbf{t} = \mathbf{t}_0} = \mathbf{F} \cdot (\mathbf{x}) = \mathbf{f} \cdot (\mathbf{x})
$$
  
0  $\mathbf{z} \times \mathbf{t} \mathbf{1}_0$  (3.8)  

$$
\begin{bmatrix} \mathbf{y} \cdot (\mathbf{x}, \mathbf{t}) \end{bmatrix}_{\mathbf{t} = \mathbf{t}} = \sqrt{\mathbf{g} \cdot \mathbf{g}} \cdot (\mathbf{x}) = \mathbf{g}(\mathbf{x})
$$

annehmen. Sowohl die Anfangsauslenkung f(x) als auch die Anfangsgeschwindigkeit g(x) der Kette sind frei wählbar, wobei sie aber in jedem Fall die Randbedingungen erfüllen müssen.

Der Anfangswert t, ergibt sich aus dem Anfangszeitpunkt r, und der Anfangslänge 1, zu

$$
\mathbf{t}_{\mathbf{o}} = \frac{1}{\mathbf{a}} \tag{3.9}
$$

Nachteilig ist natürlich im Moment, daß die Größen a und t nicht direkt eine Geschwindigkeit bzw. einen Anfangszeitpunkt darstellen, aber beide Größen sind direkt proportional zu den wirklichen Werten. Zur Vereinfachung sollen daher auch die Größe a als Geschwindigkeit und die Größe to als Anfangszeitpunkt angesprochen werden, wobei aber für praktische Beispiele immer die Beziehungen (3.5) und (3.9) zu berücksichtigen sind.

Es besteht also im nachfolgenden die Aufgabe, die Lösung (2.76) der Differentialgleichung (2.8) den oben genannten Rand- und Anfangsbedingungen anzupassen. Zuerst soll gezeigt werden, daß aus der Randbedingung (3.7) folgt, daß die Funktion  $y = 0$  sein muß. Setzt man die allgemeine Lösung (2.76) in die Randbedingung  $(3.7)$  ein, so erhält man

$$
\left[\int_{0}^{\infty} \varphi''(t+2f\overline{x}\cos\theta) d\theta + \int_{0}^{\infty} \psi''(t+2f\overline{x}\cos\theta) \cdot \ln(f\overline{x}\sin^{2}\theta) d\theta\right]_{x=0}
$$
 (3.10)

 $\frac{1}{\pi}$  ,  $\frac{1}{2}$  ,  $\frac{1}{2}$  ,  $\frac{1}{2}$  ,  $\frac{1}{2}$  ,  $\frac{1}{2}$  ,  $\frac{1}{2}$  ,  $\frac{1}{2}$  ,  $\frac{1}{2}$ 

$$
= \left[\frac{1}{12}\int_{0}^{1} \cos^{3}\varphi'(t+2f\vec{x}\cos\theta) d\theta + \frac{1}{12}\int_{0}^{1} \cos\theta'\vec{y}'(t+2f\vec{x}\cos\theta)\cdot \ln(f\vec{x}\sin^{2}\theta) d\theta\right]
$$

$$
+\frac{1}{2x}\int \Psi(t+2\sqrt{x}\cos\theta)d\theta\Big]_{x=0}
$$

 $\pi$  .

Durch partielle Integration des ersten Summanden der rechten Seite der Gleichung (3.10) geht dieselbe über in  $\left[\int_0^{\infty} \left[\frac{\phi''(t+2\sqrt{x}\cos^2\theta)}{2}d\theta + \int_0^{\infty} \frac{\psi''(t+2\sqrt{x}\cos\theta)}{2} \cdot \ln(\sqrt{x}\sin^2\theta)}d\theta\right]\right]_{x=0}$ =  $\left[2\int \sin^2\theta \cdot \varphi''(\theta+2\sqrt{x}\cos\theta)d\theta + \frac{1}{\sqrt{x}}\int \cos \theta \cdot \psi'(\theta+2\sqrt{x}\cos \theta) \right]$  $\cdot$  ln  $(\sqrt{x} \sin^2 \theta)$ de +  $\frac{1}{2x} \int_{x}^{u} (t+2\sqrt{x} \cos \theta) d\theta \Big]_{x=0}$ .  $(3.11)$ 

Da nun

$$
\left[\varphi^{n} \left(t+2 \sum_{x=0}^{\infty} \cos \theta\right)\right]_{x=0} = \varphi^{n} \left(t\right)
$$
 (3.12)

eine Konstante bezüglich der Variablen 0 ist, sind jeweils die ersten Summanden der linken und rechten Seite der Gleichung (3.11) einender gleich:

$$
\begin{bmatrix} \int_0^{\pi} \omega''(t+2\sqrt{x} \cos \theta) d\theta - 2 \int \sin^2 \theta \cdot \omega''(t+2\sqrt{x} \cos \theta) d\theta \end{bmatrix}_{x=0}
$$
 (3.13)  
= 
$$
\begin{bmatrix} \int \cos 2\theta \cdot \omega''(t+2\sqrt{x} \cos \theta) d\theta \end{bmatrix}_{x=0} = 0.
$$

Damit vereinfacht sich die Gleichung (3.11) zu

ဲကြီး အေးကျွေး မြ<sup>ော</sup>းများလိုင်း ဖွဲ့ မြောင်း <sub>ပေးမ</sub>န

$$
\Psi''(t) \lim_{x \to 0} \int_{0}^{T} \ln \left( f \overline{x} \sin^{2} \theta \right) d\theta = \Psi'(t) \lim_{x \to 0} \frac{1}{f^{2}} \int_{0}^{T} \cos \theta \cdot \ln(f \overline{x} \sin^{2} \theta) d\theta + \frac{\pi}{2} \Psi(t) \cdot \lim_{x \to 0} \frac{1}{x} \qquad (3.14)
$$

Eine nähere Betrachtung des ersten Summanden der rechten Seite dieser Gleichung zeigt, daß der Integrand eine ungerade Funktion in Bezug auf die Stelle e =  $\frac{\pi}{2}$  ist. Damit ist das Integral für alle Werte x identisch Null, so daß auch der gesamte Ausdruck des Summanden Null ist.

Mit der Formel von Euler ([67 Bd. II S. 78)

 $\int$ In sin  $\theta d\theta$  = -  $\pi$  ln 2

läßt sich dann die Gleichung (3.14) als Bestimmungsgleichung für die Funktion Y in der Form

 $\frac{\pi}{2}$  lim  $\left\{\psi''(t)\cdot \ln x - \psi(t)\cdot \frac{1}{x}\right\}$  27  $\psi''(t)\cdot \ln 2 = 0$  $(3.15)$ 

schreiben. Da die beiden Summanden des Grenzwertes mit verschiedener Größenordnung gegen Unendlich gehen, kann die Gleichung (3.15) für alle Zeitpunkte t nur erfüllt werden, wenn die Funktion

$$
\mathbf{y} \ (z) \equiv 0 \tag{3116}
$$

ist.

Diese Forderung für die Funktion Y, die sich aus der Randbebedingung (3.7) ergibt, stellt eine wesentliche Vereinfachung des Problems dar.

Zur Lösung der gestellten Aufgabe ist es also nur noch erforderlich, allein die Funktion o den gegebenen Anfangsbedingungen und der verbleibenden Rondbedingung (3.6) anzupassen.

Mit der Integraldarstellung für die Auslenkung y(x,t) kann men die Rand- und Anfangsbedingungen folgendermaßen angeben: Randbedingung (3.6):

$$
\int \psi \, (t + 2 \int dt \cos \theta) d\theta = 0 \qquad \qquad t \gg t_0 \qquad (3.17)
$$

Anfangsbedingungen (3.8) zum Zeitpunkt t =  $t_o$ :

 $\sim$   $\sim$   $\sim$ 

$$
\int_{0}^{\pi} (t_{o} + 2 \int x \cos \theta) d\theta = f(x)
$$
 (3.18)

$$
o_0^{\frac{1}{10}}(t_o + 2\sqrt{10}) \cos \theta \sin \theta = g(x)
$$
 (3.19)

Aus diesen Gleichungen ist also die Funktion o zu berechnen, womit dann sofort die Auslenkung y(x,t) durch

$$
y(x,t) = \int_0^{\pi} (t + 2 \int x \cos \theta) d\theta
$$
 (3.20)

bestimmbar ist.

Für die nachstehenden Ueberlegungen soll eine Differentialbetrachtung erster Ordnung für die Ketteneinspannung durchgeführt werden:

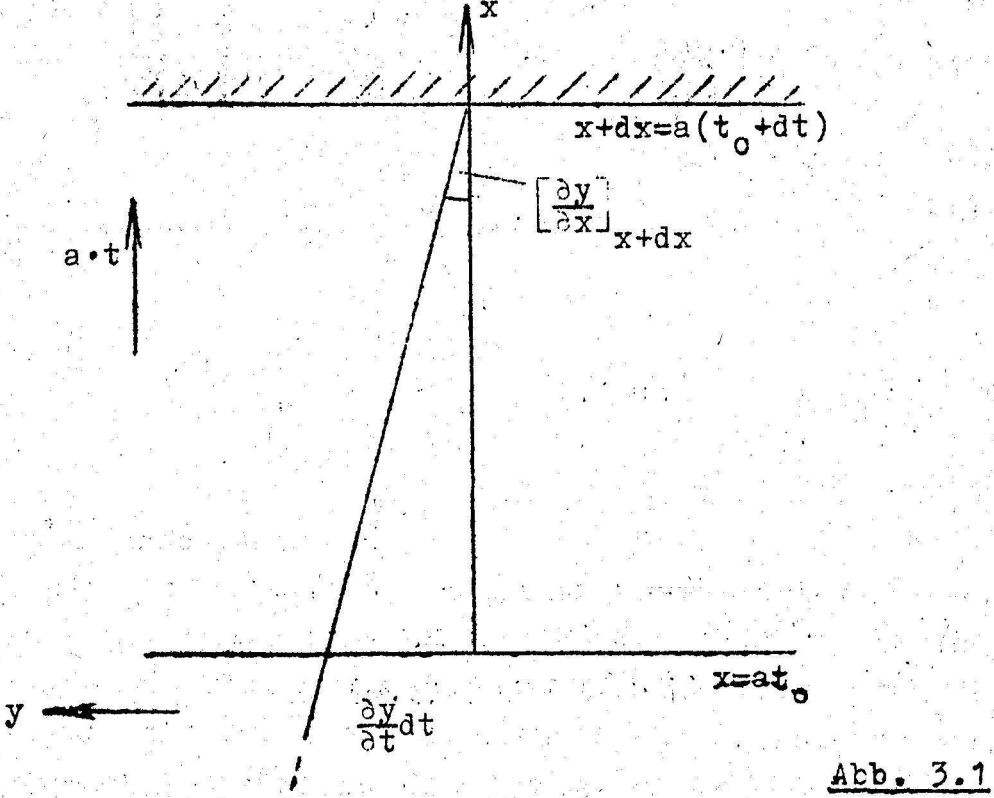

Aus der Abb. 3.1 kann man sofort ablesen:

$$
-\left[\frac{\partial y}{\partial x}\right]_{x+dx=a(t_0+dt)} \cdot a \cdot dt = \left[\frac{\partial y}{\partial t}\right]_{x=at} \cdot dt \qquad (3.21)
$$

Mit der Taylor-Entwicklung ist

$$
\begin{bmatrix} \frac{\partial y}{\partial x} \end{bmatrix}_{x+dx=a(t_0+dt)} = \begin{bmatrix} \frac{\partial y}{\partial x} \end{bmatrix}_{x=at_0} + \frac{1}{1!} \begin{bmatrix} \frac{\partial^2 y}{\partial x^2} \end{bmatrix}_{x=at_0} \cdot a \cdot dt + \dots \quad (3.22)
$$

$$
\begin{bmatrix}\n\frac{\partial y}{\partial x}\n\end{bmatrix}_{\substack{x=at\\ t=t_0\\ t=t_0}} \qquad \begin{array}{c}\n\text{a at} = \begin{bmatrix} \frac{\partial y}{\partial t} \end{bmatrix}_{\substack{x=at\\ t=t_0}} \qquad \text{at},\n\end{array} \qquad (3.23)
$$

$$
a \left[\frac{\partial y}{\partial x}\right]_{x=at} + \left[\frac{\partial y}{\partial t}\right]_{x=at} = 0. \qquad (3.24)
$$
  
  $t=t_0$ 

Die Gleichung (3.24) besagt also, daß aus rein meschanischen Gründen eine Beziehung zwischen der hörizontalen Kettengeschwindigkeit und der Anfangstängente an der Einspannstelle zum Anfangszeitpunkt erfüllt sein muß. Andererseits erscheint es aber auf den ersten Blick ungewohnt, daß an einer festen Einspannung die horizontale Geschwindigkeit der Kette ungleich Null sein kann. Man versteht das sofort, wenn man sich für den äquivalenten Fall, daß sich die Kette mit konstanter Geschwindigkeit aus der Oeffnung herausbewegt, einmal die Geschwindigkeiten an der Einspannung selbst einträgt:

 $\mathbf{r}_{\mathbf{k}}$  $Abb. 3.2$ 

In einem kleinen Zeitintervall hat die Kette in erster Näherung die konstante Geschwindigkeit  $v_k$ , die sich aus der vorgegebenen und bekannten vertikalen Komponente a und dem Winkel a ergibt. Ganz analog ergibt sich demnach bei der Zerlegung der Geschwindigkeit v<sub>ir</sub> auch bine horizontale Geschwindigkeitskomponente  $\mathbf{v}_{\mathbf{y}} = \begin{bmatrix} \mathbf{g}(\mathbf{x}) \end{bmatrix}_{\mathbf{x} = \mathbf{a}\mathbf{t}}$ , die es zu erklären galt.

Ein einfacher Sonderfall ist natürlich der, daß die Tangente an der Einspannung Null ist, also eine vertikale Tangente vorliegt. da dann gemäß Gleichung (3.24) auch die Geschwindigkeit an der ousexu. Einspannung Null wird.

Zum gleichen Ergebnis (3.24) kommt man auch, wenn man für die. Randbedingung (3.17) dieAbkürzung

$$
U(t) = \int_0^{\pi} \varphi(t + 2 \int dt \cos \theta) d\theta
$$
 (3.25)

einführt. Allgemein bedeutet als U(t) die Auslenkung an der Einspannstelle.

Die Randbedingung läßt sich somit in der Form

$$
\mathbf{U}(\mathbf{t}) = \mathbf{0} \quad \text{and} \quad \mathbf{y} \quad \mathbf{y} \quad \mathbf{t} \quad \mathbf{t} \quad \mathbf{t} \quad \mathbf{t} \quad \text{and} \quad \mathbf{y} \quad \mathbf{y
$$

schreiben. Hieraus folgt aber sofort, daß auch sämtliche Ableitungen

$$
\frac{d^2 y(t)}{dt^n} = 0 \qquad t \geq t_0 \qquad (3.27)
$$

sein müssen.

 $\mathcal{L}=\{x,y,z\}$  .

OUSEXL' ! " Damit durch ein Näherungsverfahren beliebiger Art die Funktion U(t) approximiert werden kann; muß sie neben der Anfangsauslenkung  $U(t_0) = 0$  wenigstens auch mit der Anfangstangente Null beginnen, wie ein näherer Vergleich dieser Forderung

$$
U(t_0) = U(t_0) = 0
$$
 (3.28)

mit der Beziehung (3.24) zeigen wird.

Schreibt man die Anfangstangente  $U(t_0)$  aus, so erhält man

$$
\mathbf{U}(\mathbf{t}_{0}) = \int_{0}^{\pi} \varphi \cdot (\mathbf{t}_{0} + 2 \int_{0}^{\pi} \cos \theta) d\theta + \int_{0}^{\pi} \int_{0}^{\pi} \frac{\cos \theta}{\sqrt{a} \int_{0}^{\pi}} \varphi \cdot (\mathbf{t}_{0} + 2 \int_{0}^{\pi} \cos \theta) d\theta
$$

 $(3.29)$ 

Hierbei ist der erste Summand gleich der transversalen Geschwindigkeit der Eette an der Einspannstelle zum Anfangszeitpunkt und das Integral des zweiten Summanden entspricht der Tangente an 1966 der Einspannung zum Zeitpunkt t. Man kann daher die obige Gleichung auch in der Form

$$
\mathbf{U}(\mathbf{t}_{0}) = \begin{bmatrix} \mathbf{y}(\mathbf{x}, \mathbf{t}) \end{bmatrix}_{\mathbf{x} = \mathbf{a}\mathbf{t}_{0}} + \mathbf{a} \begin{bmatrix} \mathbf{y}(\mathbf{x}, \mathbf{t}) \end{bmatrix}_{\mathbf{x} = \mathbf{a}\mathbf{t}_{0}} \quad (3.30)
$$

schreiben. Das ist genau die gleiche Forderung, die wir auch aus der Differentialbetrachtung für die Ketteneinspannung erhalten hatten. Sie besagt nämlich mit anderen Morten, daß sich die Randbedingung (3.17) nicht mehr allein auf die Anfangsauslenkung bezieht, sondern daß sie auch bei gegebener Anfangstangente an der Einspannung die Größe der Anfangsgeschwindigkeit an dieser Stelle bestimmt.

#### Anschauliche Deutung des Integrals und Aufspaltung des 4. Einflusses von Rand- und Anfangsbedingungen

Das bestimmte Integral der Randbedingung (3.17) kann durch Multiplikation mit dem Faktor 2 Jat in folgender Weise umgeschrieben werden:

$$
\int_{0}^{1} (t + 2 \int dt \cos \theta) \cdot 2 \int dt d\theta = 0 \qquad (4.1)
$$

Man kann sich dieses Integral so veranschaulichen: Jenn man die Funktion  $\varphi(z)$  in einer zur w-z Ebene senkrechten Ebene über der z-Achse aufträgt und dann auf einen Halbzylinder vom Radius 2 fat mit dem Mittelpunkt an der Stelle z=t in Richtung der w-Achse projiziert (Abb. 4.1 und 4.2), dann stellt diese neue Kurve den Integranden von Gleichung (4.1) dar.

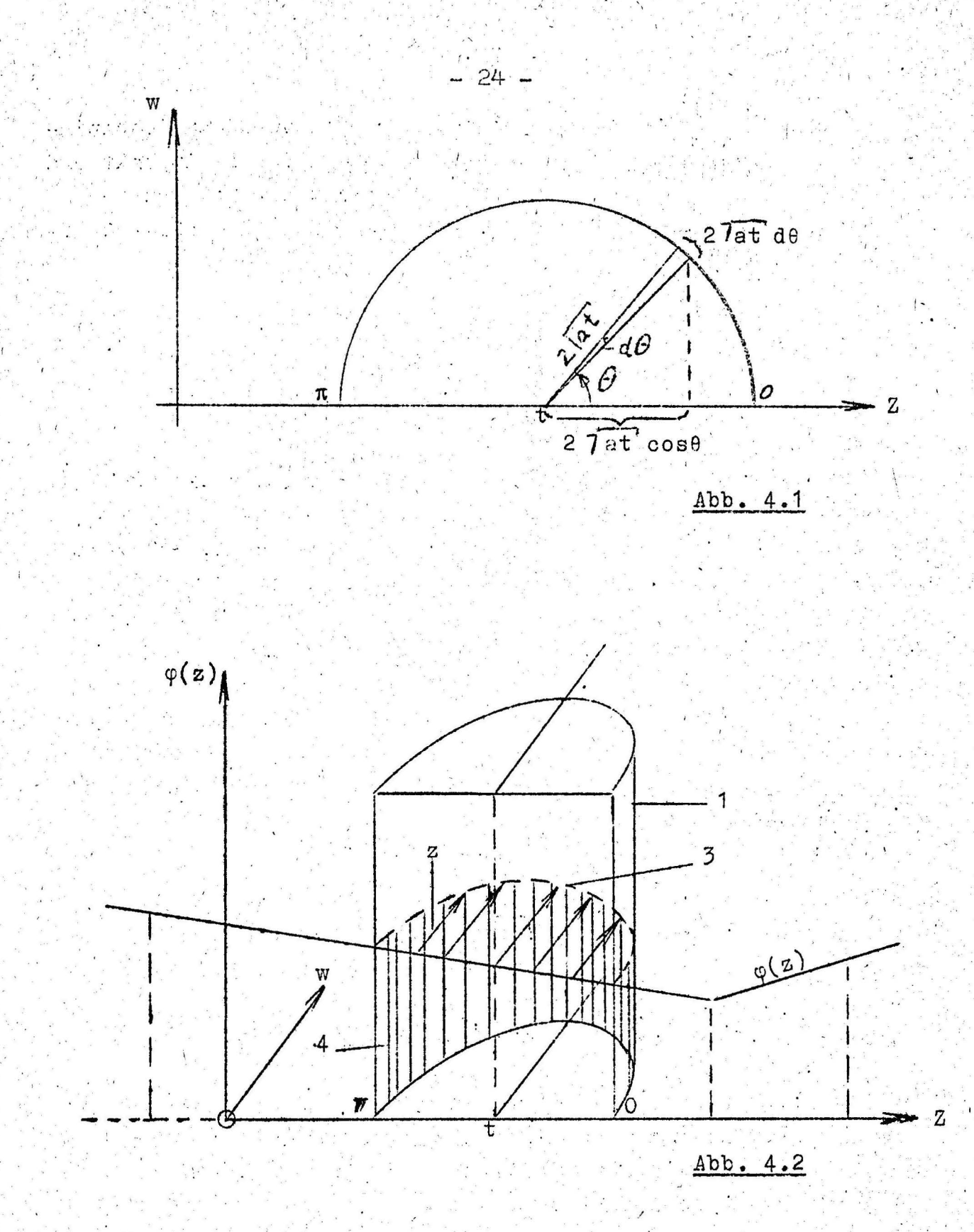

- 1 Halbzylinder
- Projektionsrichtung von der Funktion<br> $\varphi(z)$  auf den Halbzylinder (parallel<br>zur w-Achse)  $2:$
- 3 Integrand von Gleichung (4.1)
- Integral (4.1)  $4 -$

Die Fläche unter der Kurve auf dem abgewickelten Zylinder ist dann gleich dem Integral und muß gemäß der Randbedingung (4.1) für alle Zeitpunkte t > t Null sein.

Es sei hier besonders darauf hingewiesen, daß sowohl in der Abb. 4.1 als auch in den Abbildungen der Kapitel 6 und 7 die Funktion  $\varphi(z)$  eigentlich senkrecht über der z-Achse aufgetragen zu denken ist. Aus Gründen der besseren Ubersicht wurde sie jedoch jeweils in die w-z-Ebene geklappt und so dargestellt.

Die anschauliche Deutung der Randbedingung (4.1) in Form des bestimmten Integrals und damit natürlich auch der Auslenkung,  $y(x, t)$  hat sich als sehr vorteilhaft für die Lösung des gestellten Problems herausgestellt. Außerdem wird dadurch der folgende Rechengang außerordentlich anschaulich.

Eine weitere bedeutsame Tatsache besteht darin, daß der Einfluß von Anfangs- und Randwerten auf die Funktion  $\varphi(z)$  eindeutig aufgespalten werden kann. Es ist nämlich sofort möglich, zunächst eine Aussage über die eindeutige Bestimmung der Funktion  $c(z)$ im ersten Intervall

$$
t_0 - 2 \int dt_0 \leq z \leq t_0 + 2 \int dt_0
$$
 (4.2)

zu machen. Dafür wollen wir die Tatsache verwenden, daß man bekanntlich jede Funktion in einen geraden und ungeraden Anteil in Bezug auf einen vorgegebenen Koordinatenpunkt zerlegen kann.

Eine nähere Betrachtung der Gleichungen (3.18) und (3.19) zeigt, daß der gerade Anteil der Funktion o(z) im ersten Intervall Bezug auf die Stelle z = t die Anfangsauslenkung f(x) und in die Anfangsgeschwindigkeit  $g(x) \equiv 0$  ergibt. Entsprechend erhält man aus dem ungeraden Anteil der Funktion  $\varphi(z)$  im ersten Intervall in Bezug auf die gleiche Stelle z = t, die Anfangsgeschwindigkeit  $g(x)$  bei der Anfangsauslenkung  $f(x) \equiv 0$ . Durch Superposition beider Ergebnisse ergibt sich dann der allgemeine Fall, ha der Anfangsbedingungen.

Umgekehrt heißt das also, daß man allein aus den Anfangsbedingungen die Funktion  $\varphi(z)$  im ersten Intervall (4.2) zu bestimmen hat. Fur alle werte z>t<sub>o</sub> + 2  $\sqrt{\text{at}}$  hat man die Fortsetzung der Funktion o(z) aus der Randbedingung (3.17) zu ermitteln (Abb.  $4.3.$ 

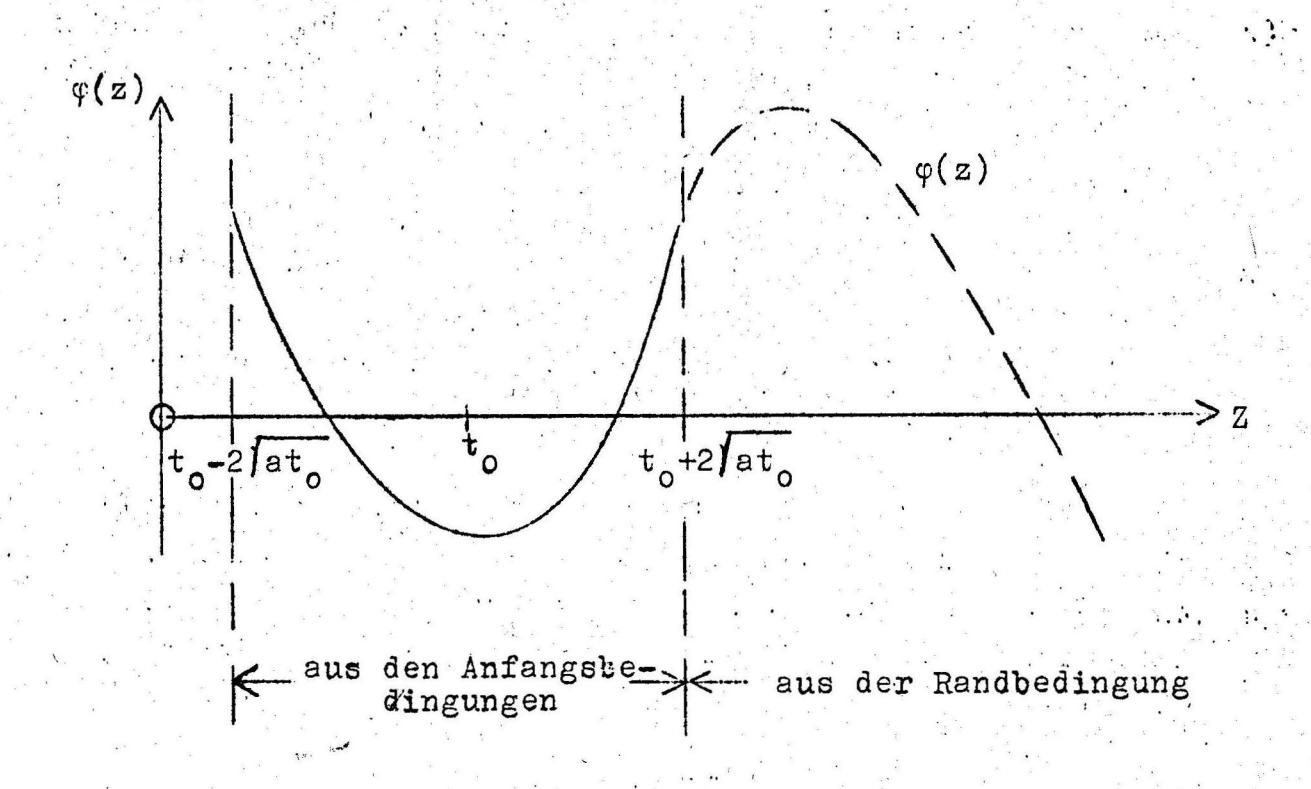

#### $Abb - 4.3$

Im folgenden wird daher die Aufgabe darin bestehen, zuerst aus den Anfangsbedingungen die Funktion  $\varphi(z)$  für das Intervall (4.2) zu ermitteln und dann davon ausgehend die Funktion  $\varphi(z)$  über

$$
t = t_0 + 2 \sqrt{\text{at}_0}
$$

#### fortzusetzen.

An dieser Stelle sei noch besonders hervorgehoben, welcher entscheidende Vorteil bei der Verwendung des bestimmten Integrals (3.20) für die Lösung y(x,t) gegeben ist. Das schwierige Pro $b$ lem, die Funktion  $y(x,t)$  von zwei unabhängigen Veränderlichen aus der partiellen Differentialgleichung (2.8) zu bestimmen, wird hier zurückgeführt auf die Ermittlung der Funktion  $\phi(z)$ von nur einer unabhängigen Variablen aus den Rand- und Anfangsbedingungen.

 $5.$  Ermittlung der Funktion  $\varphi(z)$  für ein erstes Intervall aus den Anfangsbedingungen

 $27$ 

Für die Ermittlung der Funktion  $\varphi(z)$  in einem ersten Intervall

$$
t_0 - 2 \sqrt{at_0} \le z \le t_0 + 2 \sqrt{at_0}
$$
 (5.1)

aus den Anfangsbedingungen ist zuerst die Frage sehr wichtig. in welcher Form die Anfangsbedingungen  $f(x)$  und  $g(x)$  zur Verfügung stehen sollen. Der allgemeinste Fall ist natürlich der, daß die Anfangsbedingungen als stetige und stückweise stetig differenzierbare Funktionen gegeben sind. Man muß dann in folgender Weise bei der Berechnung der Funktion o(z) für das Interwall (5.1) vorgehen:

Die Anfangsbedingungen sollen in der Form

$$
y(x, t_0) = f(x)
$$
\n
$$
0 \le x \le 1_0 = at_0
$$
\n
$$
y(x, t_0) = g(x)
$$
\n(5.2)\n(5.3)

vorliegen.

Entwickelt man diese Funktionen nach Bessel'schen Funktionen nullter Ordnung im Intervall

$$
0 \leq x \leq at_{0}
$$

so ergibt sich nach ([6] VI, S. 163) für die Anfangsauslenkung

$$
f(x) = \sum_{n=1}^{\infty} \overline{a}_n \mathbf{I}_0 \left( \frac{\lambda_n}{\mathbf{a} \mathbf{t}_0} x \right). \tag{5.4}
$$

Bei der Anfangsgeschwindigkeit muß man beachten, daß sie auf Grund der Ausführungen im Abschnitt 3 dieser Arbeit (Gleichung (3.30)) an der Einspannstelle ungleich Null sein kann. Da aber die Entwicklung nach Bessel'schen Funktionen nur an einer Nullstelle der zu entwickelnden Funktion durchgeführt werden kann, hat man zuvor für die Anfangsgeschwindigkeit eine einfache Transformation in Form einer Koordinatenverschiebung auszuführen. Wie sehr leicht zu erkennen ist, ergibt sich dann für die Anfangsgeschwindigkeit

$$
g(x) = g(at_0) + \sum_{n=1}^{m} b_n T_0 \left( \frac{\lambda_n}{at_0 x} \right).
$$
 (5.5)

Die Koeffizienten  $\overline{a}_n$  und  $\overline{b}_n$ können dabei gemäß den Beziehungen

$$
\overline{a}_{n} = \frac{2}{at_{0}T_{1}(t_{n})^{2}} \int_{0}^{at_{0}} x f(x) \cdot T_{0} \left(\frac{\lambda_{n}}{at_{0}} x\right) dx
$$
 (5.6)

und

$$
\mathbf{b}_{\mathbf{n}} = \frac{2}{\mathbf{a}\mathbf{t}_{0}\mathbf{J}_{1}(\lambda_{\mathbf{n}})^{2}} \int \mathbf{x} \left[ \mathbf{g}(\mathbf{x}) - \mathbf{g}(\mathbf{a}\mathbf{t}_{0}) \right] \mathbf{J}_{0} \left( \frac{\lambda_{\mathbf{n}}}{\mathbf{a}\mathbf{t}_{0}} \mathbf{x} \right) \mathbf{d}\mathbf{x}.
$$
 (5.7)

4회(2014년 7월 1월 12일 - 사용합니다.<br>2회의 1973년 전국 12세 3대 12월 12월

berechnet werden. Die An-Werte sind die Nullstellen der Bessel' schen Funktion  $J_{o}(\lambda)$ , also die Lösungen von

$$
\mathbf{J}_{\alpha}(\lambda) = 0. \tag{5.8}
$$

Setzt man nach der Transformation

$$
x = \overrightarrow{\int u, x dx} = \frac{1}{2} du
$$
 (5.9)

wieder für u = x, so kann man eine Funktion auch nach Bessel'schen Funktionen nullter Ordnung mit dem Argument  $\int x$  entwickeln. Die Anfangsbedingungen erscheinen dann in der Form

$$
\mathbf{f}(\mathbf{x}) = \sum_{n=1}^{\infty} a_n \mathbf{J}_0 \left( \frac{\lambda_n}{\sqrt{\mathbf{a} \mathbf{b}_0}} \int \mathbf{x} \right)
$$
 (5.10)

und

$$
g(x) = g(at_0) + \sum_{n=1}^{\infty} b_n J_0 \left(\frac{\lambda_n}{100} \cdot \overline{Jx}\right) \qquad (5.11)
$$

mit den Koeffizienten

$$
a_n = \frac{1}{\int dt_0 J_1(\lambda_n)^2} \cdot \int_0^{at} f(x) \cdot J_0\left(\frac{\lambda_n}{\sqrt{at_0}}, \int x \, dx \quad (5.12)
$$

 $sowie$ 

$$
b_n = \frac{1}{\int at_0 \cdot J_1(\lambda_n)^2} \cdot \int_0^{at} g(x) - g(at_0) \cdot J_0 \cdot \left( \frac{\lambda_n}{\int at_0} \sqrt{x} \right) dx. \tag{5.13}
$$

Nunmehr machen wir für die Funktion

$$
\varphi(z) = \varphi(t_0 + 2 \int \overline{x} \cos \theta)
$$

im Intervall (5.1) den Ansatz

men wu

$$
\varphi(z) = \gamma(z-t_0) + \sum_{n=1}^{\infty} \left[ \alpha_n \sin \left( \frac{\lambda_n}{2 \int dt_0} z \right) + \beta_n \cos \left( \frac{\lambda_n}{2 \int dt_0} z \right) \right]
$$
  

$$
t_0 - 2 \int dt_0 \le z \le t_0 + 2 \int dt_0, \qquad (5.14)
$$

wobei vorausgesetzt wird, daß er für alle Werte z in dem angegebenen Intervall konvergent sei. Setzt man diesen Ansatz in die Anfangsbedingungen (3.18) und (3.19) ein, so erhält man nach der Integration wieder eine Entwicklung der Anfangsbedingungen nach Bessel'schen Funktionen nullter Ordnung mit dem Argument  $7x$ , da

$$
\int_{0}^{\pi} \cos (\mathbf{v} \cos \delta) d\delta = \pi J_0(\mathbf{v})
$$
 (5.15)

und

$$
\int \sin (\sqrt{\cos 6}) d\delta = 0
$$
 (5.16)

sind ([9]III,  $2S.459$ ):

$$
f(x) = \pi \sum_{n=1}^{\infty} \left[ \alpha_n \sin \left( \frac{\lambda_n}{2 \mu t_0} t_0 \right) + \beta_n \cos \left( \frac{\lambda_n}{2 \mu t_0} t_0 \right) \right] \qquad (5.17)
$$

und

$$
g(x) = \pi \left\{ \gamma + \sum_{n=1}^{\infty} \left[ \alpha_n \cos \left( \frac{\lambda_n}{2 \ln t_0} t_0 \right) - \beta_n \sin \left( \frac{\lambda_n}{2 \ln t_0} t_0 \right) \right] \right\}.
$$
\n
$$
\frac{\lambda_n}{2 \ln t_0} J_0 \left( \frac{\lambda_n}{\ln t_0} \right).
$$
\n(5.18)

Aus einem Koeffizientenvergleich mit den Gleichungen (5.10) und (5.11) erhält man

$$
\gamma = \frac{1}{\pi} g(at_0),
$$
  

$$
\alpha_n = \frac{1}{\pi} \left[ a_n \sin \left( \frac{\lambda_n}{2 \pi t_0} t_0 \right) + \frac{b_n}{\frac{\lambda_n}{2 \pi t_0}} t_0 \cos \left( \frac{\lambda_n}{2 \pi t_0} t_0 \right) \right]
$$
(5.19)

und

$$
B_n = \frac{1}{\pi} \left[ a_n \cos \left( \frac{\lambda_n}{2 \mu t_0} t_0 \right) - \frac{b_n}{\lambda_n} \sin \left( \frac{\lambda_n}{2 \mu t_0} t_0 \right) \right].
$$
 (5.20)

Mit Hilfe dieser Koeffizienten kann man also die Funktion  $\varphi(z)$ im Intervall (5.1) als Reihenentwicklung gemäß Gleichung (5.14) angeben.

Es ist aber noch zu zeigen, daß die Reihenentwicklung der **Funktion**  $\varphi(z)$  im Intervall (5.1) überhaupt konvergent ist. Dafür ist es am zweckmäßigsten, in der folgenden Weise vorzugehen:

Setzt man die aus dem Koeffizientenvergleich erhaltenen Werte  $\gamma$ ,  $\alpha_n$  (5.19) und  $\beta_n$  (5.20) in den Ansatz für die Funktion  $\varphi(z)$  (5.14) ein, so ist

$$
\varphi(x,\theta) = \frac{1}{\pi} g(at_0) + \frac{1}{\pi} \sum_{n=1}^{\infty} \left\{ \left[ a_n \sin \left( \frac{\lambda_n}{2 \sqrt{at_0}} t_0 \right) + \frac{b_n}{\lambda_n} t_0 \right] \right\}
$$
  
10.27 at 2.27 at 2.27

$$
+ \left[a_n \cos \left(\frac{\lambda_n}{2 \arccos \theta}\right) - \frac{b_n}{\frac{\lambda_n}{2 \arccos \theta}} \sin \left(\frac{\lambda_n}{2 \arccos \theta}\right)\right].
$$
\n(5.21)

$$
\cos\left[\frac{\lambda_n}{2\sqrt{at_0}}(t_0+2\sqrt{x}\cos\theta)\right]\bigg\}.
$$

Mit Hilfe der Additionstheoreme kann man diese Gleichung vereinfachen zu

$$
\varphi(x,\theta) = \frac{1}{\pi} \Big\{ g(at_0) + \sum_{n=1}^{\infty} \left[ a_n \cos \left( \frac{\lambda_n}{\beta t_0} \right) \right] \times \frac{b_n}{\beta t_0} + \frac{b_n}{\lambda_n} \sin \left( \frac{\lambda_n}{\beta t_0} \right) \left[ \frac{\lambda_n}{\beta t_0} \right] \Big\}. \tag{5.22}
$$

Nimmt man zur Einfachheit den Fall an, daß b<sub>n</sub> = 0 und  $g(at<sub>o</sub>) = 0$  sind, ist also zu zeigen, daß die Funktion

$$
\rho(x,\theta) = \frac{1}{\pi} \sum_{n=1}^{\infty} a_n \cos \left( \frac{\lambda_n}{\sqrt{at_n}} \right) x \cos \theta \qquad (5.23)
$$

in dem Gebiet  $0 \le \theta \le \pi$  für alle Werte x im Bereich  $0 \le x \le at$ konvergent ist. Nach bekannten Konvergenzsätzen ist das der Fall, wenn die zugehörige Reihe der absoluten Beträge ([6] II, S. 91)

$$
\Phi(x,\theta) = \frac{1}{\pi} \sum_{n=1}^{\infty} |a_n \cos\left(\frac{\lambda_n}{\sqrt{a}t}\right) \cdot \nabla \cos\theta|
$$
 (5.24)

$$
\Phi(x,\theta) = \frac{1}{\pi} \sum_{n=1}^{\infty} |a_n| \cdot |\cos \left( \frac{\lambda_n}{\sqrt{at}} \right) \sqrt{x} \cos \theta |
$$
 (5.25)

konvergent ist. Das ist offensichtlich erfüllt, wenn eine Majorante der Reihe (5.25) 'onvergent ist. Durch eine Abschätzung. des Gliedes

$$
\cos\left(\frac{\lambda_n}{\sqrt{at'_o}}\int \overline{x} \cos\theta\right)
$$

durch seinen größten Wert 1 erhält man sofort eine Majorante der Reihe (5.25) zu

$$
\Phi_{\rm M} = \frac{1}{\pi} \sum_{n=1}^{\infty} |a_n| \tag{5.26}
$$

Die mit Gleichung (5.10) gefundene Entwicklung der Anfangsauslenkung nach Bessel'schen Funktionen nullter Ordnung ist in dem Bereich

$$
0 \leq x \leq at_0 \tag{5.27}
$$

absolut und gleichmäßig konvergent, was aus dem Entwicklungssatz ([6] VII, S. 135/136) für selbstadjungierte Probleme folgt. Daraus ergibt sich, daß die Reihenentwicklung (5.10) auch für  $x = 0$  absolut konvergent ist:

$$
\mathbf{f}(0) = \sum_{n=1}^{\infty} |a_n| |\mathbf{J}_0(0)| = \sum_{n=1}^{\infty} |a_n|.
$$
 (5.28)

Ein Vergleich mit der Majorante (5.26) zeigt, daß dieselbe und damit die Reihenentwicklung der Funktion o(z) im Intervall (5.1) in den angegebenen Bereichen sowohl für die Variable 0, als auch für die Veränderliche x konvergent ist.

Ganz entsprechend läßtsich das auch für den Fall  $b_n = 0$  zeigen.

Der andere Weg zur Ermittlung der Funktion  $\varphi(z)$  aus den Anfangsbedingungen im Intervall (5.1) ist der weitaus einfachere und für die Prax s dem oben genannten Weg durchaus vorzuziehen. Es soll nämlich vorausgesetzt werden, daß die Anfangsbedingungen in Potenzreihen entwickelbar sind. Wie man sehr leicht zeigen kann, ist dann auch die dazugehörige Funktion  $\phi$  (z) im Intervall (5.1) eine Potenzreihe.

Die Anfangsbedingungen sind also in der Form (5.2) und (5.3) mit

$$
f(x) = \sum_{i=0}^{\infty} a_i x^i
$$
 (5.29)

$$
-33...
$$

und

$$
g(x) = \sum_{i=0}^{m} b_i x^{i}
$$
 (5.30)

gegeben.

Für die Funktion  $\varphi(z)$  im Intervall

$$
t_0 - 2 \sqrt{at_0} = a \le t_0 + 2 \sqrt{at_0}
$$
 (5.31)

wird ein Potenzreihenansatz genacht:

$$
\varphi(z) = \sum_{i=0}^{n} \alpha_{2i} (z-t_0)^{2i} + \sum_{i=0}^{m} \alpha_{2i+1} (z-t_0)^{2i+1}
$$
 (5.32)

Hierbei wurde die Funktion  $\varphi(z)$  in einen geraden und einen ungeraden Anteil zur Stelle z = t aufgespalten, so wie das am Ende des Abschnitts 4 dargestellt wurde.

Setzt man diesen Ansatz in die Integraldarstellung der Anfangsbedingungen, also in die Gleichungen (3.18) und (3.19) ein, so erhält man

$$
f(x) = \int_0^{\pi} \varphi_{\text{gerade}} \left( t_0 + 2 \int x \cos \theta \right) d\theta
$$
 (5.33)  

$$
f(x) = \int_0^{\pi} \sum_{i=0}^{\infty} \alpha_{2i} \left( 2 \int x \cos \theta \right)^{2i} d\theta
$$
 (5.34)

und

 $\alpha_{\rm eff}$  and  $\beta_{\rm eff}$  is the  $\alpha_{\rm eff}$ 

$$
g(x) = \int_0^{\pi} \varphi_{\text{ungerade}} \left( t_0 + 2 \sqrt{x} \cos \theta \right) d\theta \qquad (5.35)
$$

$$
g(x) = \int_{0}^{\pi} \sum_{i=0}^{\frac{m}{2}} (2i + 1) \alpha_{2i+1} (2 \sqrt{x} \cos \theta)^{2i} d\theta.
$$
 (5.36)

Mit der Abkürzung

$$
A_{\mathbf{1}} = 4^{\mathbf{1}} \int_{0}^{\pi} \cos^{2\mathbf{1}} \theta \, d\theta \tag{5.37}
$$
$$
A_{\mathbf{1}} = 4^{\mathbf{1}} \pi \quad \frac{1 \cdot 3 \cdot 5 \cdot \dots \cdot (2\mathbf{1}-1)}{2 \cdot 4 \cdot 6 \cdot \dots \cdot (2\mathbf{1})}
$$
(5.38)

ist also.

$$
f(x) = \sum_{i=0}^{n} \alpha_{2i} A_i x^{i}
$$
 (5.39)

und

$$
g(x) = \sum_{i=0}^{m} (2i + 1) \alpha_{2i+1} A_i x^i
$$
 (5.40)

Ein Koeffizientenvergleich dieser Ergebnisse mit den gegebenen Anfangsbedingungen, den Gleichungen (5.29) und (5.30), ergibt für die Koeffizienten der Funktion  $\varphi(z)$  im Intervall (5.31)

 $-34$ 

$$
\alpha_{21} = \frac{a_1}{A_1} \tag{5.41}
$$

und

 $\alpha_{21+1} = \frac{b_1}{(21+1)}$  $(5.42)$ 

Damit ist es also sehr leicht möglich, durch einfachste Divisionen aus den als Potenzreihen gegebenen Anfangsbedingungen die Funktion  $\varphi(z)$  im Intervall

$$
t_o - 2\sqrt{at_o} \le z \le t_o + 2\sqrt{at_o}
$$

zu ermitteln.

# 6. Berechnung der Funktion  $\varphi(z)$  aus der Randbedingung

Für die weiteren Rechnungen hat es sich gezeigt, daß es sehr, vorteilhaft ist, die Abkürzung

$$
b = 2 \sqrt{a}
$$
 (6.1)

einzuführen, so daß die Randbedingung (3.17) lautet

$$
\int_0^{\pi} \varphi(t + b) \overline{t} \cos \theta d\theta = 0 \qquad t \geq t_0 \qquad (6.2)
$$

Außerdem sollen bei der Bestimmung der Funktion  $\varphi(z)$  aus der Randbedingung einzelne Koordinatenwerte auf der z-Achse (Vergleiche Gleichung  $(2.77)$  mit

$$
1(t,x) = \begin{bmatrix} z & (t,x,\theta) \end{bmatrix}_{\theta=0} = t + b \overline{1}x
$$
 (6.3)

bezeichnet werden.

### 6.1 Einteilung in Intervalle

Bei dem Berechnungsverfahren zur Fortsetzung der Funktion  $\varphi(z)$ über  $z \ge t_0 + b/t_0$  hinaus geht man vom Anfangszeitpunkt  $t_0$  aus, um dann zu späteren Zeitpunkten überzugehen. Dabei verschieben sich die Mittelpunkte der Halbkreise unter gleichzeitiger Vergrößerung der Radien. Es ergeben sich dann ausgezeichnete Halbkreise, die dadurch gekennzeichnet sind, daß der erste dieser Kreise den Anfangskreis tangiert und jeweils der folgende ausgezeichnete Halbkreis den vorangegangenen berührt. Es hat sich nun als sehr zweckmäßig erwiesen, gemäß dieser ausgezeichneten. Halbkreise gewisse Intervalle  $\sqrt{r}$  für die Funktion  $\varphi(z)$  einzuführen (Abb. 6.1). Die Funktion  $\varphi(z)$  im Intervall  $y = 0$  soll dann der Teil der Funktion  $\varphi(z)$  sein, der aus den Anfangsbedingungen zu ermitteln ist.

Die Grenzen des v-ten Intervalls sollen mit l<sub>o</sub>und l<sub>ot1</sub> bezeichnet werden. Man kann sie aus den Beziehungen

$$
\mathbf{b} = \mathbf{b} \mathbf{f} + \mathbf{b} \mathbf{f} + \mathbf{b} \mathbf{f}
$$

ini ishkirisho  $\mathbf{unq}_{\mathbf{f}}$ မဆင်နှစ်တွဲ အစ $\mathbb{C},\mathbb{P}$ ရွ် $\mathbb{P}$ င်တွဲ $\mathbb{P}$ များသည်

$$
1_{y+1} = t_y + b \overline{f_{y}} \qquad y = 0, 1, 2 \ldots \qquad (6.5)
$$

deciment difficulty.

berechnen, wobei t der Mittelpunkt des v-ten Intervalls ist:

$$
t_v = (\overline{t_o} + v_b)^2. \tag{6.6}
$$

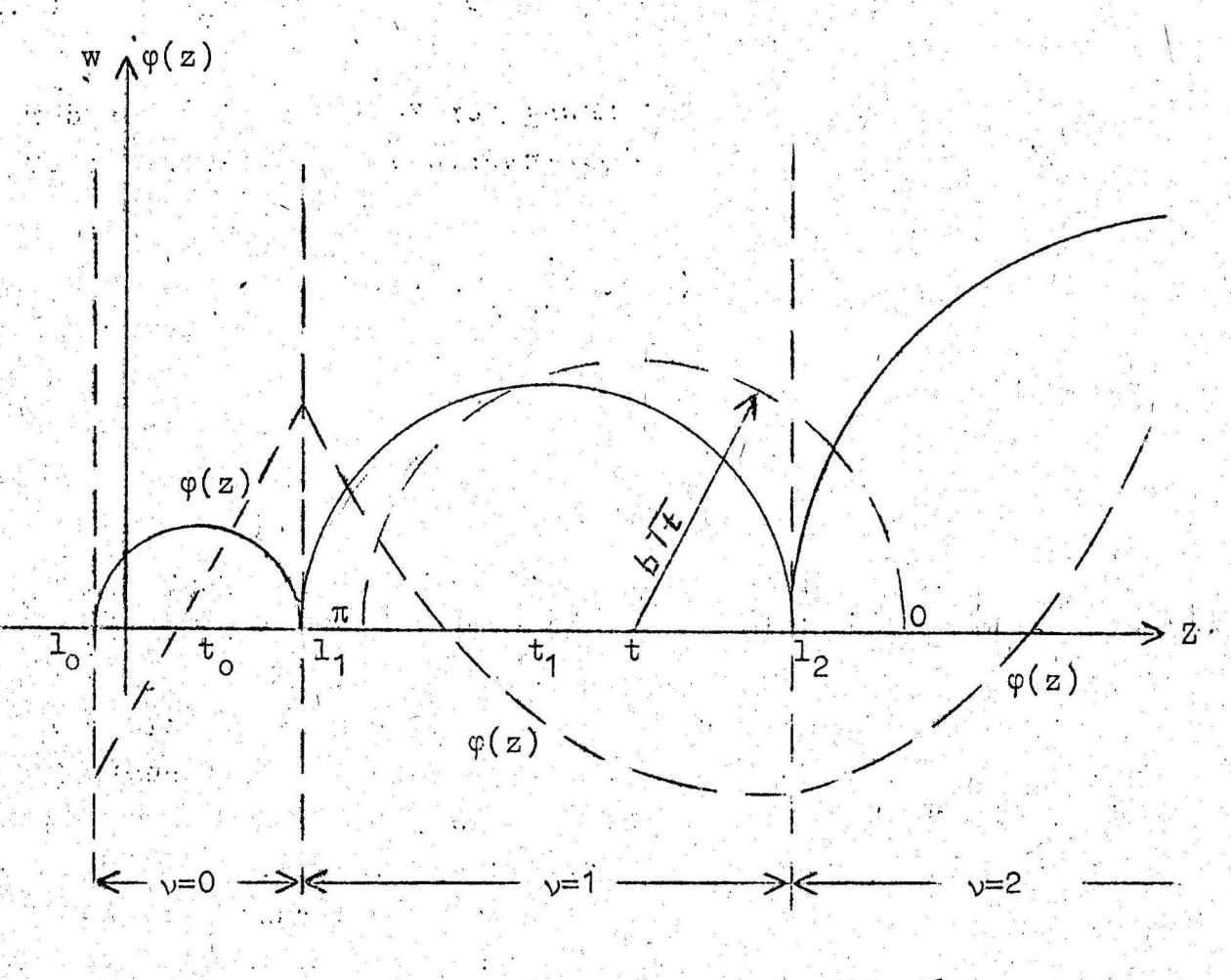

Abb. 6.1

Es sei hier noch besonders darauf hingewiesen, daß der zur linken Intervallgrenze 1, gehörige Zeitpunkt t<sub>.-1</sub> außerhalb der eigentlichen Intervallgrenzen für z liegt.

Für das Intervall  $\nu$  gilt demnach

$$
1_{v} \le z \le 1_{v+1} \tag{6.7}
$$

 $-36 -$ 

$$
\mathbf{t}_{\mathbf{v}-1} \leq \mathbf{t} \leq \mathbf{t}_{\mathbf{v}} \tag{6.8}
$$

Mit der anschaulichen Deutung der Randbedingung (6.2) ist dann sofort aus der Abb. 6.1 der eigentliche Grund für die Einteilung der Funktion  $\varphi(z)$  in verschiedene Intervalle zu erkennen. Es ist nämlich die Funktion  $\varphi(z)$  im Intervall  $\vee$  nur aus der Funktion  $\varphi(z)$  im Intervall  $y-1$  in Verbindung mit der Randbedingung zu bestimmen.

#### Die schrittweise Bestimmung der Funktion  $\phi(z)$  durch  $6.2$ ein Differenzenverfahren

Im Abschnitt 5 dieser Arbeit wurde ausführlich dargelegt, wie man aus den gegebenen Anfangsbedingungen die Funktion  $\varphi(z)$  im Intervall  $y = 0$  zu bestimmen hat. Davon ausgehend soll nun ein Differenzenverfahren für die Fortsetzung der gesuchten Funktion  $\varphi(z)$  über das Intervall  $y = 0$  (5.1) hinaus entwickelt werden. Wie schon näher ausgeführt wurde, ist dann die Funktion  $\varphi(z)$ im Intervall  $\nu$  nur aus der Funktion  $\varphi(z)$  im vorangegangenen Intervall in Verbindung mit der Randbedingung zu berechnen.

Für das Differenzenverfahren wird das Intervall v in n, einzelne Teilstücke geteilt, wobei innerhalb eines Teilstückes die Funktion  $\varphi(z)$  durch Geraden approximiert wird. Das n-te Geradenstuck der Funktion  $\varphi(z)$  im Intervall  $\vee$  soll mit  $\varphi_{\text{v}n}(z)$  bezeichnet werden, so daß sich für die Darstellung der Funktion  $\varphi(z)$ folgende Form ergibt:

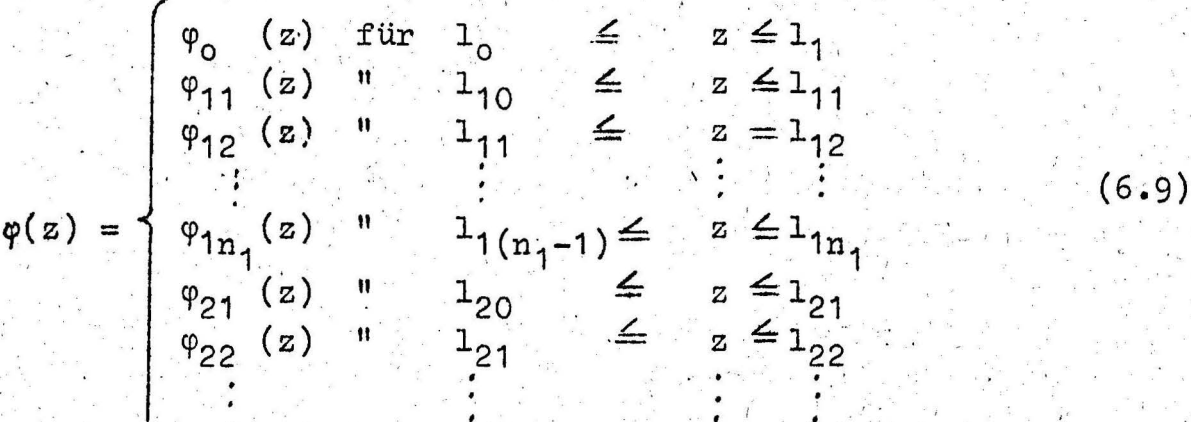

Die Indizes v und n bei der Funktion  $\varphi_{\text{vn}}(z)$  sollen also nur Angaben über die Intervallgrenzen machen und nicht bedeuten, daß es sich um verschiedene Funktionen  $\varphi(z)$  handelt.

Im einzelnen wird bei dem Differenzenverfahren so vorgegangen, daß man, beginnend beim Anfangszeitpunkt t,, um ein Stück At, fortschreitet, so daß sich der rechte Rand der entsprechenden Malbkreise um ein Stück Al<sub>11</sub> verschiebt (Abb. 6.2). Der Koordinatenwert  $h_{11}$  der angesetzten Geradengleichung  $\varphi_{11}(z)$ wird dann so bestimmt, daß das Integral über die auf den Halbkreis II projezierte Kurve gemäß der Randbedingung Null ist. Das Verfahren läßt sich entsprechend fortsetzen, so daß man damit schrittweise die Funktion  $\phi(z)$  berechnen kann.

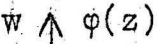

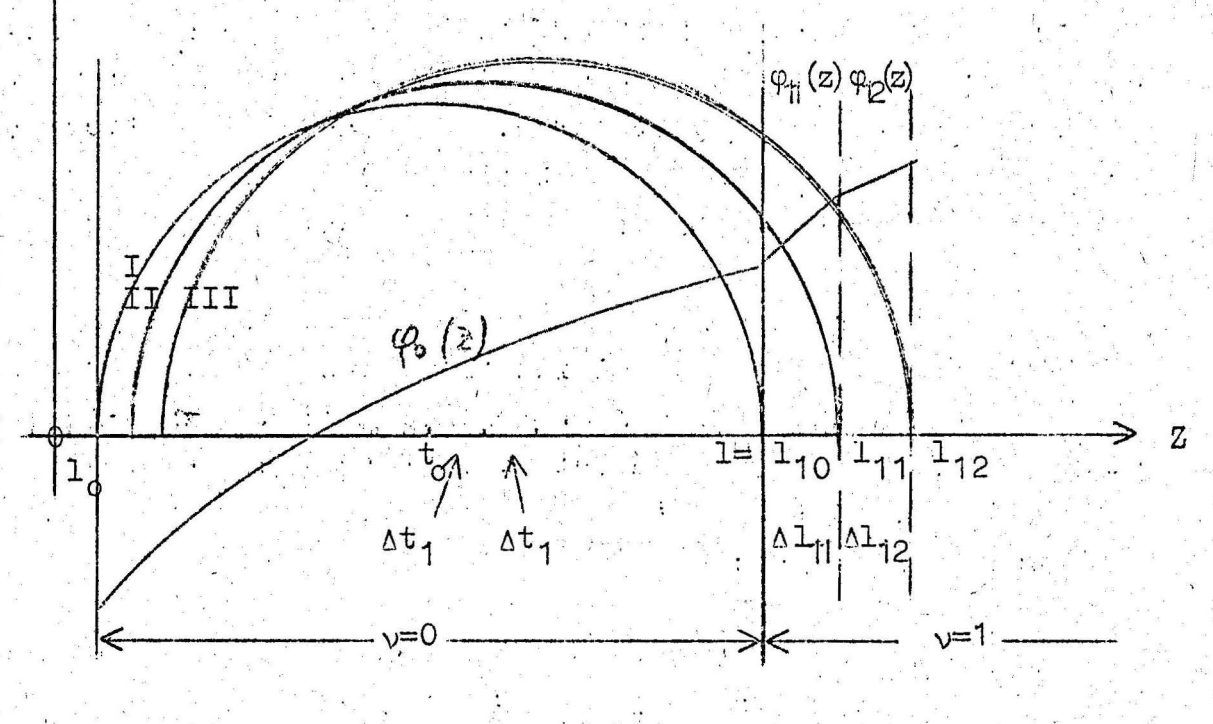

# Abb. 6.2

Zu dem hier aufgezeigten Differenzenverfahren, muß aber noch folgendes vermerkt werden:

Prinzipiell hat das vorliegende Schwingungsproblem eine eindeutige Lösung, und damit gibt es für bestimmte Anfangsbedingungen auch nur eine Funktion  $\varphi(z)$ . Kann man also mit Hilfe des Differenzenverfahrens eine stetige Fortsetzung für die

Funktion  $\varphi(z)$  erreichen, so muß das die gesuchte Lösung des Problems sein.

In der folgenden Differentialbetrachtung soll nun mit Hilfe des Differenzenverfahrens gezeigt werden, daß insbesondere die Funktion  $\varphi(z)$  an der Stelle  $1_1 = t_0 + b \sqrt{t_0}$  immer stetig ist:

Es sei beispielsweise für b = 1 und t = 1 die Funktion  $\varphi(z)$ im Intervall  $v = 0$  aus den Anfangsbedingungen bekannt, und sie erfüllt daher auch voraussetzungsgemäß die Bedingungen

$$
\begin{bmatrix}\n\mathbf{u(t)}\n\end{bmatrix}_{t=t_0} = \begin{bmatrix}\n\mathbf{u(t)} & \mathbf{v(t)} & \mathbf{v
$$

Schreitet man nun von t<sub>o</sub> = 1 aus um ein Stück dt fort, so daß man also von  $1_1 = t_0 + b$   $\overline{f}$   $\overline{t_0} = 2$  umsein stück

$$
d1 = \frac{3}{2} dt
$$

vorangeht, so lautet bei Verwendung eines Geradenansatzes

$$
\varphi(z) = s_0 + a_1 (z - 2) \qquad 1_1 \leq z \leq 1_1 + a_1 \qquad (6.11)
$$

gemäß Abb. 6.3 die Randbedingung (6.2)

$$
\int_{0}^{\pi} \left\{ a_0 + a_1 \left[ 1 + \frac{1}{1 + \frac{1}{1
$$

mit der Integrationsgrenze

$$
\mathcal{D} = \arccos \frac{2 - (1+dt)}{\sqrt{1+dt}}
$$
  

$$
\mathcal{D} = \arccos \frac{1}{2} \sqrt{1+dt} - (1-dt)^2
$$
  

$$
\mathcal{D} = \sqrt{3} dt \qquad (6.13)
$$

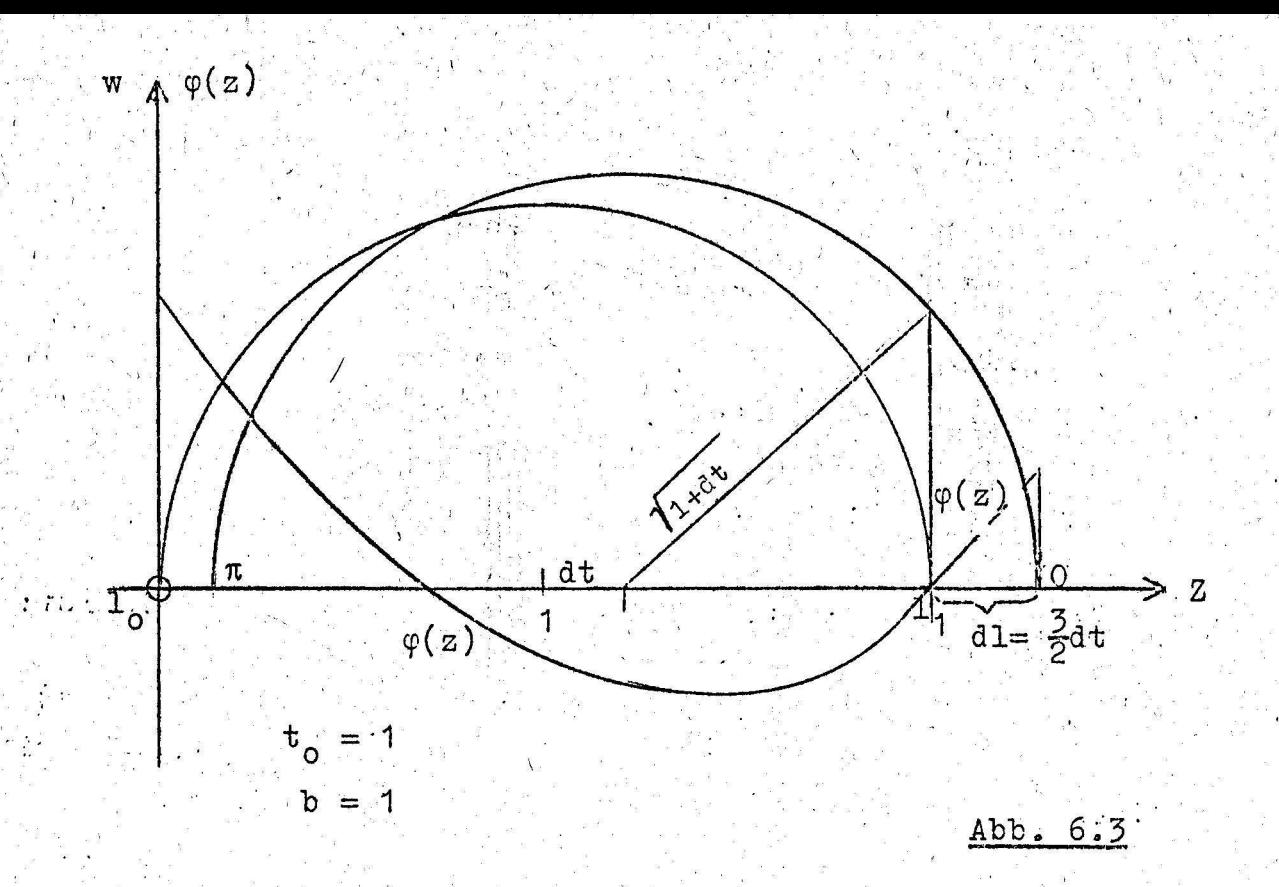

Für das zweite Integral in Gleichung (6.12) kann man eine Taylor - Entwicklung in der Form

$$
\left[\varphi(t+dt+ \sqrt{t+dt} \cdot \cos \theta)\right]_{t=1} = \left[\varphi(t+ \sqrt{t} \cdot \cos \theta) + \frac{dt}{1!} \frac{\partial}{\partial t} \varphi(t+ \sqrt{t} \cos \theta) + \frac{1}{t+1}\right]_{t=1}
$$

durchführen und wieder in Gleichung (6.12) einsetzen:  $\left\{a_{0} + a_{1} \left[1 + at + \sqrt{1 + at} \cos \theta - 2\right]\right\} d\theta$  $(6.15)$  $+\int_{0}^{\pi} \Big{ \varphi(1 + \cos \theta) + d t (1 + \frac{\cos \theta}{2}) \cdot \varphi'(1 + \cos \theta) \Big} d\theta = 0$ 

 $\begin{smallmatrix}&&&\cdots\\&\ddots&\ddots&\ddots\\&\ddots&\ddots&\ddots\end{smallmatrix}$ Da die Funktion  $\varphi(1+\cos\theta)$  im Intervall  $0 \leq \theta \leq T$  bekannt ist, kann man die Gleichung (6.15) umschreiben in

$$
\int_{0}^{\pi} \left\{ a_{0} + a_{1} \left[ 1 + dt + \sqrt{1 + dt} \cos \theta - 2 \right] \right\} d\theta
$$
  
+
$$
\int_{0}^{\pi} \left[ \varphi(1 + \cos \theta) + dt \left( 1 + \frac{\cos \theta}{2} \right) \cdot \varphi \left( 1 + \cos \theta \right) \right] d\theta
$$
  
-
$$
\int_{0}^{\pi} \left[ \varphi(1 + \cos \theta) + dt \left( 1 + \frac{\cos \theta}{2} \right) \cdot \varphi \left( 1 + \cos \theta \right) \right] d\theta = 0.
$$

Eine nähere Betrachtung ergibt nun, daß das zweite Integral gemäß den Voraussetzungen (3.28)

$$
\mathbf{U}(1) = \mathbf{U}(1) = 0
$$

Null ist.

Setzt man in erster Näherung für

$$
\sqrt{1+dt} = 1 + \frac{dt}{2}
$$

und für

und

$$
\mathcal{L}^{\text{max}}_{\text{max}}
$$

 $\cos \theta = 1$ 

$$
\sin \theta = 0,
$$

sofern es sich um kleine Winkel 0 handelt, so erhält man

$$
\left[a_{0} + \frac{3}{2} a_{1} dt\right] \sqrt{3} dt - \left[\varphi(2) + \frac{3}{2} dt \varphi'(2)\right] \sqrt{3} dt = 0.
$$
 (6.17)

Ein Koeffizientenvergleich ergibt

$$
a_0 = \varphi(2)
$$
  

$$
a_1 = \varphi'(2)
$$
 (6.18)

Diese so ermittelte Gerade  $\varphi(z)$  (6.11) setzt aber die Funktion  $\varphi(z)$  im Intervall  $v = 0$  an der Stelle  $1<sub>1</sub> = 2$  völlig stetig fort. Damit ist es also vollauf berechtigt, von der oberen Intervallgrenze der Funktion  $\varphi(7)$  im Intervall  $\nu = 0$  ausgehend die Funktion  $\varphi(z)$  stetig durch Geradenstücke zu approsimieren.

 $6.3$ Die praktische Durchführung des Differenzenverfahrens Die Funktion  $\varphi(z)$  im  $\vee$ -ten Intervall

$$
\mathbf{y} \leq \mathbf{z} \leq \mathbf{1}_{\mathbf{y}+1} \tag{6.19}
$$

mit

$$
\mathbf{t}_{\mathsf{y-1}} \leq \mathbf{t} \leq \mathbf{t}_{\mathsf{y}} \tag{6.20}
$$

soll aus no einzelnen Geradenstücken  $\varphi_{\text{vn}}(z)$  zusammengesetzt werden, so daß man also  $(n_{ij} + 1)$  Koordinatenwerte

$$
h_{\nu n} = \varphi_{\nu n} (1_{\nu n}) \qquad n=1,2...n_{\nu}
$$
  
\n
$$
h_{\nu 0} = h_{(\nu-1)n_{(\nu-1)}} \qquad (6.21)
$$

 $(Abb. 6.4; v=2, n=3)$ 

als Endpunkteder Geradenstücke erhält  $\ell$ . Dabei sind die n vorgegebene Zahlenwerte, die allein von der verlangten Genauigkeit des Verfahrens abhängig sind. Es ergibt sich dann bei konstanter Schrittweite bezüglich der Größe t das At, zu

$$
\Delta t_{\nu} = \frac{t_{\nu} - t_{\nu-1}}{n_{\nu}}
$$
 (6.22)

also

$$
b(2yb + 2 f t_0 - b) \qquad (6.23)
$$

Hieraus erhält man mit

$$
v_{\rm yn} = t_{(\nu-1)} + n \Delta t_{\rm y}
$$

 $(6.24)$ 

$$
\mathbf{t}_{\mathsf{vo}} = \mathbf{t}_{(\mathsf{v-1})}
$$

Δt

gemäß Gleichung (6.3)

$$
1_{\nu n} = t_{\nu n} + b \, 1 + t_{\nu n}
$$

$$
1_{\nu 0} = 1_{(\nu - 1)n_{(\nu - 1)}}, \tag{6.25}
$$

 $\mathbf{w} \in \mathbb{R}^m$ 

ti Konadi in 1

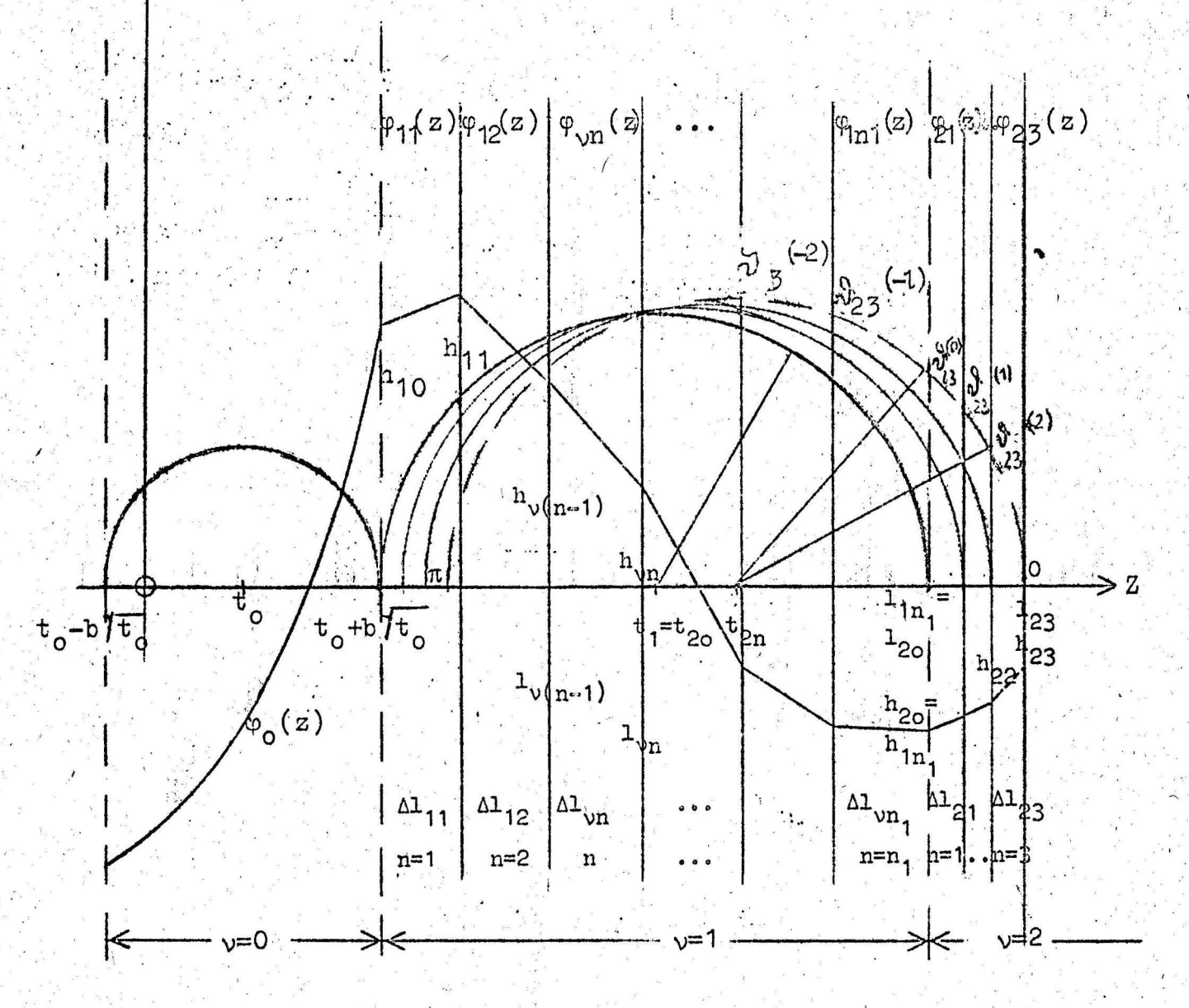

Abb. 6.4.

Wie aus Abb. 6.4 zu erkennen ist, sollen die Integrationsgrenzen mit $\mathcal{J}_{\text{on}}^{(1)}$  bezeichnet werden, wobei sich dieses aus  $\mathcal{J}_{vn}^{(1)} = \arccos \frac{t_{(v-1)} + i \Delta t_v + b f_t_{(v-1)} + i \Delta t_v - (t_{(v-1)} + n \Delta t_v)}{b f_t_{(v-1)} + n \Delta t_v}$ 

also

$$
\mathcal{J}^{(i)}_{\nu n} = \text{arc cos } \frac{b \gamma t_{(\nu-1)} + i \Delta t_{\nu} - (n-i) \Delta t_{\nu}}{b \gamma t_{(\nu-1)} + n \Delta t_{\nu}}
$$
(6.26)

berechnen läßt.

 $-43 -$ 

Für das Geradenstück $\varphi_{\nu n}(z)$ kann man unter der Voraussetzung, daß alle Koordinatenwerte bis h<sub>v(n-1)</sub> bereits berechnet wurden, den Ansatz machen

$$
\varphi_{\nu n}(z) = \frac{h_{\nu n} - h_{\nu}(n-1)}{\Delta R_{\nu n}} \left\{ z - \left[ t_{(\nu-1)} + (n-1) \Delta t_{\nu} + b \int t_{(\nu-1)} + (n-1) \Delta t_{\nu} \right] \right\} + h_{\nu(n-1)} \tag{6.27}
$$

Die Größe Al, kann man darin aus der Beziehung

 $\Delta\lambda_{\text{v1P}} = \Delta t_{\text{v}} + b \int t_{(\text{v-1})} + n \Delta t_{\text{v}} - b \int t_{(\text{v-1})} + (n-1) \Delta t_{\text{v}}$  $(6, 28)$ berechnen. Setzt man jetzt die Randbedingung (6.2) für den Zeitpunkt  $t_{(\nu-1)}+n\Delta t_{\nu}$  an, so erhält man

$$
\int_{0}^{\infty} \varphi(t_{(y-1)} + n\Delta t + b \int t_{(y-1)} + n\Delta t_{y} \cos \theta) d\theta = 0
$$

also

$$
\int_{0}^{\sqrt{2}} \frac{1}{\sqrt{2}} \int_{0}^{\sqrt{2}} \frac{1}{\sqrt{2}} \int_{0
$$

mit den Abkurzungen

$$
\mathbf{J}_{\mathbf{v}\mathbf{n}} = \sum_{i=1}^{n-1} \mathbf{J}_{\mathbf{v}\mathbf{n}} \cdot (\mathbf{1}) \qquad (6.30)
$$

 $\begin{array}{ccccc} & s & s & & & \\ s & & & & & \\ s & & & & & \\ & s & s & & & \end{array}$ 

und

$$
\frac{J_{\nu n}}{J_{\nu n}} = \int \varphi_{\nu} \left( \frac{1}{2} (\nu - 1) + n \Delta t_{\nu} + D \int \frac{1}{2} (\nu - 1) + n \Delta t_{\nu} \cos \theta \right) d\theta
$$
\n
$$
\frac{J_{\nu n}}{J_{\nu n}} = \int \varphi_{\nu} \left( \frac{1}{2} (\nu - 1) + n \Delta t_{\nu} + D \int \frac{1}{2} (\nu - 1) + n \Delta t_{\nu} \cos \theta \right) d\theta
$$
\n
$$
\frac{J_{\nu n}}{J_{\nu n}} = \int \varphi_{\nu} \left( \frac{1}{2} (\nu - 1) + n \Delta t_{\nu} \right) d\theta
$$
\n
$$
\frac{J_{\nu n}}{J_{\nu n}} = \int \varphi_{\nu} \left( \frac{1}{2} (\nu - 1) + n \Delta t_{\nu} \right) d\theta
$$
\n
$$
\frac{J_{\nu n}}{J_{\nu n}} = \int \varphi_{\nu} \left( \frac{1}{2} (\nu - 1) + n \Delta t_{\nu} \right) d\theta
$$
\n
$$
\frac{J_{\nu n}}{J_{\nu n}} = \int \varphi_{\nu} \left( \frac{1}{2} (\nu - 1) + n \Delta t_{\nu} \right) d\theta
$$
\n
$$
\frac{J_{\nu n}}{J_{\nu n}} = \int \varphi_{\nu} \left( \frac{1}{2} (\nu - 1) + n \Delta t_{\nu} \right) d\theta
$$

und

$$
M_{\nu n} = \int_{\mathcal{D}_{\nu n}} \int_{\mathcal{D}} \varphi(t_{(\nu-1)} + n \Delta t_{\nu} + b) t_{(\nu-1)} + n \Delta t_{\nu} \cos \theta) d\theta
$$
 (6.32)

wird Gleichung (6.29)

$$
\mathcal{D}^{(n-1)}_{\nu n} \left(t_{(\nu-1)} + n \Delta t_{\nu} + b \sqrt{t_{(\nu-1)} + n \Delta t_{\nu}} \cos \theta \right) d\theta + J_{\nu n} + M_{\nu n} = 0. \qquad (6.33)
$$

In diese Gleichung wird der Ansatz (6.27) eingesetzt, und es ergibt sich als Bestimmungsgleichung für die Koordinatenpunkte

$$
g_{1}(n-1)
$$
\n
$$
\int_{0}^{1} \frac{\nu n}{\Delta 1} \frac{h_{\nu n} - h_{\nu (n-1)}}{\Delta 1_{\nu n}} \left[ b_{\nu} \left( \frac{b_{\nu n} - h_{\nu (n-1)}}{\Delta 1_{\nu n}} \right) + h_{\nu (n-1)} \right] d\theta + J_{\nu n} + M_{\nu n} = 0
$$
\n(6.34)

Hieraus lassen sich sofort nach erfolgter Integration die gesuchten Koordinatenpunkte h<sub>im</sub> berechnen zu

$$
h_{\nu n} = \frac{\Delta l_{\nu n} (h_{\nu (n-1)} \mathcal{D}_{\nu n}^{(n-1)} + J_{\nu n} + M_{\nu n})}{(b \sqrt{t_{(\nu-1)} + (n-1) \Delta t_{\nu} - \Delta t_{\nu}}) \mathcal{D}_{\nu n}^{(n-1)} - b \sqrt{t_{(\nu-1)} + n \Delta t_{\nu}} \sin \mathcal{D}_{\nu n}^{(n-1)}} + h_{\nu (n-1)} \tag{6.35}
$$

mit

 $n = 1, 2, ... n$ 

und in Verbindung mit Gleichung (6.21).

Für die praktische Verwendung dieser Gleichung (6.35) fehlt noch die Berechnung der bekannten Größen J<sub>un</sub> und M<sub>un</sub>. Besonders einfach ist das für die Werte J<sub>vn</sub> bzw. J<sup>(i)vn</sup> Setzt man nämlich<br>in Gleichung (6.31) für die Funktion  $\varphi_{\nu 1}$ (z) die Geradengleichung

$$
\varphi_{\nu i}(z) = \frac{h_{\nu i} - h_{\nu (i-1)}}{\Delta \mathbf{1}_{\nu i}} \left\{ z - \left[ t_{(\nu-1)} + (i-1) \Delta t_{\nu} + b \sqrt{t_{(\nu-1)} + (i-1) \Delta t_{\nu}} \right] \right\} + h_{\nu (i-1)}
$$
(6.36)

ein, so erhält man nach der Integration das Ergebnis

$$
J_{\nu n}^{(1)} = \frac{h_{\nu 1} - h_{\nu (1-1)}}{\Delta^{1} \nu^{1}} \left\{ \left[ (a+1-i) \Delta^{1} \nu + b \sqrt{t (\nu - 1)} + (1-i) \Delta^{1} \nu \right] \right\}.
$$
\n(6.37)\n
$$
\left( \frac{\partial^{(1-1)}}{\partial n} - \frac{\partial^{(1)}}{\partial n} \nu + b \sqrt{t (\nu - 1)} + n \Delta^{1} \nu \right. \left\{ \left[ (a+1) - \Delta^{1} \nu \right] - \sin \omega \left( \frac{\partial^{(1-1)}}{\partial n} \right) \right\} + b \sqrt{t (\nu - 1)} + n \Delta^{1} \nu \right\}.
$$

# 6.4 Berechnung von M<sub>on</sub>

Die Berechnung der Größen M<sub>on</sub> ist nicht ganz so einfach. Man hat nämlich die beiden Fälle zu unterscheiden, ob  $v = 1$  oder ob v > 1 ist. Für den ersteren Fall bezieht sich das M<sub>un</sub> gemäß Gleichung (6.32) auf die Funktion  $\varphi(z)$  im nullten Intervall, die aus den Anfangsbedingungen ermittelt wurde und in der Form der Gleichung (5.14) bzw. der Gleichung (5.32) vorliegt.

Zuerst soll aber die Größe M<sub>on</sub> für den zweiten Fall berechnet werden, bei dem für v > 1 die Schrittweite konstant ist. In Abb. 6.5 wurden die Bezeichnungen der verschiedenen Größen eingetragen. Die einzelnen Integrationsgrenzen für

$$
M_{\nu n} = \sum_{m=-1}^{m^{2k}} \int_{0}^{m} \int_{\nu n}^{\nu n} \phi_{\nu-1}(\mathbf{n}_{(\nu-1)} + m + 1) \cdot (\mathbf{t}_{(\nu-1)} + m \Delta t) + b \sqrt{\mathbf{t}_{(\nu-1)} + m \Delta t}_{\nu} \cos \theta d\theta}
$$
(6.38)

wurden mit  $\mathcal{F}^{(m)}$ bezeichnet. Aus der Abb. 6.5 kann man sofort ablesen

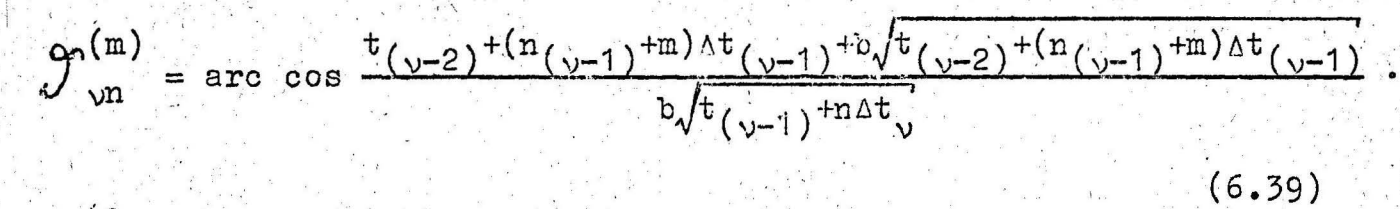

$$
\cdots \xrightarrow{-\mathbf{t}} (\mathbf{v-1}) - \mathbf{n} \Delta \mathbf{t}.
$$

 $\varphi(z)$ 

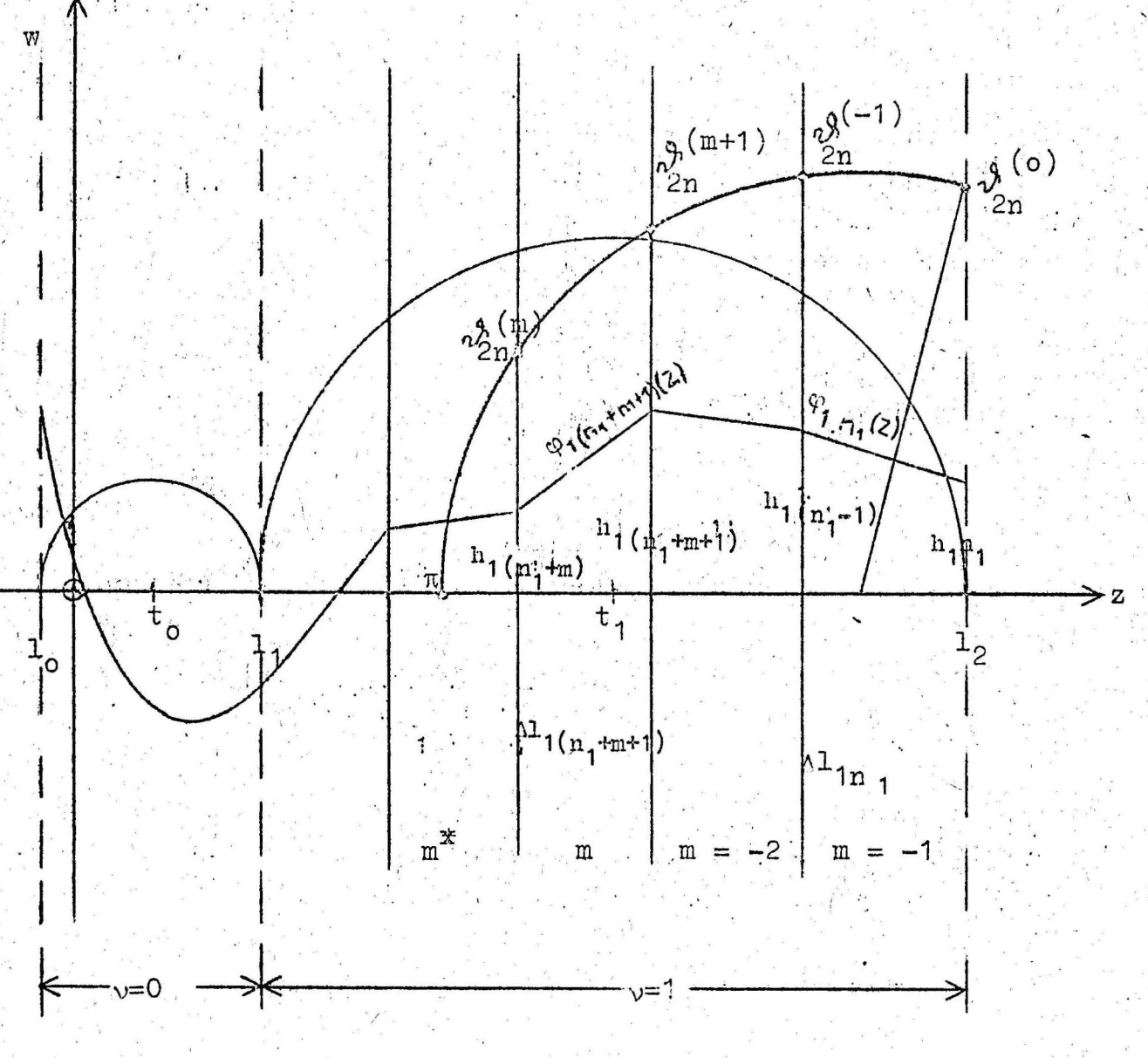

Abb. 6.5

$$
= 48 -
$$

Der Index

$$
m = -1, -2, \ldots (6.40)
$$

soll solange gezählt werden, bis das Argument der arc cos-Funktion von  $\mathcal{G}^{\text{r (m)}}$ 

$$
\mathcal{P}_{\mathsf{vn}}^{(\mathsf{m})} = \pi
$$

gesetzt werden. Der sich so ergebende letzte Wert von m soll mit m<sup>\*</sup> bezeichnet werden.

Mit der Geradengleichung

$$
\varphi_{(\nu-1)(n_{(\nu-1)}+m+1)}(z) = \frac{h_{(\nu-1)(n_{(\nu-1)}+m+1)}-h_{(\nu-1)(n_{(\nu-1)}+m+1)}}{h_{(\nu-1)(n_{(\nu-1)}+m+1)}}.
$$
\n(6.41)

$$
\{z - [t_{(\nu-2)} + (n_{(\nu-1)} + m)\Delta t_{(\nu-1)}\}
$$

$$
+b\sqrt{t}(\nu-2)^{+(n(\nu-1)^{+m})\Delta t}(\nu-1)}]\ +b(\nu-1)(n(\nu-1)^{+m})
$$

gemäß Gleichung (6.36) erhält man nach einigen Umformungen aus der Gleichung (6.38) das gesuchte Ergebnis

$$
M_{\nu n} = \sum_{m=-1}^{m} \frac{h(\nu-1)(n(\nu-1)^{+m+1})^{-h}(\nu-1)(n(\nu-1)^{+m})}{\Delta^{1}(\nu-1)(n(\nu-1)^{+m+1})} \left\{ \left[ \left( t(\nu-1)^{-t}(\nu-2) \right) \frac{(\nu-1)(n(\nu-1)^{+m+1})}{\Delta^{1}(\nu-1)^{+m+1}} \right] \right\}
$$

$$
+\overline{n} \Delta t_{v} - (n_{(v-1)} + m) \Delta t_{(v-1)}
$$

$$
b\sqrt{t_{(\nu-2)} + (n_{(\nu-1)} + m) \Delta t_{(\nu-1)}} \bigg] \left( \int_{\nu}^{(m)} - \int_{\nu}^{(m+1)} \right)
$$

$$
b\sqrt{t}(\nu-1) + n \Delta t \sqrt{(sin \theta_{\nu n} - sin \theta_{\nu n})}
$$

$$
^{+h}(\nu-1)(n_{(\nu-1)}+m) \left(\nu_{\nu n}^{(m)}-\nu_{\nu n}^{(m+1)}\right)
$$

wobei sich die Größe Al... analog zu Gleichung (6.28) aus

$$
\Delta^{1}(v-1)(n_{(v-1)}+m+1) = \Delta^{t}(v-1) + b\sqrt{t_{(v-2)}+(n_{(v-1)}+m+1)\Delta^{t}(v-1)}
$$
\n(6.43)

$$
=b\sqrt{t}(\nu-2)^{+(n(\nu-1)^{+m})}\Delta t(\nu-1)
$$

 $(6.42)$ 

berechnen läßt.

Für den ersten Fall, daß nämlich v = 1 ist, muß man die Größe  $M_{1n}$  aus der Funktion  $\varphi(z)$  im Intervall  $v = 0$  in folgender Weise berechnen:

$$
M_{1n} = \int_{1n}^{10} \varphi(t_0 + n\Delta t_1 + b)^2 t_0 + n\Delta t_1 \cos \theta d\theta.
$$
 (6.44)

Setzt man in diese Gleichung für die Funktion  $\varphi(z)$  im Intervall  $v = 0$  die Gleichung (5.14) ein, so ist das Integral

$$
M_{1n} = \int_{0}^{\pi} \sum_{n=1}^{\infty} \left[ \alpha_n \sin\left(\frac{\lambda_n}{2\pi t_0}\right) + \beta_n \cos\left(\frac{\lambda_n}{2\pi t_0}\right) \right] d\theta
$$
 (6.45).

 $-50 -$ 

mit

# $z = t_0 + n \Delta t_1 + b \gamma t_0 + n \Delta t_1 \cos \theta$

nicht mehr geschlossen lösbar.

Hat man hingegen die Funktion  $\varphi(z)$  im Intervall  $y = 0$  als Potenzreihe ermittelt, so läßt sich die Integration ausführen. Aber schon bei einer Potenz 3.Grades von z, die bei der Anfangsgeschwindigkeit einer Potenz x entspricht, werden die Ausdrücke so umfangreich, daß es sinnvoller ist, nach einem anderen Weg zu suchen, der sich in der Praxis einfacher handhaben läßt.

Zu diesem Zweck soll auch die Funktion  $\varphi(z)$  im Intervall  $y = 0$ durch Geradenstückgdargestellt werden. Dazu muß man sich o Koordinatenwerte

$$
x_{\lambda} = (\lambda = 1, 2, \dots, \sigma) \qquad x_{1} = 0
$$

zwischen den Grenzen  $0 \leq x_{\lambda} \leq 1_{\alpha}$  vorgeben. Für diese Werte  $x_{\lambda}$  berechnet man sich denn aus der Funktion  $\varphi(z)$  gemäß Gleichung  $(5.14)$  bzw. Gleichung  $(5.32)$   $(20 - 1)$  Koordinatenpunkte  $h_{oj} = \varphi(1_{oj})$  (Siehe hierzu Gleichung (6.47)) und verbindet diese durch Geraden (Abb. 6.6).

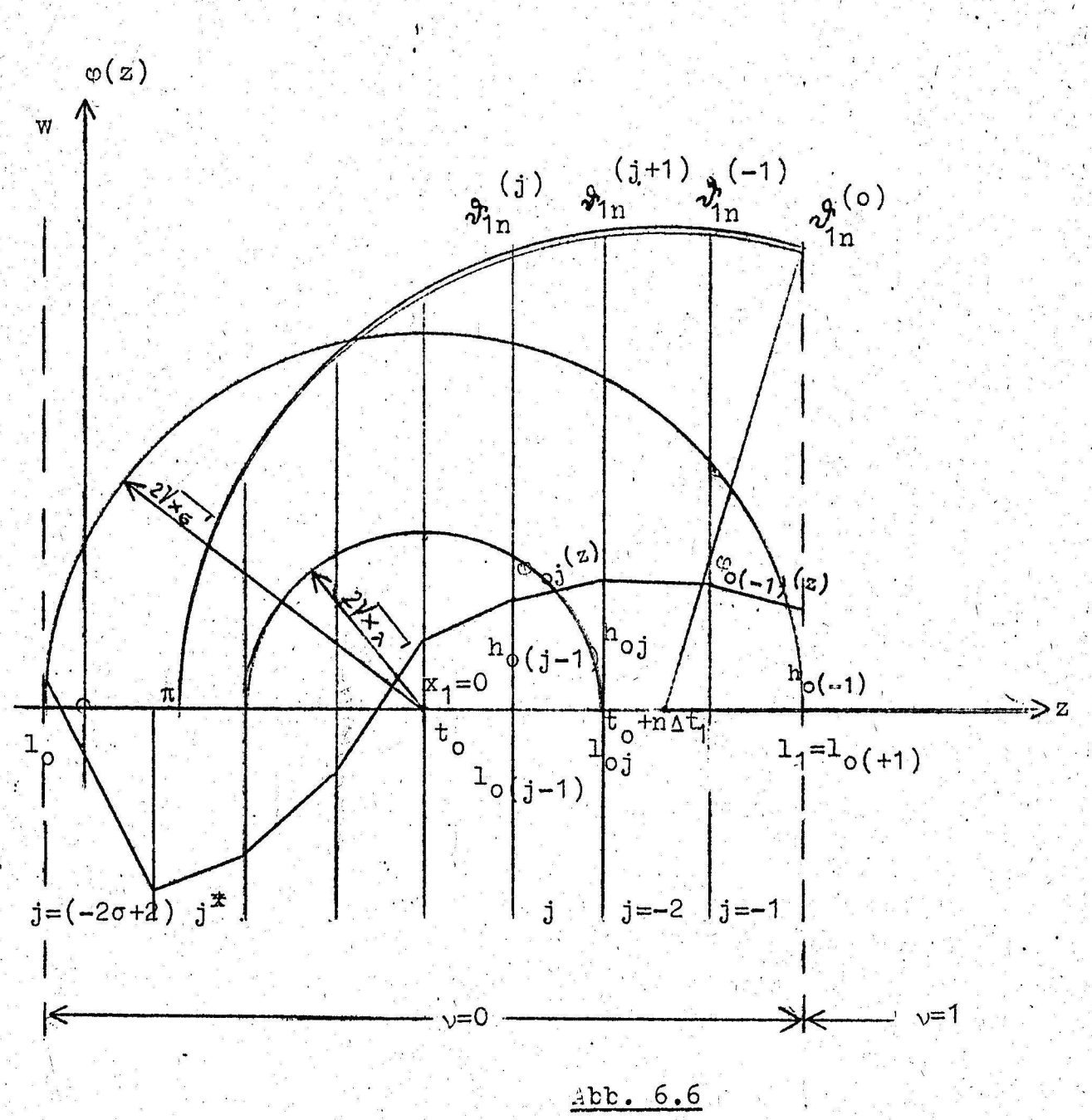

Damit ergibt sich also für die Darstellung der Funktion  $\varphi(z)$  im Intervall  $v = 0$  die Form

$$
\varphi_{0}(-1)^{z} \qquad 1_{0}(-2) \qquad \leq \qquad z \leq 1_{0}(-1) = 1_{1}
$$
\n
$$
\varphi_{0}(-2)^{z} \qquad 1_{0}(-3) \qquad \leq \qquad z \leq 1_{0}(-2)
$$
\n
$$
\varphi_{0}(z) = \begin{cases}\n\varphi_{0}(-2)^{z} \\
\vdots \\
\varphi_{0}(j) \\
\vdots \\
\varphi_{0}(-2)^{z} \\
\vdots \\
\varphi_{0}(-2)^{z} \\
\vdots \\
\varphi_{0}(-2)^{z} \\
\vdots \\
\varphi_{0}(-2)^{z} \\
\vdots \\
\varphi_{0}(-2)^{z} \\
\vdots \\
\varphi_{0}(-2)^{z} \\
\vdots \\
\varphi_{0}(-2)^{z} \\
\vdots \\
\varphi_{0}(-2)^{z} \\
\vdots \\
\varphi_{0}(-2)^{z} \\
\vdots \\
\varphi_{0}(-2)^{z} \\
\vdots \\
\varphi_{0}(-2)^{z} \\
\vdots \\
\varphi_{0}(-2)^{z} \\
\vdots \\
\varphi_{0}(-2)^{z} \\
\vdots \\
\varphi_{0}(-2)^{z} \\
\vdots \\
\varphi_{0}(-2)^{z} \\
\vdots \\
\varphi_{0}(-2)^{z} \\
\vdots \\
\varphi_{0}(-2)^{z} \\
\vdots \\
\varphi_{0}(-2)^{z} \\
\vdots \\
\varphi_{0}(-2)^{z} \\
\vdots \\
\varphi_{0}(-2)^{z} \\
\vdots \\
\varphi_{0}(-2)^{z} \\
\vdots \\
\varphi_{0}(-2)^{z} \\
\vdots \\
\varphi_{0}(-2)^{z} \\
\vdots \\
\varphi_{0}(-2)^{z} \\
\vdots \\
\varphi_{0}(-2)^{z} \\
\vdots \\
\varphi_{0}(-2)^{z} \\
\vdots \\
\varphi_{0}(-2)^{z} \\
\vdots \\
\varphi_{0}(-2)^{z} \\
\vdots \\
\varphi_{0}(-2)^{z} \\
\vdots \\
\varphi_{0}(-2)^{z} \\
\vdots \\
\varphi_{0}(-2)^{z} \\
\vdots \\
\varphi_{0}(-2)^{z} \\
\vdots \\
\varphi_{0}(-2)^{z} \\
\vdots \\
\varphi_{0}(-2)^{z} \\
\vdots \\
\varphi_{0}(-2)^{z} \\
\vdots \\
\varphi_{0}(-2)^{
$$

Die Werte loj erhält man aus den Beziehungen

$$
1_{0j} = t_0 + 2\sqrt{x_{(0+j+1)}}
$$
  
\n
$$
1_{0j} = t_0 - 2\sqrt{x_{(-0-j+1)}}
$$
  
\n
$$
j \le -\sigma
$$
  
\n
$$
(6.47)
$$

In der Abb. 6.6 wurden für die verschiedenen Größen die entsprechenden Bezeichnungen eingetragen, wobei die Integrationsgrenzen mit  $\mathcal{S}_{4n}^{(i)}$ bezeichnet wurden. Man kann sofort aus der Abbildung ablesen

$$
\mathcal{J}_{1n}^{(j)} = \arccos \frac{1_{0}(j-1) - (t_{0} + n \Delta t_{1})}{b \gamma t_{0} + n \Delta t_{1}}.
$$
 (6.48)

Damit lautet die Gleichung (6.44) also<br>  $\mathcal{J}'_1$ <br>  $M_{1n} = \sum_{j=-1}^{1} \int_{\mathcal{J}'_1}^{\phi} \varphi_{0j} (t_0 + n \Delta t_1 + b \int t_0 + n \Delta t_1) \cos \theta d\theta$ . (6.49)

Der Index

$$
j = -1, -2, -3, \ldots \tag{6.50}
$$

soll dabei solange gezählt werden, bis das Argument der arc cos - Funktion in der Gleichung (6.48) kleiner oder gleich -1 wird. Dann soll

 $-52$ 

$$
\mathcal{Y}_{1n} = \pi \tag{6.51}
$$

gesetzt werden. Der sich so ergebende letzte Wert von j soll dann mit j\* bezeichnet werden.

Mit der Geradengleichung für

$$
\varphi_{oj}(z) = \frac{h_o}{1_{oj}} - \frac{h_o(j-1)}{1_{oj}} (z-1_{oj}) + h_{oj}
$$
 (6.52)

und dem Argument

$$
z = t_0 + n \Delta t_1 + b \sqrt{t_0 + n \Delta t_1} \cos \theta
$$
 (6.53)

kann man hach einigen Umformungen die gesuchte Größe M<sub>1n</sub> folgendermaßen berechnen :

$$
M_{1n} = \sum_{j=1}^{j^{*}} \frac{h_{0j} - h_{0(j-1)}}{1_{0j} - 1_{0(j-1)}} \left[ (t_{0} + n \Delta t_{1} - 1_{0j}) \right]
$$
  
•  $(0^{(j)}_{1n} - 0^{(j+1)}) + b \int t_{0} + n \Delta t_{1} \left( \sin \omega t_{1n} - \sin \omega t_{1n} \right)$   
•  $0^{(j+1)}_{1n} - 0^{(j+1)}_{1n} + b \int t_{0} + n \Delta t_{1} \left( \sin \omega t_{1n} - \sin \omega t_{1n} \right)$   
•  $0^{(j+1)}_{1n} - 0^{(j+1)}_{1n}$  (6.54)

Mit den in diesem Abschnitt 6 angegebenen Gleichungen ist esnun möglich, bei beliebig vorgegebenen Anfangsbedingungen die für die Berechnung der eigentlichen Auslenkung y(x,t) der Kette notwendige Funktion  $\varphi(z)$  aus der Randbedingung zu ermitteln.

#### Berechnung der Auslenkung  $y(x,t)$  $7.$

Die Berechnung der Kettenauslenkung  $y(x,t)$  aus der punktweise ermittelten Funktion  $\varphi(z)$  ist im Prinzip sehr einfach. Und zwar kann'man die Auslenkform rein graphisch oder wieder numerisch bestimmen. Zuerst soll der letztere Fall betrachtet werden, da uns aus dem in den vorangegangenen Abschnitten dargestellten Rechenverfahren die Funktion  $\varphi(z)$  punktweise mit den entsprechenden Koordinatenwerten vorliegt. Gemäß der schon im Abschnitt 3, Gleichung (31.7), genannten Beziehung

$$
y(x,t) = \int_0^{\pi} \varphi(t + 2\sqrt{x} \cos \theta) d\theta \qquad (7.1)
$$

erhält man mit Abb. 7.1 -

$$
x(x,t) = \sum_{\mu=0}^{\lfloor \frac{x}{2} \rfloor} \int_{\mu}^{\infty} \int_{\mu}^{(1+1)} \varphi_{\mu} \left(t + 2 \overline{f} x \cos \theta\right) d\theta, \qquad (7.2)
$$

wobei die angegebenen Teilstücke für die Funktion o(z) mit den im Abschnitt 6 dieser Arbeit angegebenen identisch sind. Aus Gründen der Indexzählung sollen aber hier diese Geradenstücke mit  $\varphi_{11}(z)$ , die Grenzen dieser Teilstücke mit  $1_{u+1}$  bzw.  $1_u$  und die Anfangs- und Endkoordinaten der Geradenstücke  $\varphi_{\text{u}}(z)$  mit  $h_{u+1}$  bzw.  $h_u$  bezeichnet werden.

Die Geradengleichung für  $\varphi_1(z)$  lautet

$$
\varphi_{u}(z) = \frac{h_{u} - h_{u+1}}{1_{u} - 1_{u+1}} \quad (z - 1_{u}) + h_{u} \quad (z - 1_{u}) \tag{7.3}
$$

und damit ergibt sich für die Auslenkung

$$
y(x,t) = \sum_{u=0}^{n} \left\{ \frac{h_u - h_{u+1}}{1 - 1 + 1} \left[ (t - 1_u) \cdot (\sum_{u+1}^{n} - \sum_{u}^{n}) \right] + 2 \left[ x \left( \sin \frac{1}{n} \right) \right] + 2 \left[ x \left( \sin \frac{1}{n} \right) \right] + h_u \left( \theta_{u+1}^{n} - \theta_u \right) \right\},
$$
\n(7.4)

Die Integrationsgrenzen sind

nation and a

$$
\mathscr{L}_{\mu} = \text{arc cos } \frac{1_{\mu} - t}{2 + x} \quad \text{für} \qquad \mu = 1, 2, \dots \qquad (7.5)
$$

und

$$
\mathcal{F} = 0 \qquad \text{für} \qquad \mu = 0. \qquad (7.6)
$$

Der Index

$$
\mathbf{u} = 0, 1, 2, \ldots
$$

in Gleichung (7.4) soll solange berücksichtigt werden, bis das Argument der arc cos - Funktion

$$
g_{u+1} = \text{arc cos } \frac{1_{u+1} - t}{2 f x} \tag{7.7}
$$

kleiner oder gleich -1 wird. In diesen beiden Fällen muß

$$
\mathcal{D}_{\mu+1} = \pi
$$

gesetzt werden. Der sich so ergebende letzte Wert von µ soll dann mit  $u^*$  bezeichnet werden.

Es ist somit auf einfachste Art und Weise möglich, für einen bestimmten Zeitpunkt t mit verschiedenen x-Werten die Auslenkform der Kette  $y(x,t)$  zu berechnen.

 $W \triangle Q(z)$ 

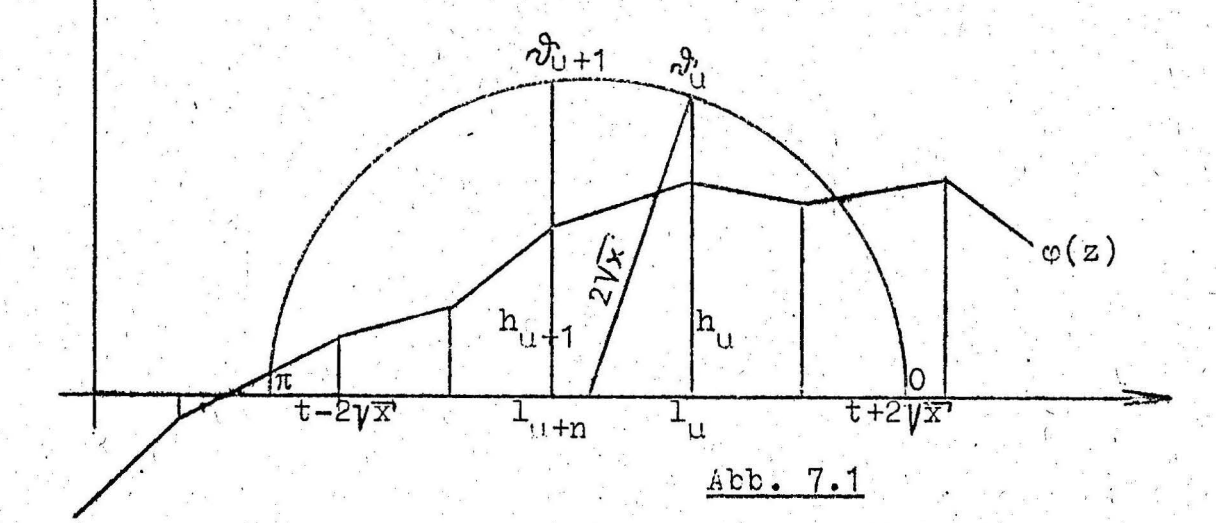

 $-55 -$ 

Bei der graphischen Bestimmung der Auslenkform der Kette gehen -wir dayon aus, da? die zuvor berechneten Koordinatenpunkte der Funktion  $\varphi(z)$  in einem Diagramm zu einer Kurve verbunden wurden. Man kann dann die anschauliche Deutung des Integrals (7.1) dazu benutzen, die Größe y für verschiedene Wertepaare t und x zu ermitteln:

$$
y(x,t) = \frac{1}{2 \sqrt{x}} \int_0^{\pi} \varphi(t + 2 \sqrt{x} \cos \theta) 2 \sqrt{x} d\theta
$$
 (7.8)

Im einzelnen muß man dabei folgendermaßen vorgehen: Man trägt die Funktion  $\varphi(z)$  in einer zur w-z-Ebene senkrechten Ebene über der z-Achse auf und projeziert sie auf einen Halbzylinder vom Radius 2  $\sqrt{x}$  mit dem Mittelpunkt an der Stelle z = t in Richtung der w-Achse (Siehe Abb. 4.1, 4.2 und Abb. 7.2). Dann hat man diesen Halbzylinder abzuwickeln und kann die Größe der Fläche unter der darauf befindlichen Funktion ausplänimetrieren (Abb. 7.3). Bei Berücksichtigung der Maßstabsfaktoren  $\alpha$  und  $\alpha_{\omega}$  und des Faktors  $\frac{1}{2+1}$  erhält man aus dieser Fläche F die gesuchte Größe  $y(x, t)$  zu

$$
y(x,t) = \alpha_{z} \alpha_{\varphi} \frac{1}{2\pi} F. \tag{7.9}
$$

Dieses graphische Verfahren läßt sich in der Praxis sehr einfach handhaben und ergibt recht genaue Ergebnisse.

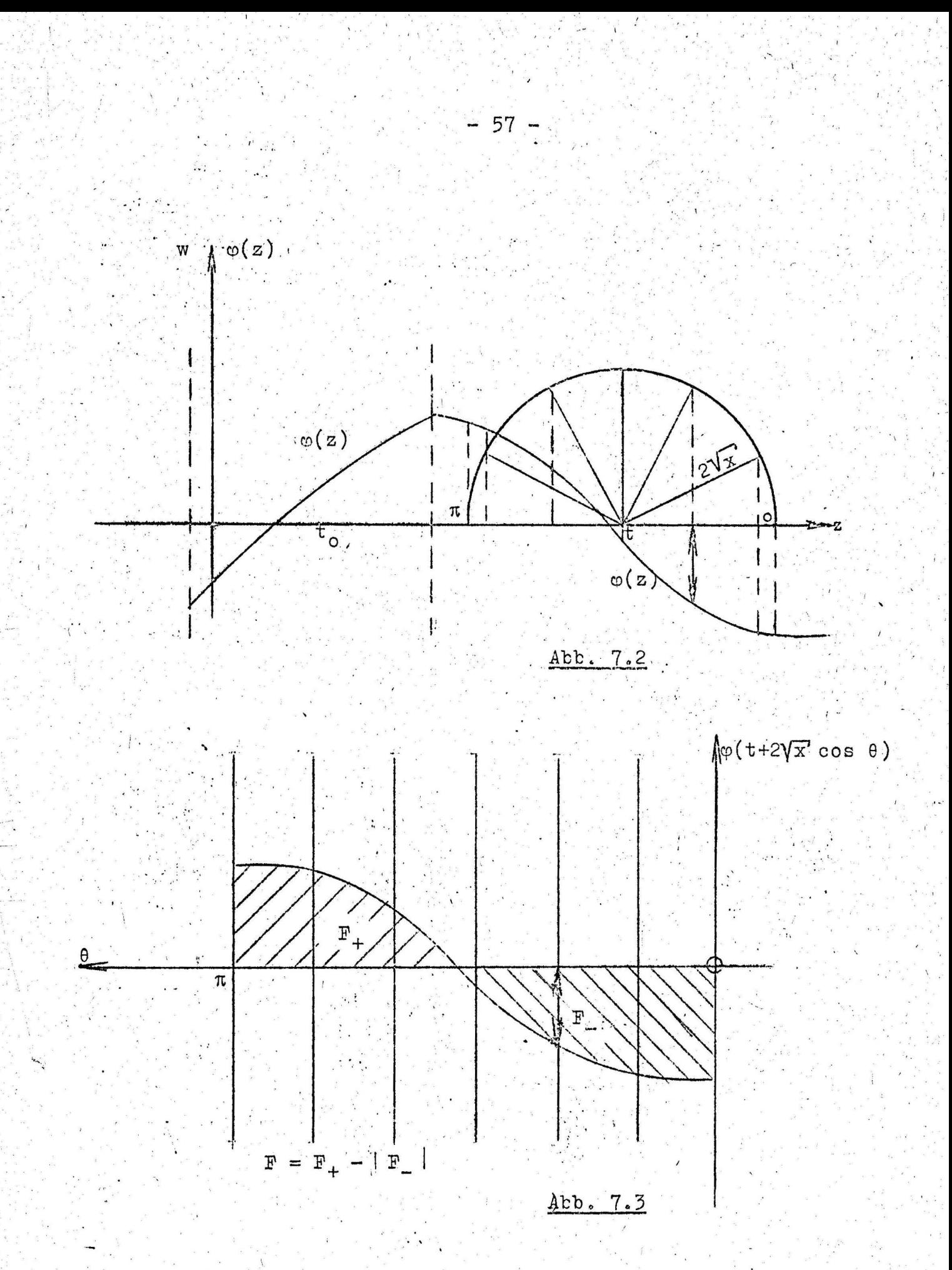

# Die Programmierung des Differenzenverfahrens und der Berechnung der Auslenkung  $y(x,t)$  $8.1$

Das im Abschnitt 6 dieser Arbeit dargelegte Differenzenverfahren zur Bestimmung der Funktion  $\varphi(z)$  und die numerische Berechnung der Auslenkform  $y(x,t)$  aus der durch Geradenstücke gegebenen Funktion  $\varphi(z)$  sind besonders geeignet für die Aufstellung eines relativ einfachen Rechenprogramms für einen digitalen Rechenautomaten. Daher wurde das Verfahren für die mir zur Verfügung stehende Rechenanlage Z 23 im Freiburger Code programmiert.

Es wurde dabei so vorgegangen, daß zuerst aus den Anfangsbedingungen (3.3) bzw. (3.8), dem Anfangszeitpunkt T, sowie der Geschwindigkeit c der Kette die Funktion  $\varphi(z)$  im Intervall  $v = 0$  gemäß den Gleichungen (5.29) bis (5.42) berechnet wurde. Davon ausgehend wurde dann mit Hilfe des in den Gleichungen (6.19) bis (6.35) beschriebenen Differenzenverfahrens die Funktion  $\varphi(z)$  schrittweise für weitere Intervalle

$$
\mathbf{v} = 1, 2, \ldots, \mathbf{v}^{\mathbf{x}} \tag{8.1}
$$

in Form von Geradenstücken bestimmt. Die Berechnung der dabei verwendeten Abkürzungen M<sub>on</sub> (6.32) und J<sub>on</sub> (6.30) gemäß den Gleichungen (6.38) bis (6.54), bzw. (6.36) und (6.37) wurde als Unterprogramm programmiert, das dann während der Berechnung der Funktion  $\varphi(z)$  an den entsprechenden Stellen aufgerufen wurde.

Die Anzahl der Schritte n, für jedes Intervall v muß für das Rechenprogramm auf dem Datenstreifen vorgegeben werden. Außerdem ist der Wert  $v^*$  (Siehe Gleichung (8.1)), mit dem die Rechnung beendet werden soll, zu bestimmen. Er richtet sich allein nach dem größten Zeitpunkt t<sup>\*</sup> für den die Auslenkform der Kette noch berechnet werden soll. Man erhält den Wert v<sup>\*</sup> aus der Bedingung:

 $t$   $\neq$   $t^*$ 

 $(8.2)$ 

(Siehe Gleichung (6.6)).

Aus der so ermittelten Funktion  $\varphi(z)$  wurde dann ebenfalls mit Hilfe der Rechenmaschine die Auslenkform  $y(x, \tau_1)$  der Kette (Gleichung (7.1) bis  $(7.7)$ ) für die gegebenen Zeitpunkte  $\tau_i$  berechnet, und zwar jeweils für einige Werte x<sub>2</sub> im Intervall

$$
0 \le x_{33} \le 1
$$
<sub>1</sub> = at<sub>1</sub> = c<sub>1</sub>

mit

 $x = 0, 1, 2, ... , x^*$ 

 $(8.3)$ 

$$
x_0 = 0 \quad \text{and} \quad x_{\mathcal{R}^{\mathbf{x}}} = 1_{\mathbf{i}}.
$$

Mit diesem gesamten Rechenprogramm konnten dann verschiedene Beispiele für die unterschiedlichsten Anfangsbedingungen von Ketten, deren Länge sich mit konstanter Geschwindigkeit verlängert bzw. verkürzt, berechnet werden.

# 9. V rsuche

Es drängt sich aber natürlich sofort die Frage auf, welche Uebereinstimmung sich mit den tatsächlichen Verhältnissen einer schwingenden Kette ergibt. Zu diesem Zweck wurden Versuche mit schwingenden Ketten veränderlicher Länge durchgeführt.

Besondere Aufmerksamkeit mußte hierbei zuerst der Auswahl der Kette selbst gewidmet werden, denn die der Berechnung zu Grunde liegende idealisierte Kette war dadurch gekennzeichnet, daß sie keine Biegesteifigkeit besitzt. Nach eingehendem Vergleich erwies sich eine leicht gefettete Rundgliederkette aus Messing. mit einem Drahtdurchmesser von 1 mm als besonders geeignet, da bei dieser Machart die Reibung zwischen den Kettengliedern am geringsten ist.

Die Kette wurde auf einer Trommel aufgewickelt, die von einem Getriebemotor über eine elektromagnetische Lamellen-Kupplung angetrieben wurde. Unterhalb der Trommel befand sich eine Oeffnung, durch die die Kette abgelassen bzw. heraufgezogen wurde, so daß sie sich mit konstanter Geschwindigkeit verlängern bzw. verkürzen konnte.

Um für die Bewegung der Kette definierte Anfangszustände zu erreichen, wurden nacheinander einige Schablonen mit den entsprechenden Anfangskurven unter die Oeffnung gehalten, so daß die Kette zuerst auf diesen entlanggleiten mußte. Durch horizontales Wegreißen einer Schablone konnte damit zu einem Anfangszeitpunkt T eine bestimmte Anfangsauslenkung und Anfangsgeschwindigkeit. erreicht werden. Die Anfangsgeschwindigkeit  $g(x)$  ergibt sich in diesem Fall aus der Anfangsauslenkung  $f(x)$  zu

 $g(x) = -a f'(x)$ (Kette wird länger

bzw.

 $g(x) = af'(x)$ 

(Kette wird kürzer),

wobei die Geschwindigkeit a in beiden Fällen positiv gerechnet werden soll.

Natürlich ist es möglich, für die gleiche Anfangsauslenkung auch andere Anfangsgeschwindigkeiten zu erreichen. Man müßte dazu beispielsweise während des Abwärtsgleitens der Kette auf der Schablone dieselbe um die obere Oeffnung nach einem bestimmten Zeitgesetz drehen und diese Drehbewegung plötzlich durch Wegreißen der Schablone zum Anfangszeitpunkt teunterbrechen. Auch alle anderen Anfangsgeschwindigkeiten  $g(x)$  unter Beachtung der Randbedingung (3.28) mit (3.30) wären denkbar, nur dürfte dann in den weitaus meisten Fällen die experimentelle Erzeugung derselben größte Schwierigkeiten bereiten.

Die Schwingungen der sich frei bewegenden Kette wurden mit einer Schmalfilmkamera Bolex H 16 Reflex (Objektiv PAN CINOR, Brennweite 17-85 mm) in Zeitlupe mit 64,98 Bilder/sec gefilmt.

Zum Vergleich der theoretisch erarbeiteten Ergebnisse mit den tatsächlich bestehenden Verhältnissen wurden einzelne Filmaufnahmen vergrößert und ausgemessen, wobei ein vertikal gespannter Draht neben der schwingenden Kette als Bezugsgerade diente. Aus der Zahl der zwischen der vergrößerten Aufnahme zum Zeitpunkt r. und der entsprechenden Aufnahme des Anfangszeitpunktes T liegenden Bilder kann dann sehr leicht mit Hilfe der Filmgeschwindigkeit die dazugehörige Zeit r. ermittelt werden.

In den Diagrammen 1 bis 18 im Anhang dieses Berichtes sind für verschiedene Anfangszustände der sich mit konstanter Geschwindigkeit verlängernden bzw. verkürzenden Kette die experimentell bestimmten und die theoretisch berechneten Bewegungszustände eingetragen. Dabei wurde die graphische Darstellung so gewählt, daß das Kettenende auf gleicher Höhe bleibt und das sich die Einspannung mit konstanter Geschwindigkeit nach oben oder unten bewegt (vergleiche Abschnitt 3). Außerdem wurden fur diese Beispiele die berechneten Funktionen  $\varphi(z)$  in den Diagrammen 2, 6, 10 und 15 dargestellt.

Ein Vergleich der experimentell ermittelten Auslenkformen der Kette mit den berechneten Kurven zeigt eine große Uebereinstimmung der Ergebnisse. Die vorhandenen Abweichungen haben ihre Ursache in der graphischen Auswertung der Filmaufnahmen, in der Ungleichförmigkeit der Kettengeschwindigkeit (±3%) und in der Schwierigkeit, den Anfangszeitpunkt r mit ausreichender Genauigkeit zu ermitteln. Größere Abweichungen zeigen sich im Diagramm 18. Sie sind im wesentlichen darin begründet, daß für diese kleinen Kettenlängen die Voraussetzung der kleinen Auslenkungen gegenüber der Kettenlänge nicht erfüllt ist, so daß auch die Differentialgleichung (2.8) nicht mehr das genaue Schwingungsverhalten der Kette zu diesen Zeitpunkten beschreibt.

# 10. Lösung des Problems durch Reihenentwicklung

In vielen praktischen Fällen kann oftmals die Aufgabe darin. bestehen, für eine bestimmte Geschwindigkeit der Kette bzw. der Einspannung und für eine bestimmte Anfangslänge die Auslenkform für die verschiedenartigsten Anfangszustände zu ermitteln. Es wäre hierbei recht zeitraubend und kostsoielig, für jeden interessierenden Fall mit Hilfe einer elektronischen Rechenanlage die Lösungen zu berechnen. Im folgenden soll daher gezeigt werden, wie man mit verhältnismäßig geringem Aufwand die in erster Linie wesentliche Funktion  $\varphi(z)$  aus den Anfangsbedingungen bestimmen kann.

 $-62 -$ 

Wir wollen dafür die Ausführungen vom Abschnitt 5 verwenden, in denen dargelegt wurde, daß man die Anfangsbedingungen nach Bessel'schen Funktionen nullter Ordnung mit dem Argument  $\overline{\mathbf{x}}$ entwickeln kann (Gleichung (5.10) bis (5.13)). Es konnte gezeigt werden, daß für die Anfangsbedingungen

$$
\mathbf{r}(\mathbf{x}) = \sum_{n=1}^{\infty} a_n \mathbf{J}_o \left( \frac{\lambda_n \mathbf{I} \mathbf{x}}{7 \mathbf{a} \mathbf{t}_o} \right) \tag{10.1}
$$

$$
g(x) = 0 \qquad \qquad 0 \leq x \leq at_0 \qquad (10.2)
$$

im Intervall  $v = 0$ 

$$
t_0 - 2 \sqrt{at_0} \le z \le t_0 + 2 \sqrt{at_0}
$$
 (10.3)

die Funktion  $\varphi(z)$  lautet

$$
\varphi(z) = \frac{1}{\pi} \sum_{n=1}^{\infty} a_n \cos \left[ \frac{\lambda_n}{2 \int dt_0} (z - t_0) \right]
$$
 (10.4)

$$
\varphi(z) = \frac{1}{\pi} \sum_{n=1}^{\infty} a_n \cos \left( \frac{\lambda_n}{2 \text{ at } 0} 27 \cos \theta \right)
$$
 (10.5)

bzw. daß für den anderen Fall

$$
f(x) = 0 \qquad 0 \leq x \leq at_0 \qquad (10.6)
$$

$$
g(x) = g(g\dot{v}_o) + \sum_{n=1}^{\infty} b_n J_o\left(\frac{\lambda_n}{\sqrt{at_o}} \int \overline{x}\right)
$$
 (10.7)

die Funktion  $\varphi(z)$  im Intervall  $y = 0$  in der Form

$$
\varphi(z) = \frac{1}{\pi} g(at_0) \cdot (z-t_0) + \frac{1}{\pi} \sum_{n=1}^{\infty} b_n \sin \left[ \frac{\lambda_n}{2 \pi t_0} \left( z-t_0 \right) \right]
$$
 (10.8)

$$
\varphi(z) = \frac{1}{\pi} g(a t_0) 2 \sqrt{x} \cos \theta + \frac{2}{\pi} \sum_{n=1}^{\infty} b_n \sin \left( \frac{\lambda_n}{2 \sqrt{a t_0}} 2 \sqrt{x} \cos \theta \right)
$$
(10.9)

bestimmt ist.

Durch Superposition beider Ergebnisse erhält man den allgemeinen Fall der Anfangsbedingungen.

Berechnet man sich nunmehr für verschiedene Werte n die Fortsetzung der Funktion

전문관 4.4 - 10 - 10 - 10 - 10 - 10 - 10 - 10

$$
\varphi(z) = \frac{1}{\pi} \cos \left[ \frac{\lambda_n}{2 \pi \epsilon_0} (z - t_0) \right]
$$
 (10.10)

bzw.

$$
p(z) = \frac{1}{\pi} \sin \left[ \frac{\lambda_0}{2 \pi a t_0} (z - t_0) \right]
$$
 (10.11)

und

$$
\varphi(z) = \frac{2}{\pi} \int x^2 \cos \theta \qquad (10.12)
$$

im Intervall  $v = 0$  über  $z \ge t_0 + 2 \sqrt{\frac{at_0}{at_0}}$  hinaus, so erh ält man damit den Verlauf der Funktion  $\varphi(z)$  fur die Anfangsbedingungen

$$
\mathbf{f}(x) = \mathbf{J}_0 \left( \frac{\lambda_n}{\sqrt{at_0}} \mathbf{T} \right)
$$
(10.13)  

$$
\mathbf{g}(x) = 0
$$
(10.14)

bzw.

und

$$
\mathbf{f}(\mathbf{x}) = 0 \tag{10.15}
$$

$$
g(x) = J_0 \left( \frac{\lambda_n}{1 + \epsilon_0} \right) \tag{10.16}
$$

$$
f(x) = 0 \qquad (10.17)
$$
  

$$
g(x) = 1. \qquad (10.18)
$$

Unter Berücksichtigung der Faktoren g(at<sub>o</sub>), a<sub>n</sub> und b<sub>n</sub> können diese Ergebnisse superponiert werden, so daß man damit näherungsweise durch Ueberlagerung für gewisse vorgegebene Anfangsbedingungen die Funktion  $\varphi(z)$  bestimmen kann. Die Berechnung der Auslenkform kann dann, wie es im Abschnitt 7 ausführlich dargelegt wurde, graphisch oder analytisch vorgenommen werden.

Im Anhang dieses Berichts wurden für den Fall

 $t_0 = 1$ <br> $= 0,25$ 

und

Soll dann beispielsweise fur die Anfangsbedingungen

$$
f(x) = 0,5 (0,25 - x)^{2}
$$
  
g(x) = 0 (10.19)

 $1_0 = 0,25$ 

die Funktion  $\varphi(z)$  ermittelt werden, so ergibt die Entwicklung nach Bessel'schen Funktionen nullter Ordnung gemäß den Gleichungen  $(5.10)$  bis  $(5.13)$ 

$$
f(x) = 0,026393 J0(4,810 Tx)+ 0,006155 J0(11,040 Tx) (10.20)- 0,0030606 J0(17,308 Tx) + ...g(x) \equiv 0
$$
 (10.21)

Im Diagramm 23 wurden die Ergebnisse sowohl der Ueberlagerung unter Berücksichtigung der ersten drei Gleider der Reihenentwicklung als auch der exakten Beredhnung mit Hilfe einer Rechenmaschine dargestellt. Es zeigt sich, daß die Abweichungen nicht zu groß sind und erst für größere Zeiten t bedeutungsvoll werden.

Im Diagramm 24 wurden außerdem die Auslenkformen der Kette für verschiedene Zeitpunkte dargestellt. Dabei kann festgestellt werden, daß auch die Ungenauigkeit zwischen den Auslenkformen, die aus der näherungsweise bestimmten Funktion  $\varphi(z)$  berechnet wurden und denen, die aus der exakten Funktion  $\varphi(z)$  bestimmt wurden, sehr gering sind.

# 11. Zusammenfassung

Zusammenfassend kann also gesagt werden, daß man die Bewegungsgleichung der transversalen Schwingungen einer herabhängenden schweren Kette in geschlossener Form mit dem bestimmten Integral

$$
y(x,t) = \int \left[ \varphi(t+2\sqrt{x} \cos\theta) + \Psi(t+2\sqrt{x} \cos\theta) \ln(\sqrt{x} \sin^2\theta) \right] d\theta
$$
 (11.1)

$$
\tau = \text{Ze1t} \qquad t = \tau \Big[ g
$$

lösen kann, wobei diese Lösung natürlich für alle Rand- und Anfangsbedingungen gilt. An Hand des Beispiles einer frei herabhängenden Kette, deren Länge sich mit konstanter Geschwindigkeit c (a =  $c/fg$ ) vergrößert bzw. verkleinert, wurde gezeigt, wie man diese allgemeine Lösung der Differnetialgleichung den gegebenen Rand- und Anfangsbedingungen anzupassen hat.

Aus der Randbedingung für das freie Kettenende konnte hergeleitet werden, daß die Funktion  $Y \equiv 0$  sein muß. Im folgenden mußte daher die im wesentöichen interessierende Funktion

$$
\varphi(z) = \varphi (t + 2 \sqrt{x} \cos \theta)^{1/2}
$$
 (11.2)

. Single State of the Control of the State of the State of the State of the State of the State of the State of<br>The State of the State of the State of the State of the State of the State of the State of the State of the St

$$
y(x,t) = \int_{0}^{t} \varphi(t + 2 \int x \cos \theta) d\theta \qquad (11.3)
$$

 $\pi$  aus der Randbedingung an der oberen Einspannung und aus den flowAnfangsbedingungen bestimmt werden.

šte para školi pod Sved

Für das Integral (11.3) konnte eine anschauliche Deutung gefunden werden, die zu einer bedeutenden Vereinfachung der gestellten Aufgabe führte.

Es konnte dann gezeigt werden, daß man die Funktion  $\varphi(z)$  in einem ersten Intervall

$$
t_0 = 2 \sqrt{at_0} \leq z \leq t_0 + 2 \sqrt{at_0} \tag{11.4}
$$

eindeutig aus den Anfangsbedingungen bestimmen kann. Davon ausgehend muß dann die Fortsetzung der Funktion  $\varphi(z)$  für  $z \geq t_o + 2 \sqrt{at_o}$  allein aus der Randbedingung

 $\left[y(x,t)\right]_{x=at} = \int_{0}^{b} \varphi(\frac{t}{2}) d\tau \cos \theta d\theta = 0$   $t \geq t_0$  (11.5)

berechnet werden. Es wurde dafur ein Differenzenverfahren entwickelt, das besonders für die Programmierung einer digitalen Rechenmaschine geeignet ist.

Das Differenzenverfahren und die anschließende Berechnung der Auslenkung y(x,t) für vorgegebene Merte t und x aus der durdh Geradenstücke dargestellten Funktion  $\varphi(z)$  wurden für die Rechenanlage Zuse Z 23 im Freiburger Code programmiert. Anschließend wurden damit einige Beispiele für due unterschiedlichsten Anfangsbedingungen berechnet.

Zur Ueberprüfung dieser Ergebnisse wurden relativ einfache Versuche durchgeführt. Ein anschließender Vergleich der theoretisch ermittelten Schwingungsformen mit den experimentell bestimmten Auslenkformen zeigte eine große Uebereinstimmung der Resultäte.

 $-66$   $-$ 

Bs sei hier noch besonders darauf hingewiesen, daß sowohl die anschauliche Deutung des Integrals (11.3) als auch die Aufspaltung des Einflußes der Rand- und Anfangsbedingungen auf die Ermittlung der Funktion  $\varphi(z)$  für jedes beliebige Bewegungsgesetz der Einspannung gilt. Es : talso im Prinzip möglich, auch die Schwingungen dieser Systeme mit dem in dieser Arbeit angegebenen Berechnungsverfahren zu bestimmen.

Resultierend aus diesen Ergebnissen ergeben sich aber noch eine große Anzahl weiterer Probleme, die in diesem Zusammenhang von größtem Interesse sind. Besonders sei auf die Frage der Stabilität solcher Bewegungen hingewiesen. In Schachtförderanlagen im Bergbau und bei Liften treten verschiedentlich Probleme auf, die durchaus ihren Ursprung in eventuell vorhandenen Instabilitäten der transversalen Schwingungen der Tragseile haben können. Außerdem ist auch die Verbindung des bezeichneten Problemkreises zur Charakterisikentheorie von großem Interesse.

### Literaturzusammenstellung

 $\lceil 1 \rceil$ Matthieu, Paul: Schwingungen von bewegten Saiten (Treibriemen) aus VDI - Bericht Nr. 48 (1961), S. 71/75  $\lceil 2 \rceil$ G.F. Carrier : The Spaghetti Problem aus der Ztschr, "The American Mathematical Monthly" Bd. 56  $(1949)$ , S. 669 -672  $\begin{bmatrix} 3 \end{bmatrix}$ Donath, Günter: Transversale Schwingungen eines in Längsrichtung durch zwei feste Einspannungen bewegten Stabes Dissertation TU Berlin 1959  $\lceil 4 \rceil$ Savin - Goroshko : Die Dynamik von Seilen veränderlicher Länge Verlag der Universität der Ukrainischen Sowjet-Republik, Kiew 1962  $\lceil 5 \rceil$ Boole, George FR.S. : A Treatise on Differential equations 2. Aufl. 1865 Cambridge and London Verlag Macmillan and Co.  $\lceil 6 \rceil$ Rothe, R. : Höhere Mathematik B.G. Teubner Verlagsgesellschaft, Stuttgart Bd. I 10. Aufl. 1952 Bd. II 9. Aufl. 1953 Bd. III 6. Aufl. 1953 Bd. VI 1. Aufl. 1953 Bd. VII 1. Aufl. 1956  $\lceil 7 \rceil$ Kaczmarz, Stephan -- Steinhaus, Hugo : Theorie der Orthogonalreihen 2. Aufl. 1951 Chelsea publishing Company New York, N.Y.

 $\begin{bmatrix} 8 \end{bmatrix}$ Tricomi, Francesco G. : Vorlesungen über Orthogonalreihen Springer - Verlag Berlin - Göttingen - Heidelberg 1955  $\lceil 9 \rceil$ Smirnow, W.I. : Lehrgang der Höheren Mathematik Deutscher Verlag der Wissenschaften, Berlin Teil I 2. Aufl. 1956 Teil II 2, Aufl, 1958 Teil IV 1. Aufl. 1958  $\lceil 10 \rceil$  Bernoulli, Daniel: Demonstrationes theorematum svorum de oscillationibus corporum filo flexili connexorum et catenae verticaliter suspensae. Comm, acad, sient, imp. Petrop., Band 7, 1734 S. 162-173  $\lceil 11 \rceil$ Matthieu, Paul : Die Rolle der Mathematik in der Technik aus Escher - WYSS - Mitteilungen 1944/45  $\lceil 12 \rceil$ Forsyth, Andrew Russel : Lehrbuch der Differential - Gleichungen 1. Aufl. 1889 Braunschweig, Vieweg u. So.  $\begin{bmatrix} 13 \end{bmatrix}$ Wagner, Karl Willy : Operatorenrechnung nebst Anwendungen in Physik und Technik 1. Aufl. 1940, Leipzig, Johann Ambrosius Barth - Verlag  $\lceil 14 \rceil$ Doetsch, Gustav : Laplace - Transformation 2. Aufl. München 1961, R. Oldenbourg - Verlag  $\lceil 15 \rceil$ Szabo, Istvan: Einführung in die Technische Mechanik 3. Aufl. 1958 Springer-Verlag Berlin
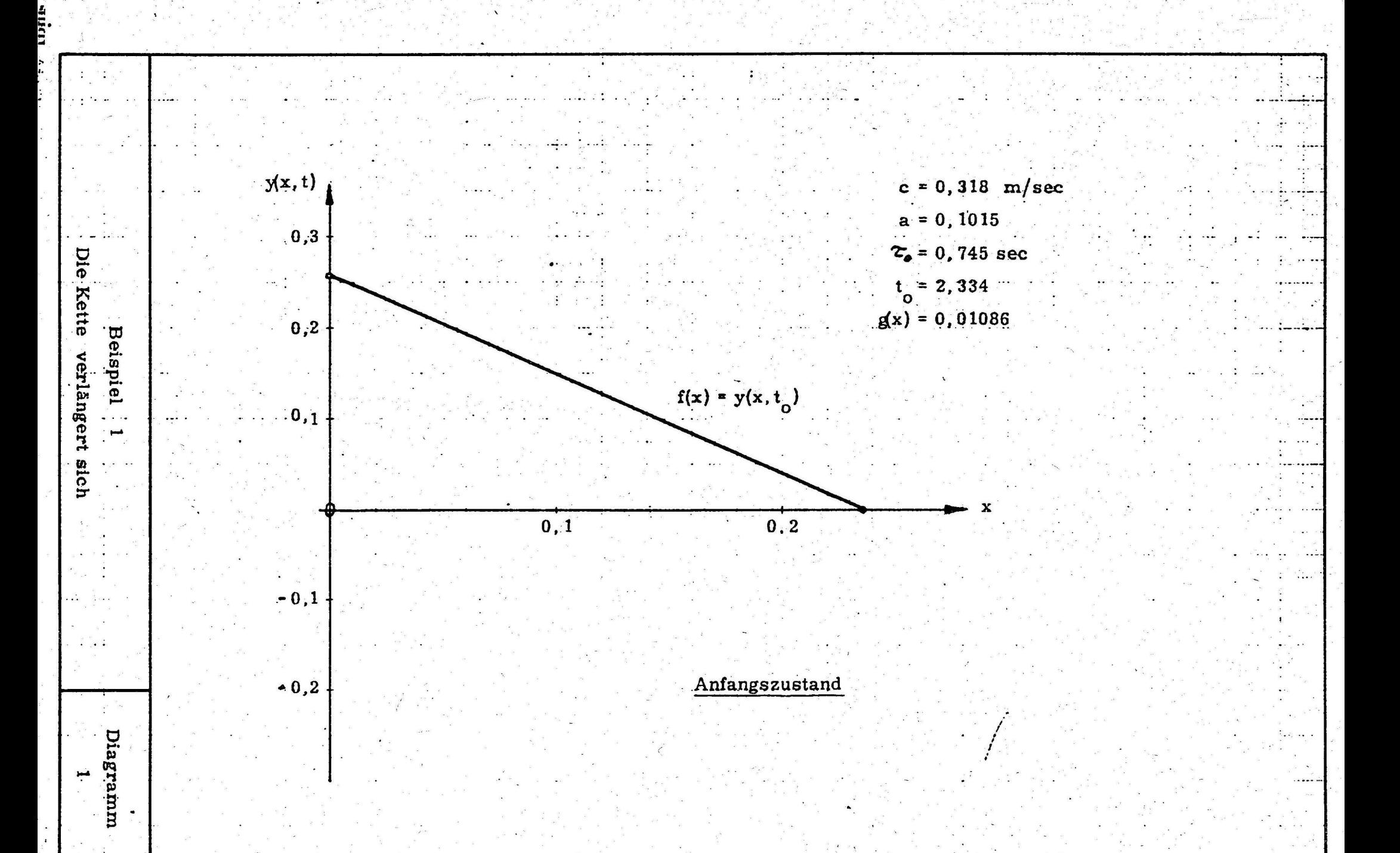

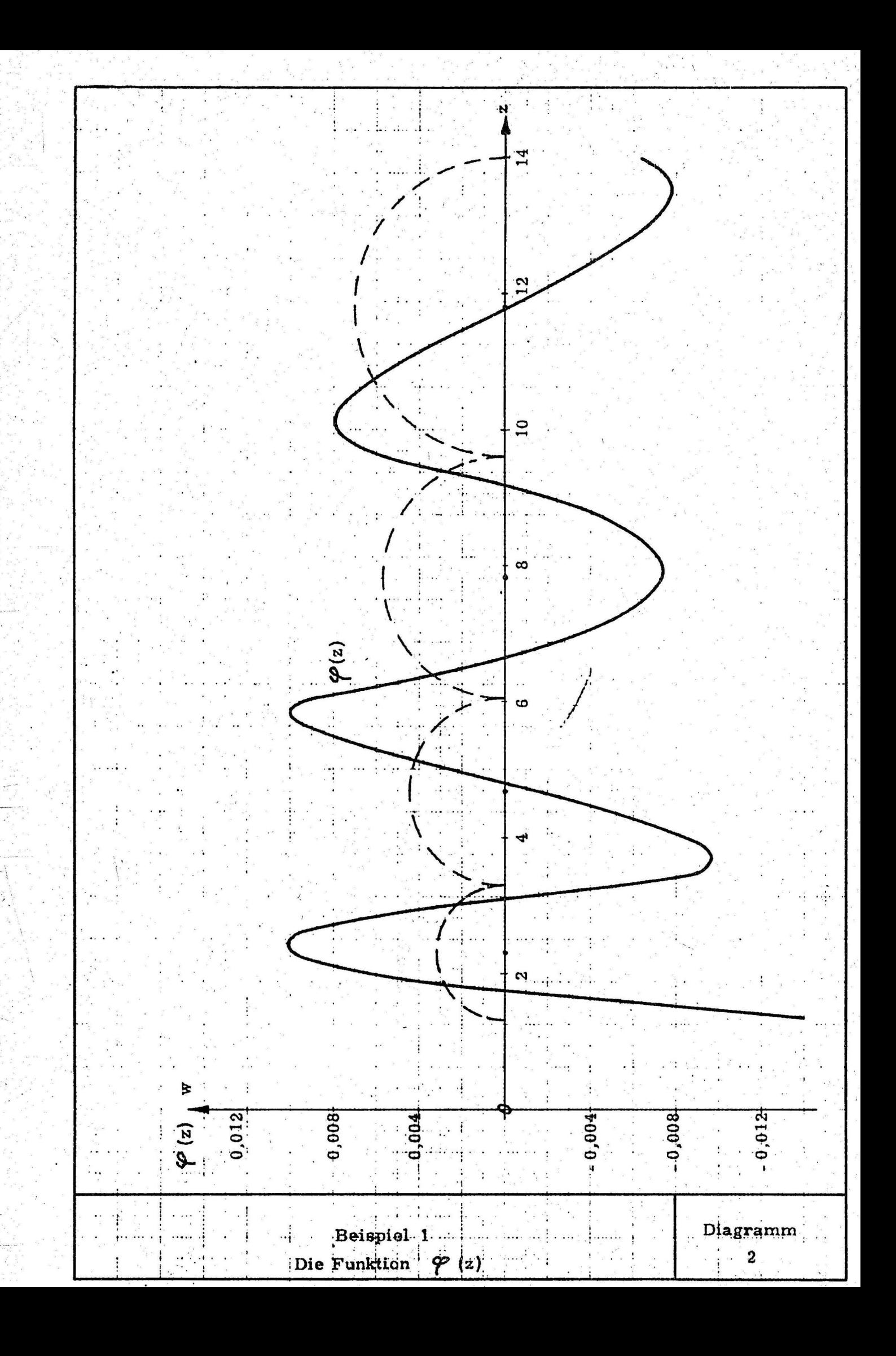

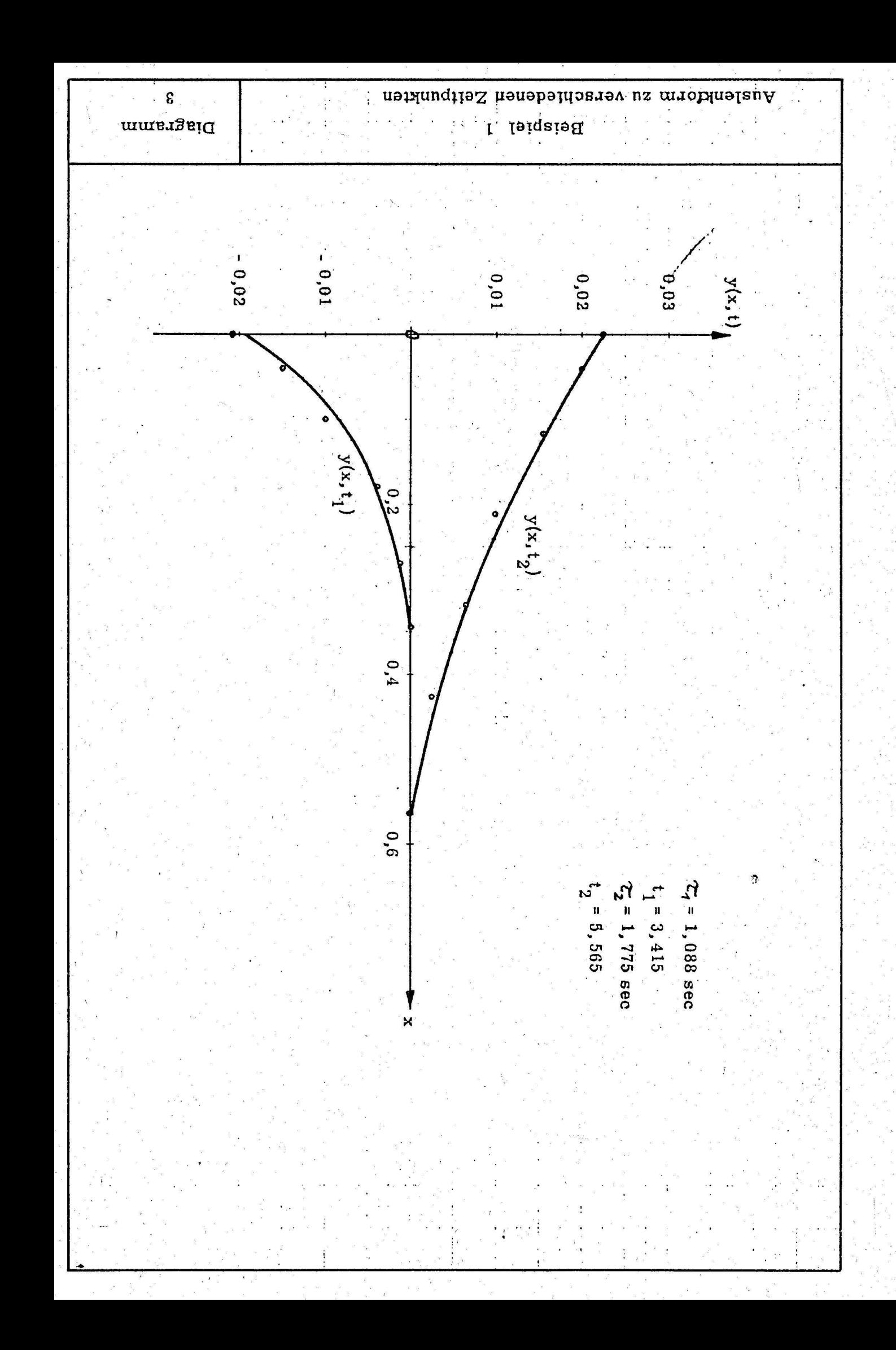

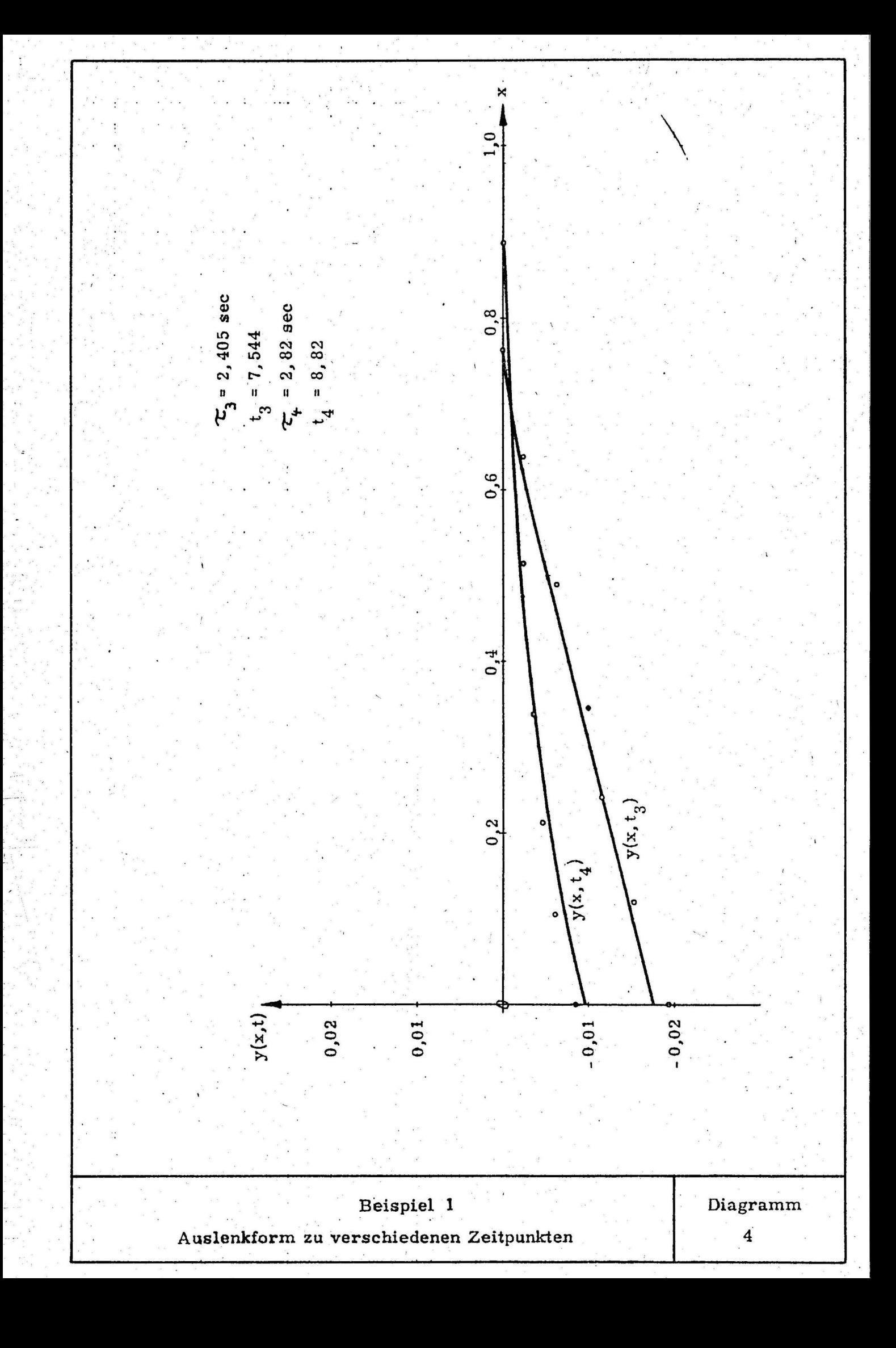

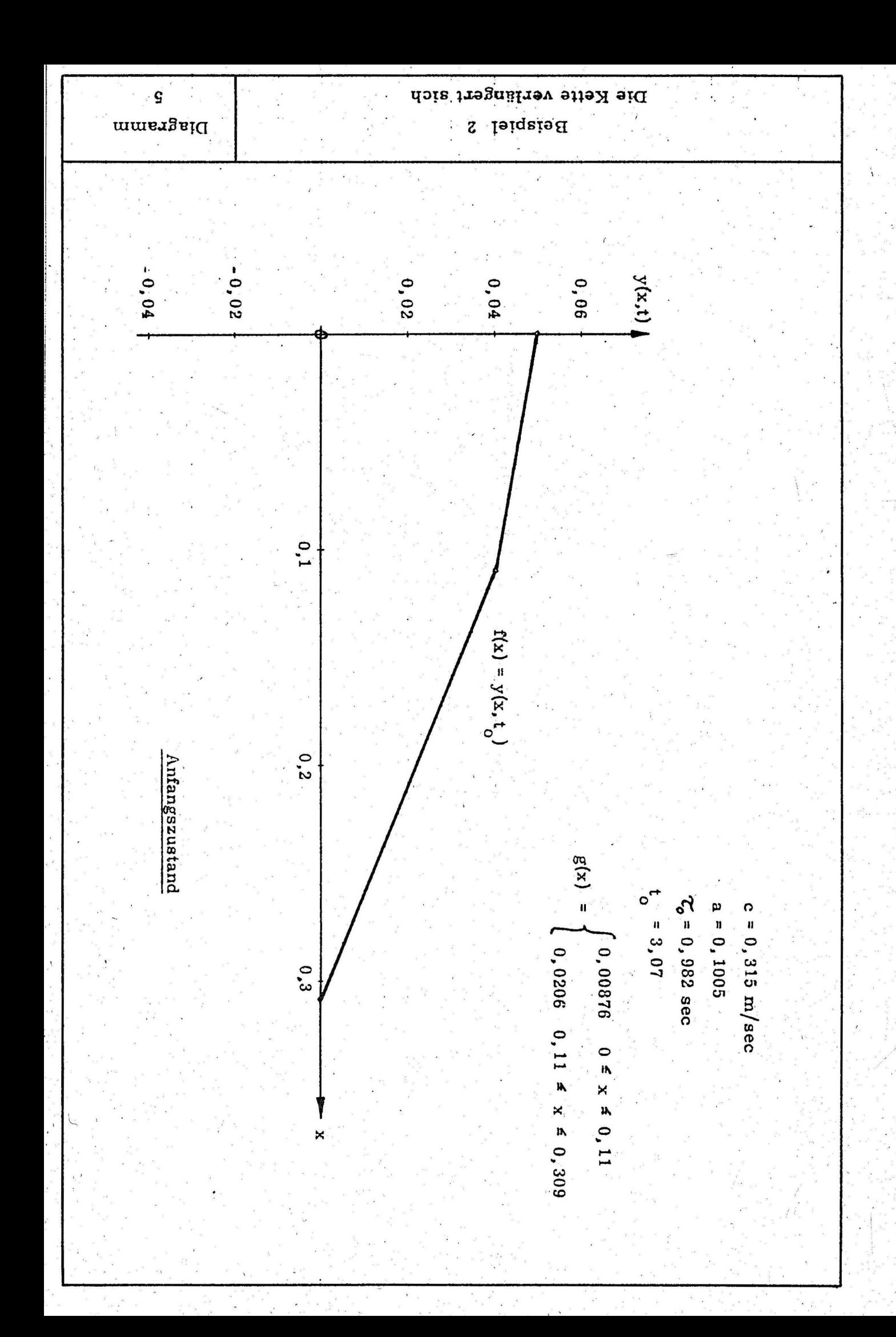

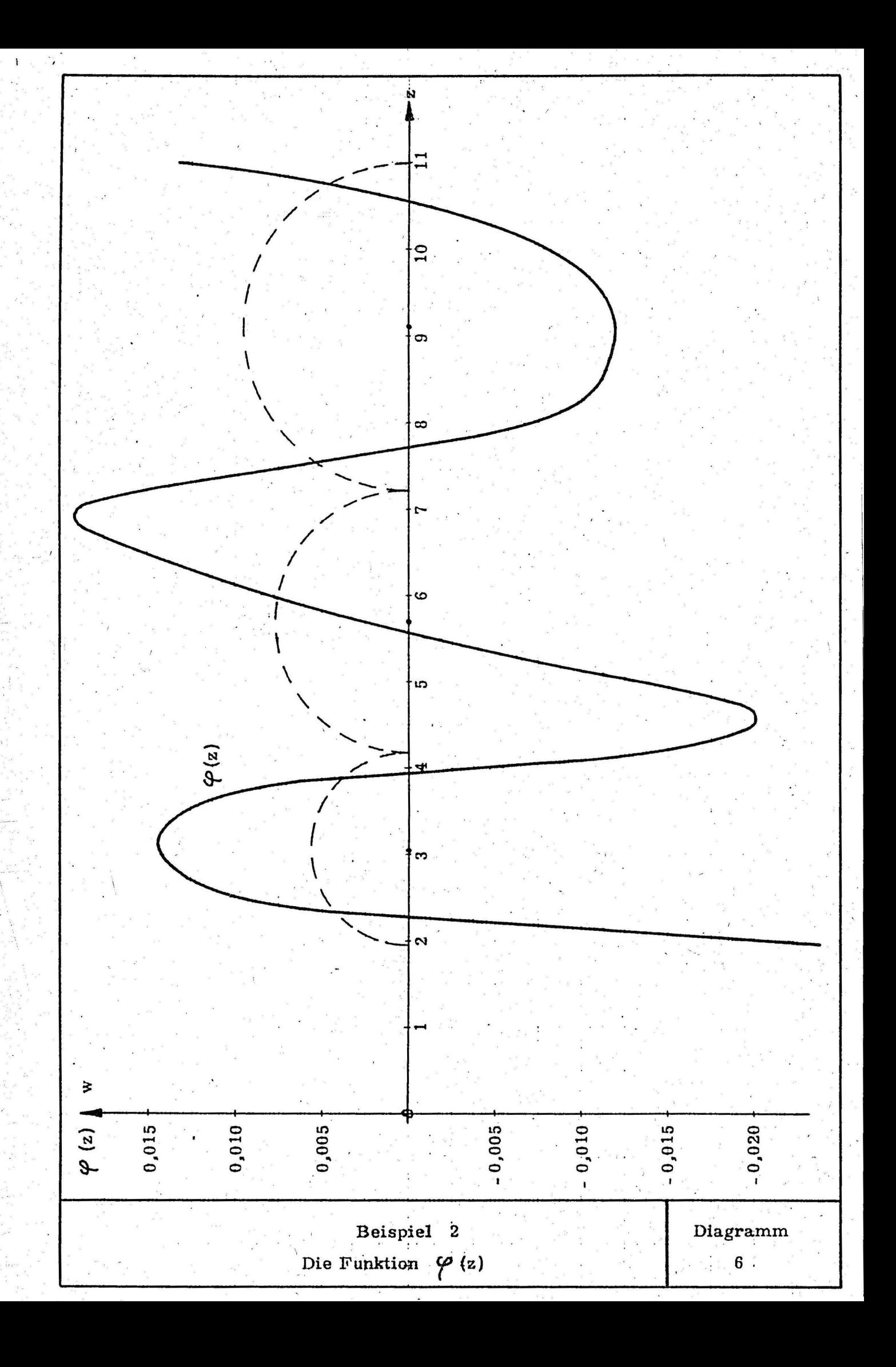

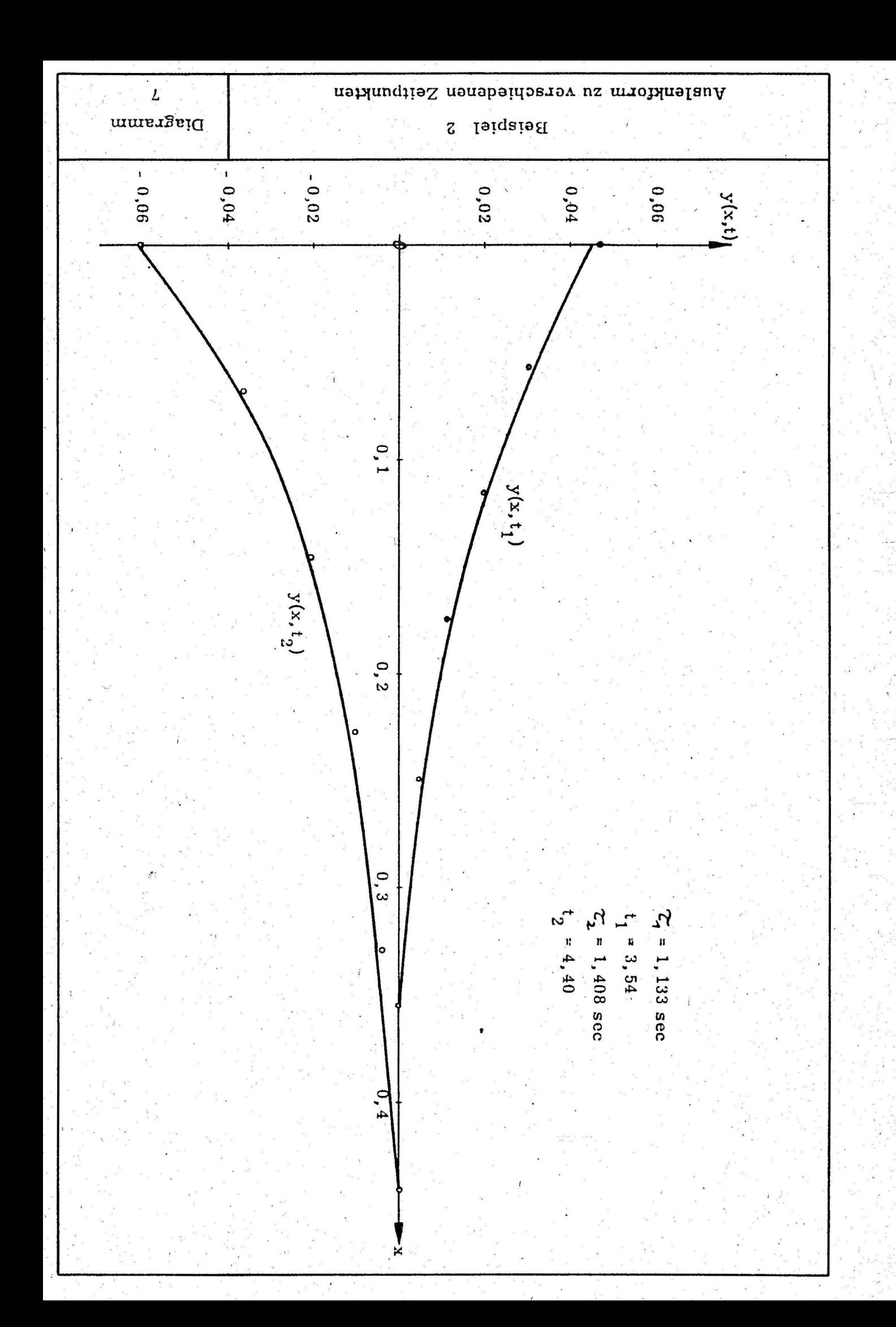

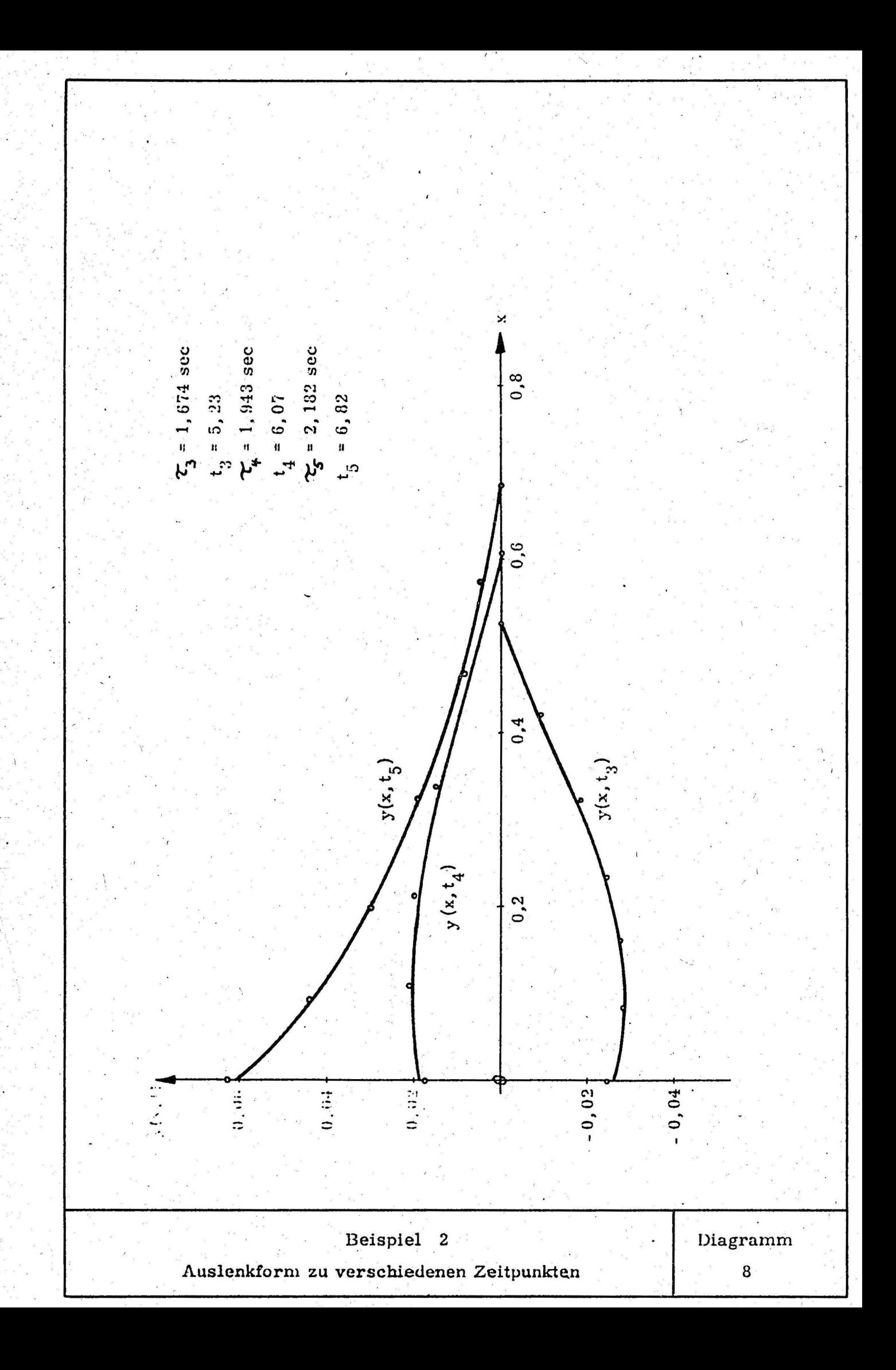

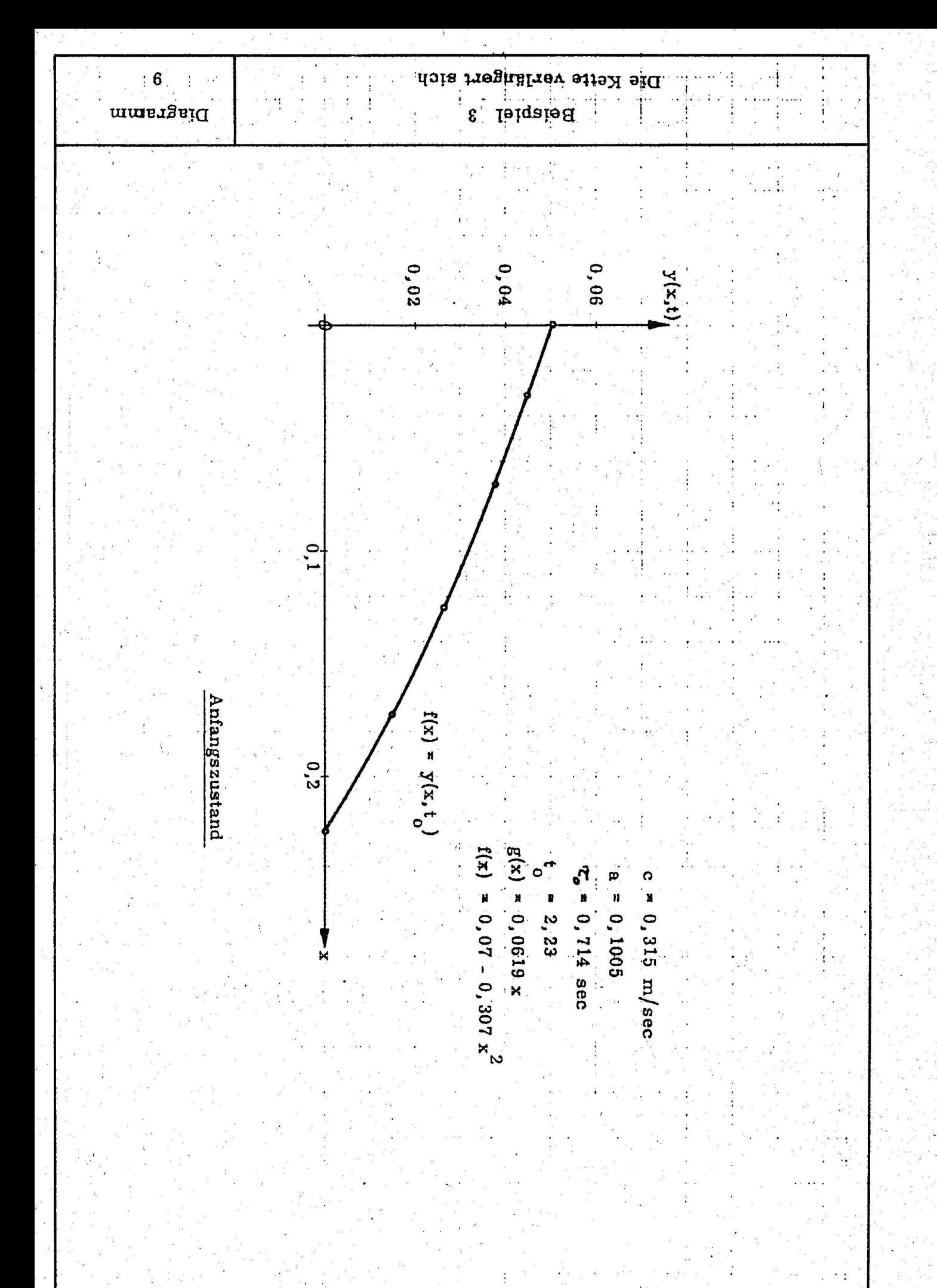

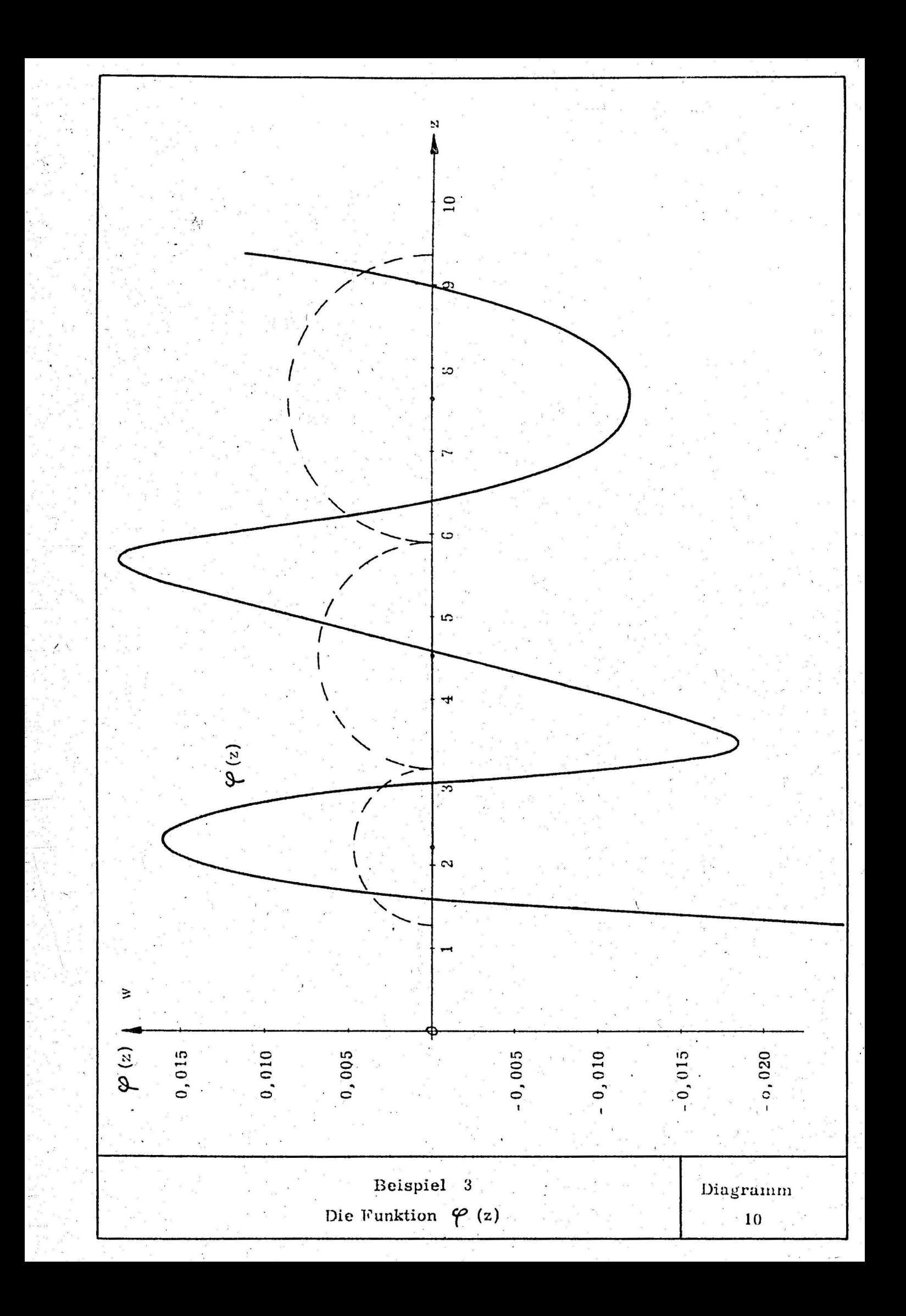

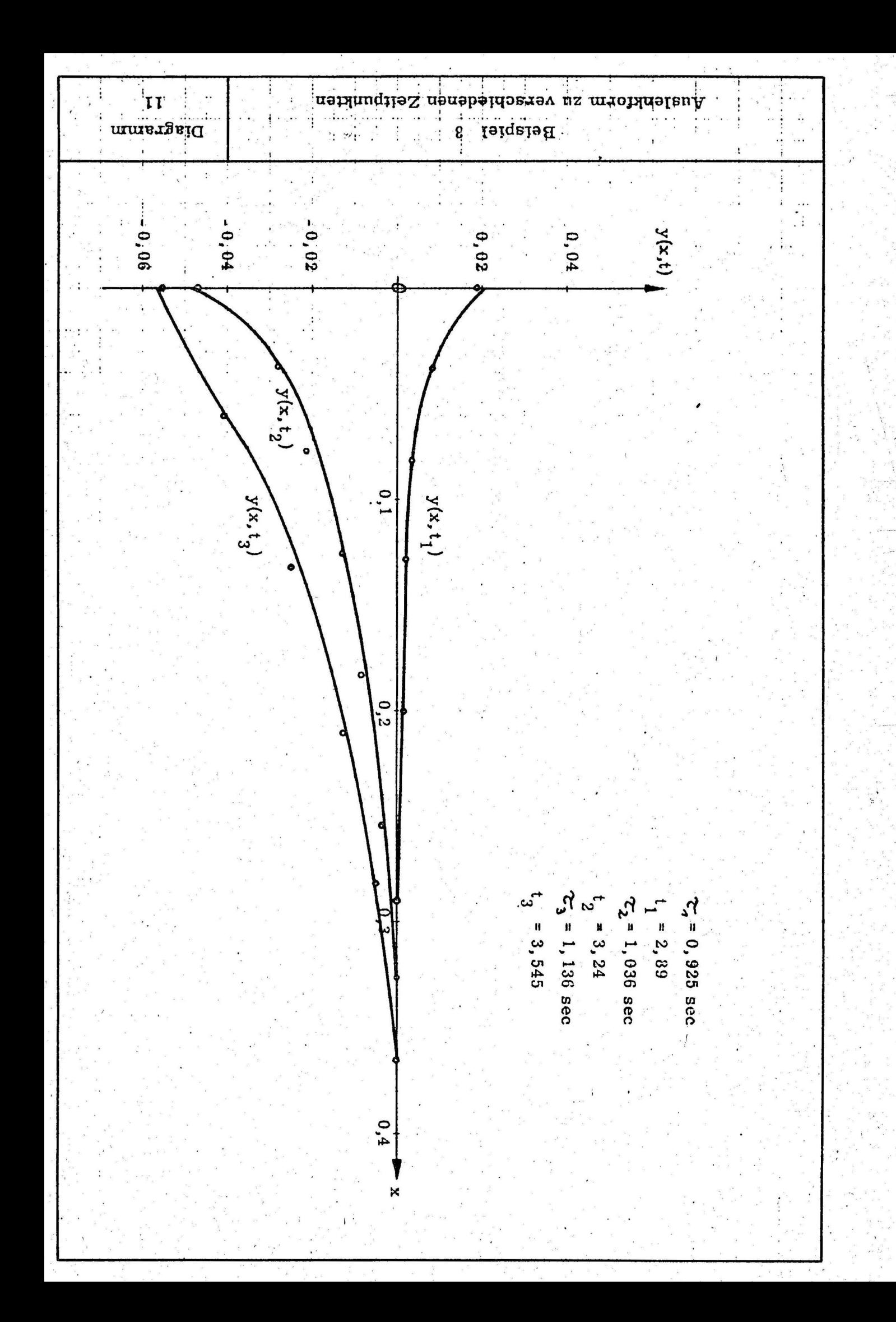

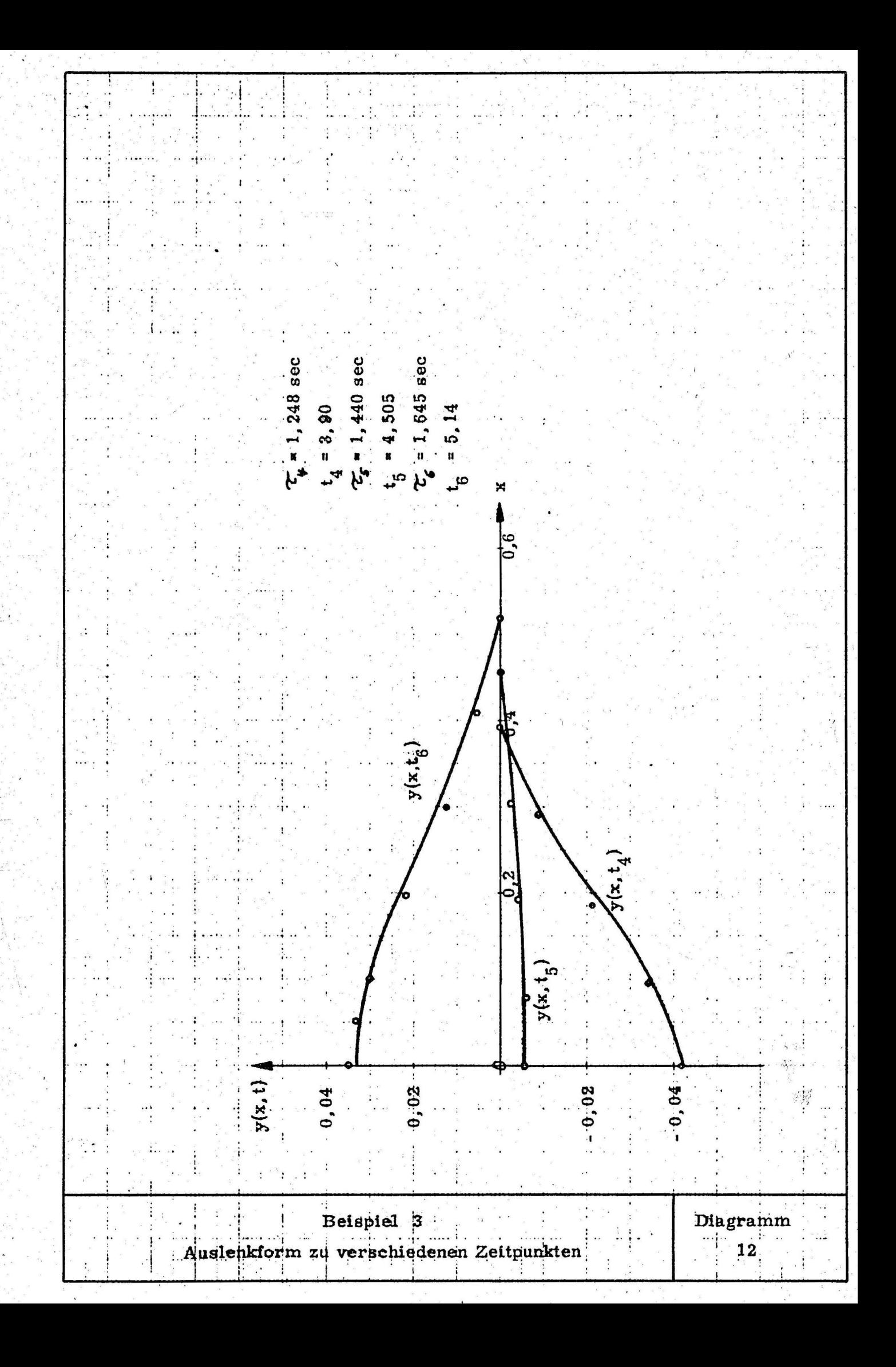

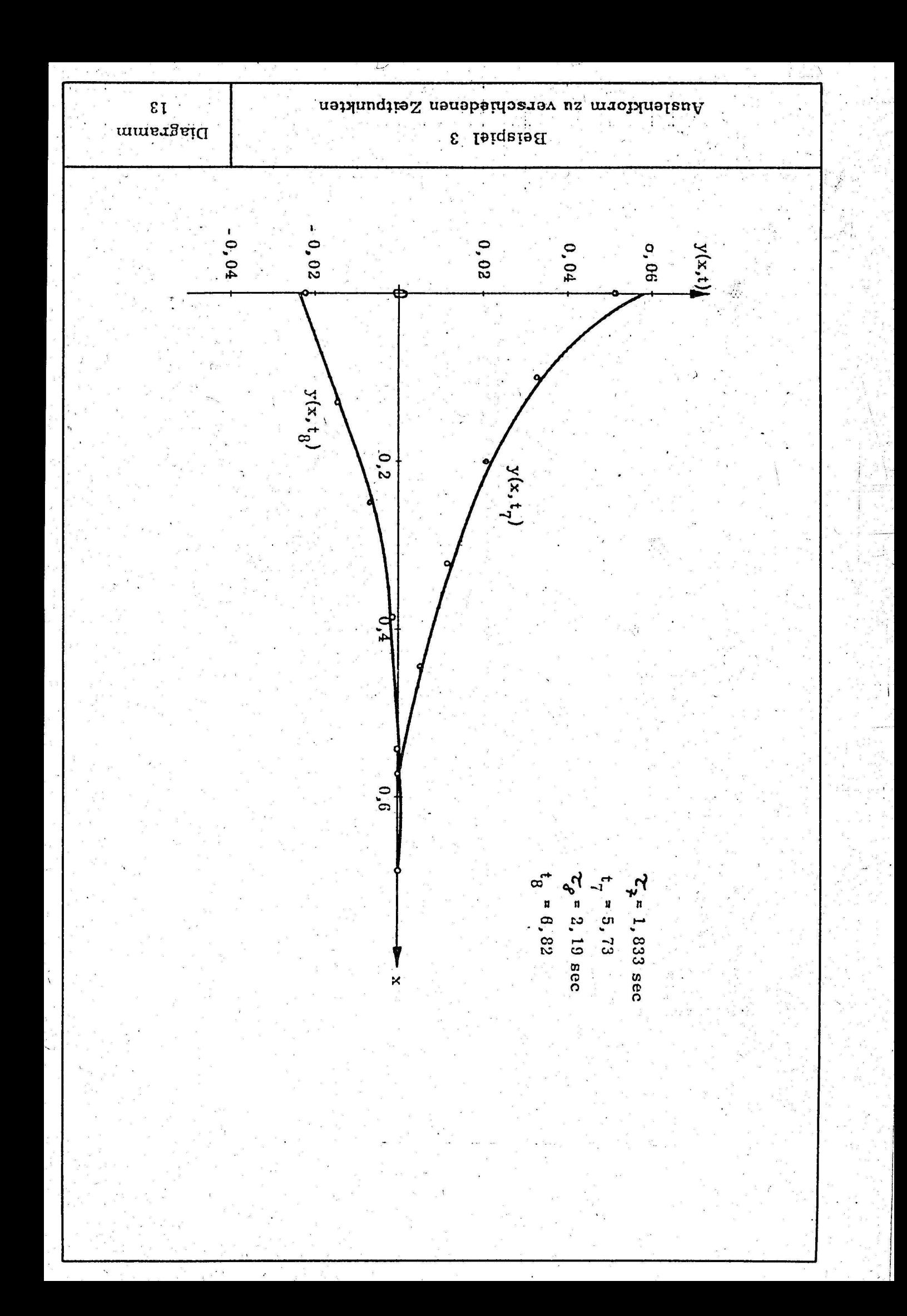

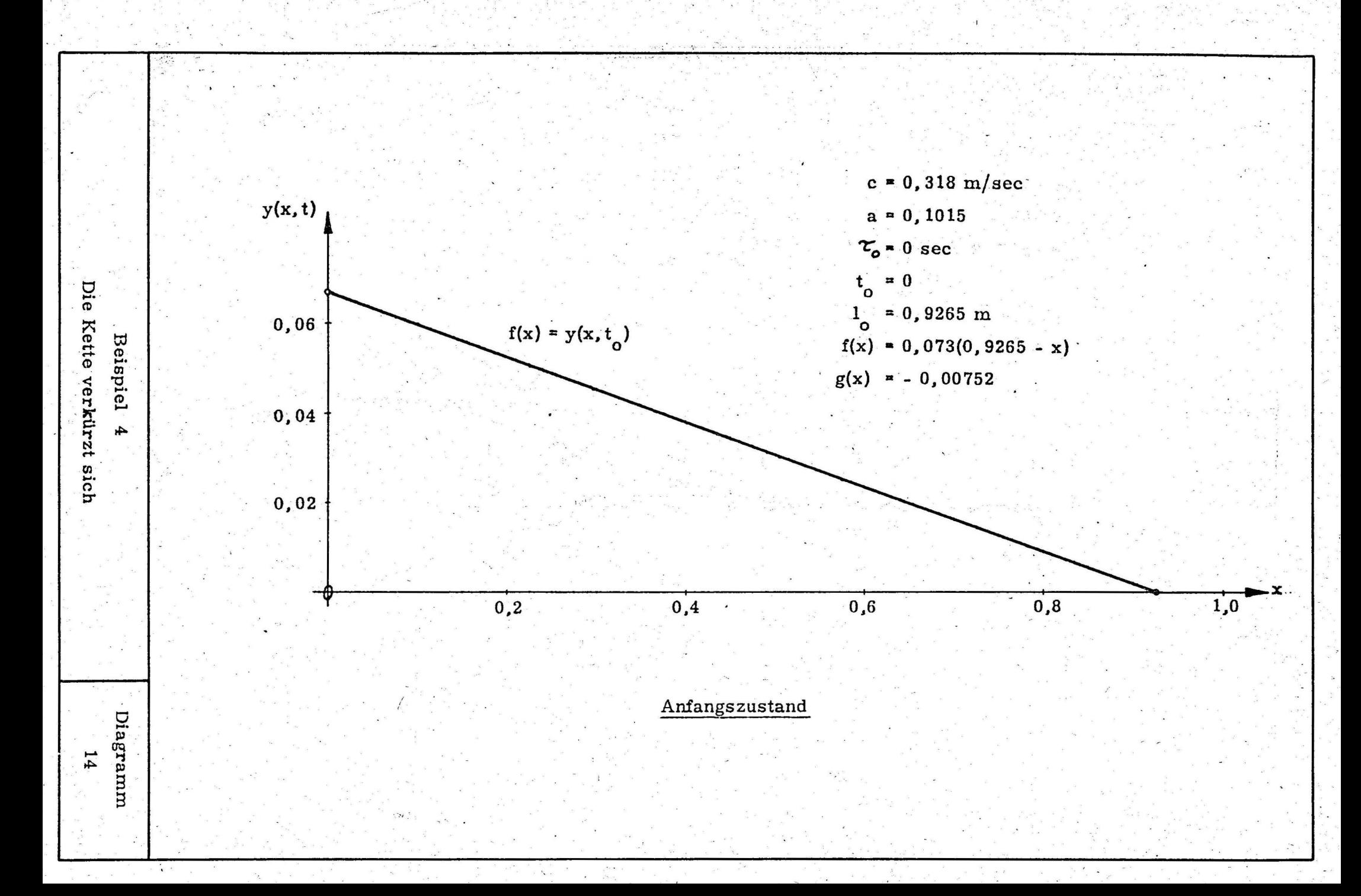

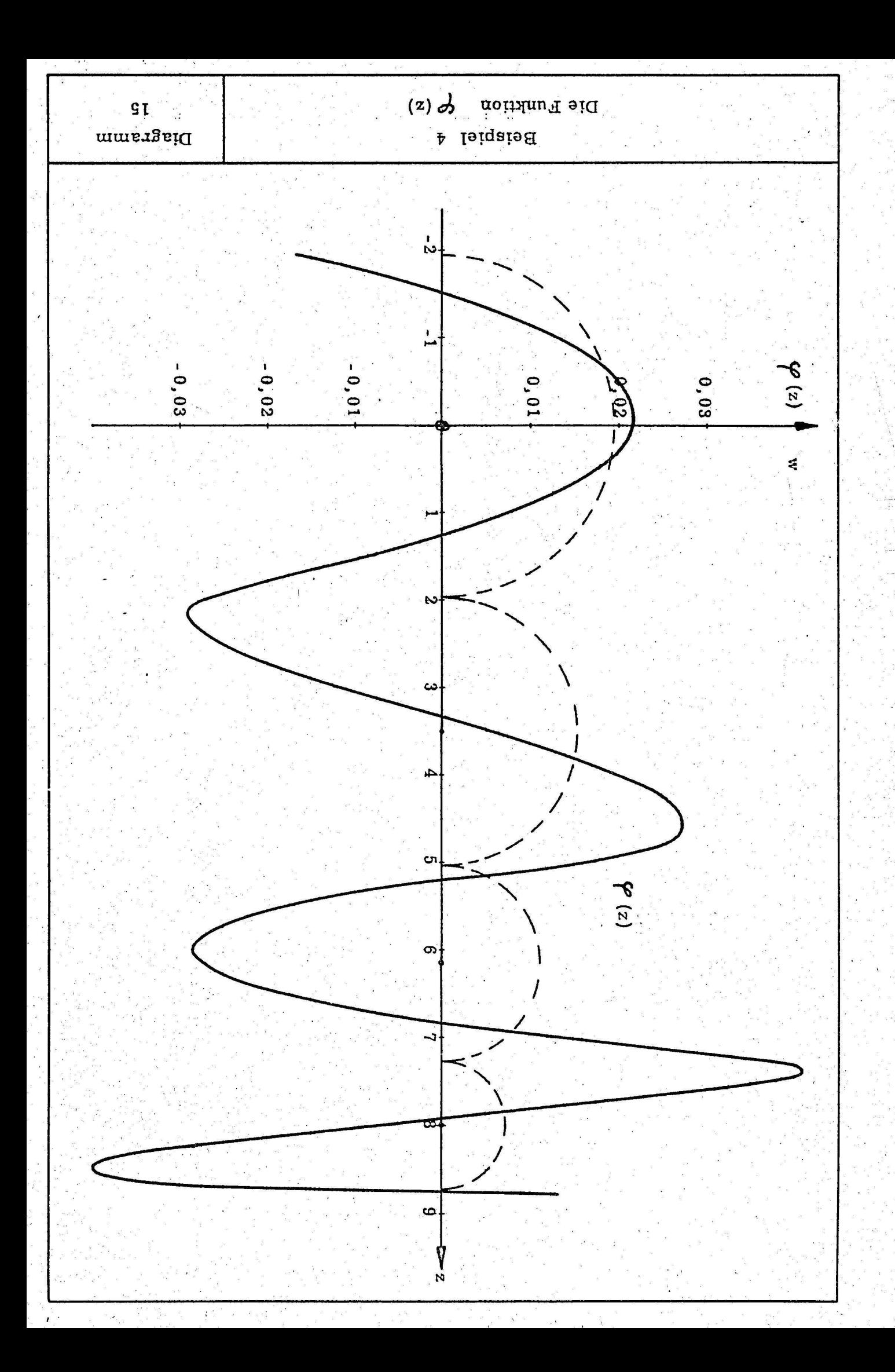

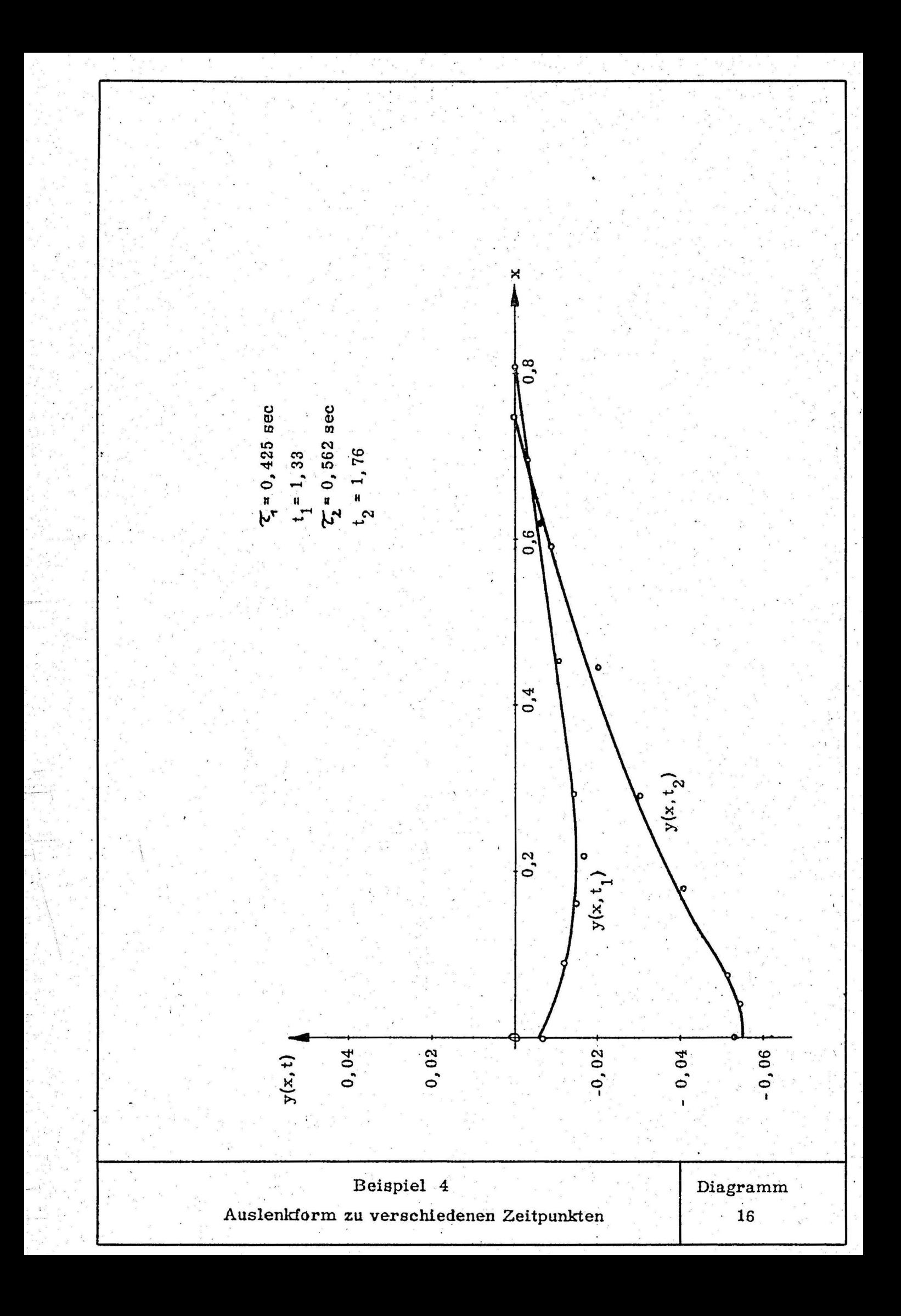

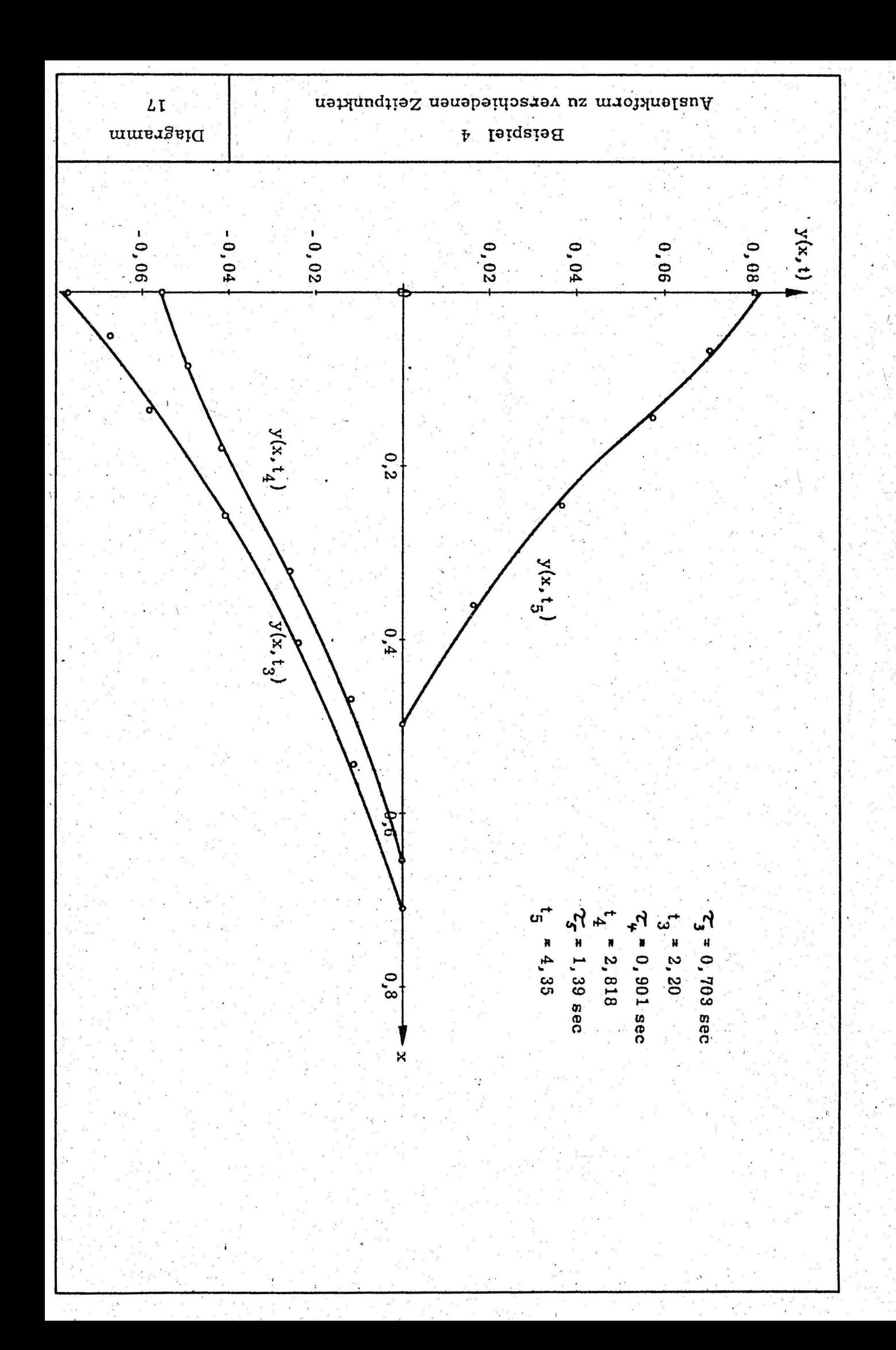

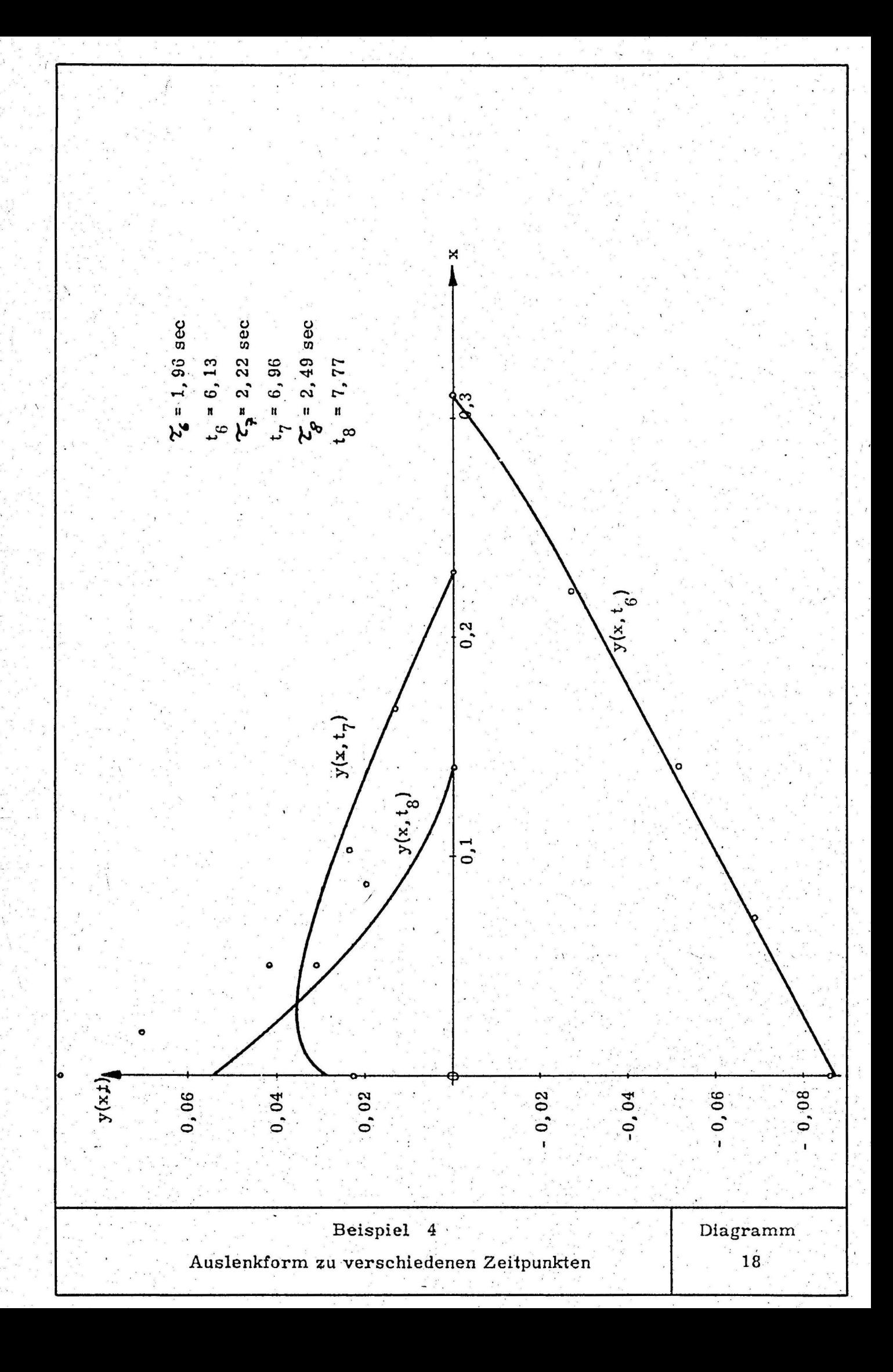

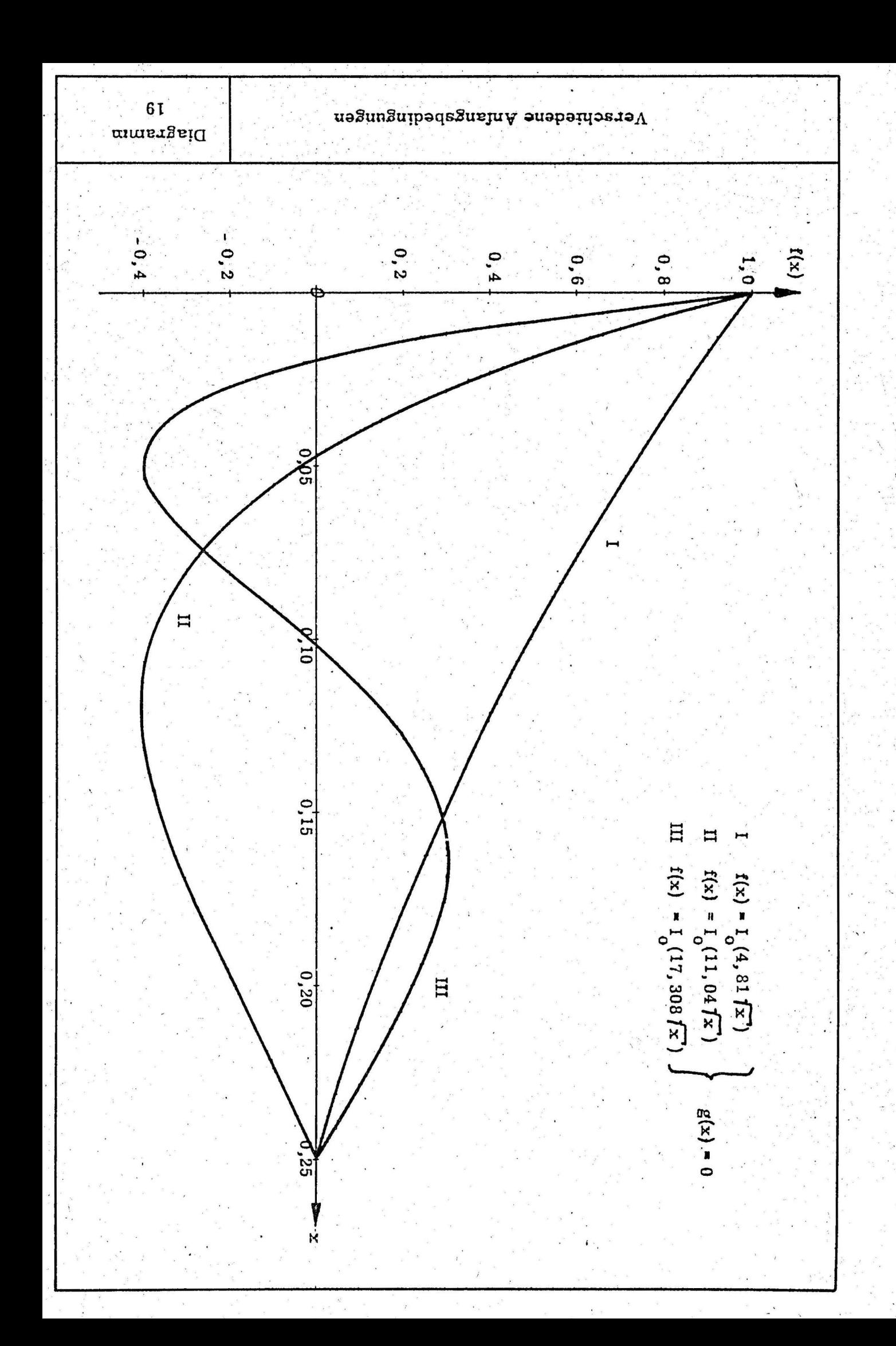

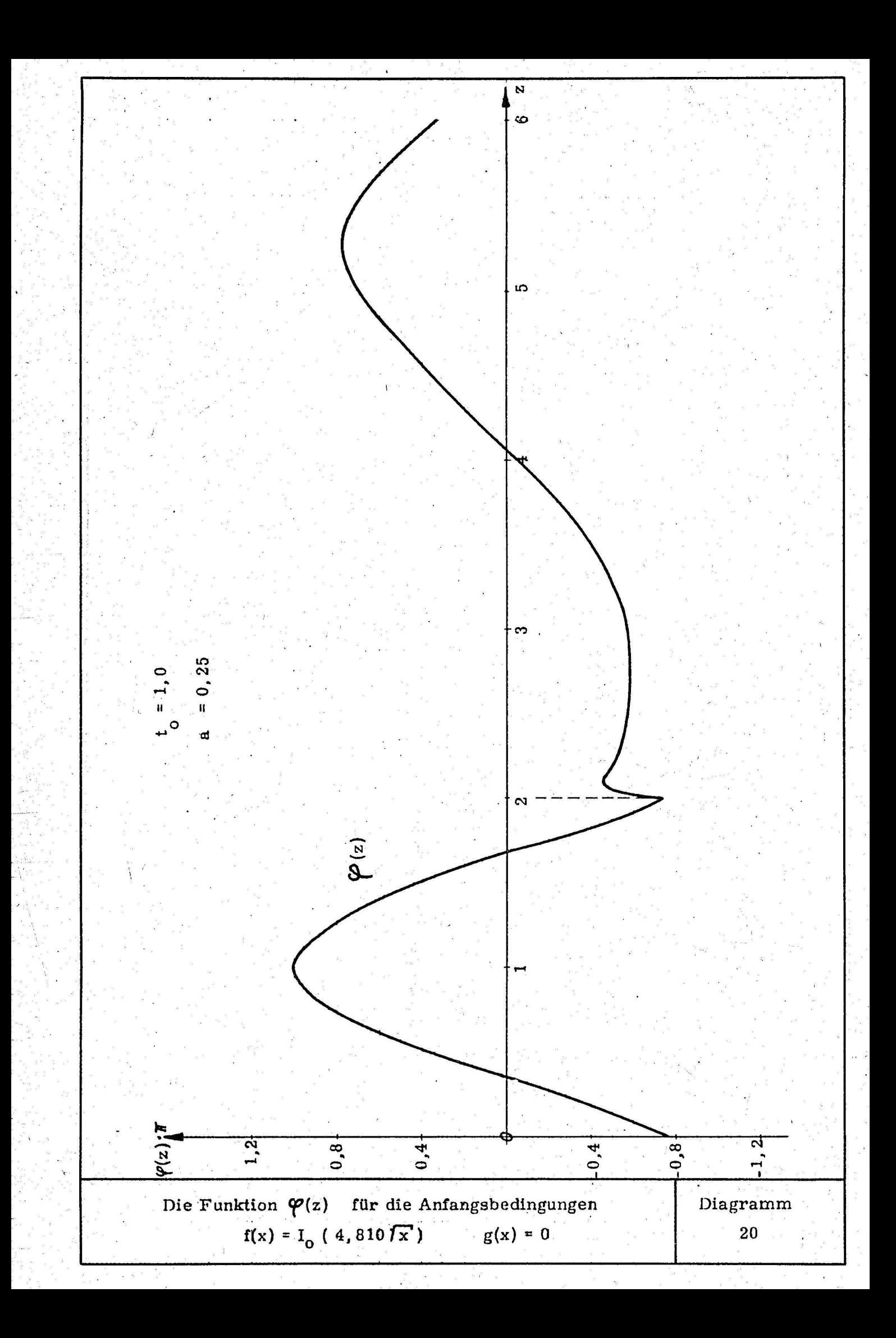

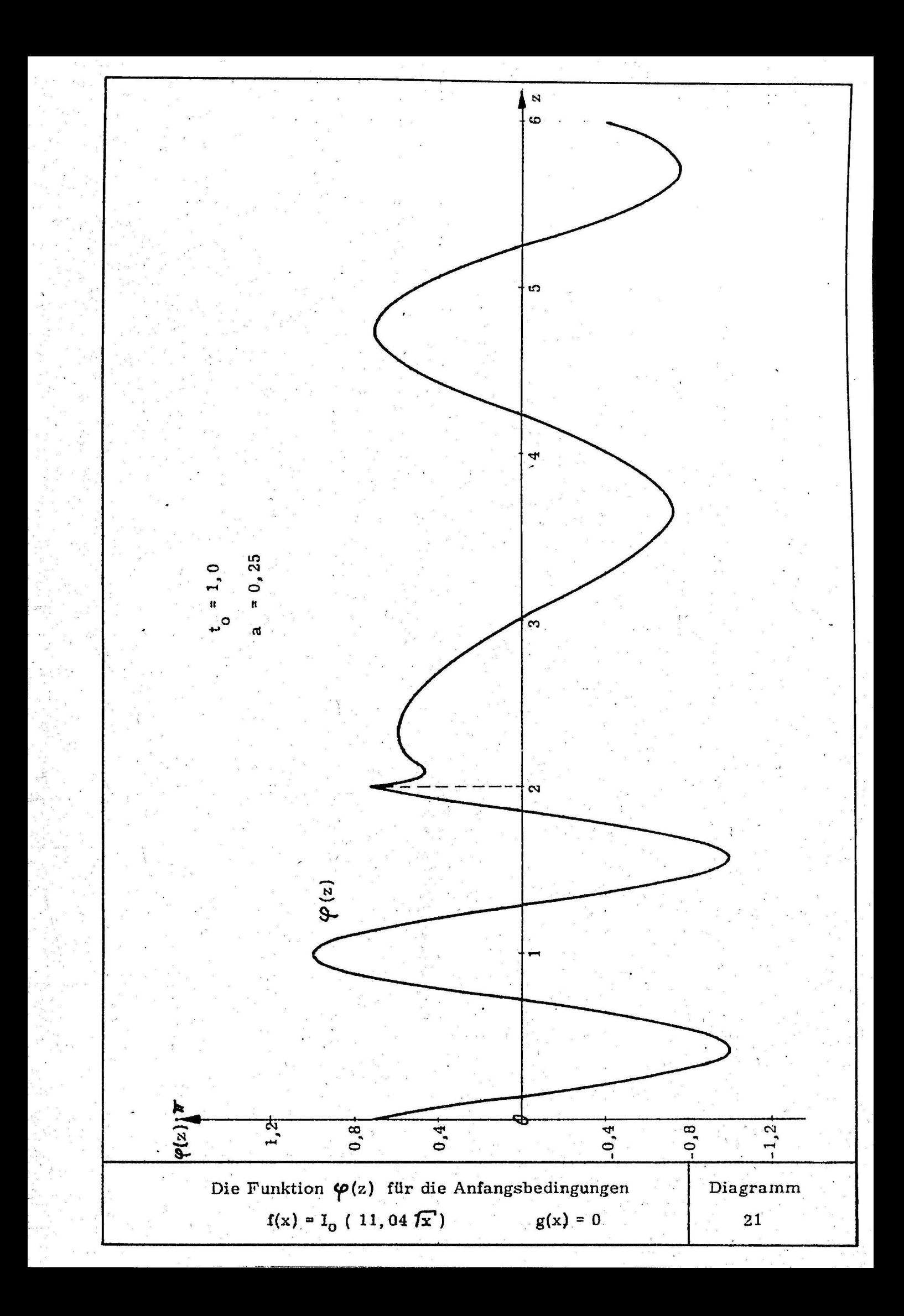

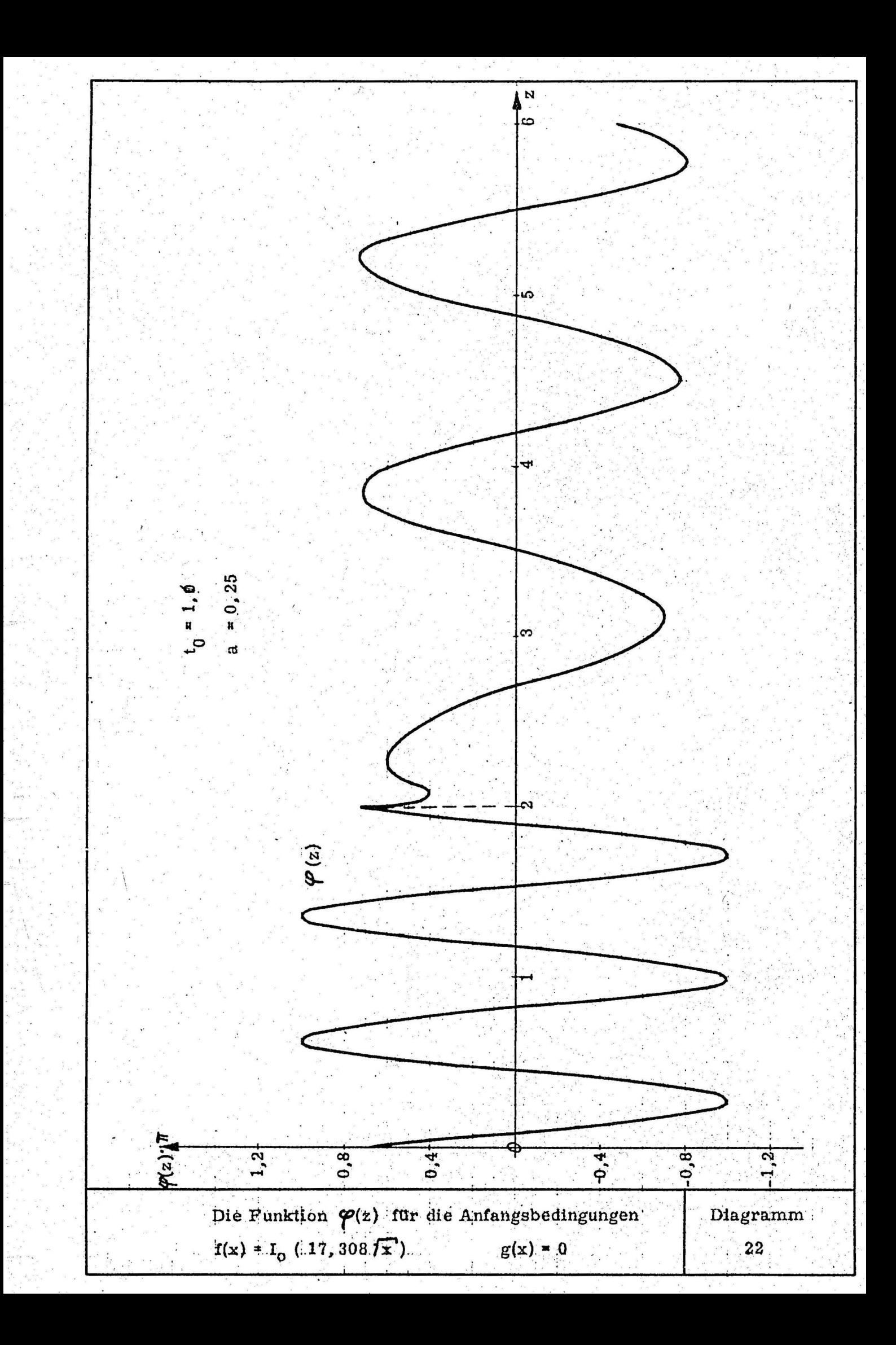

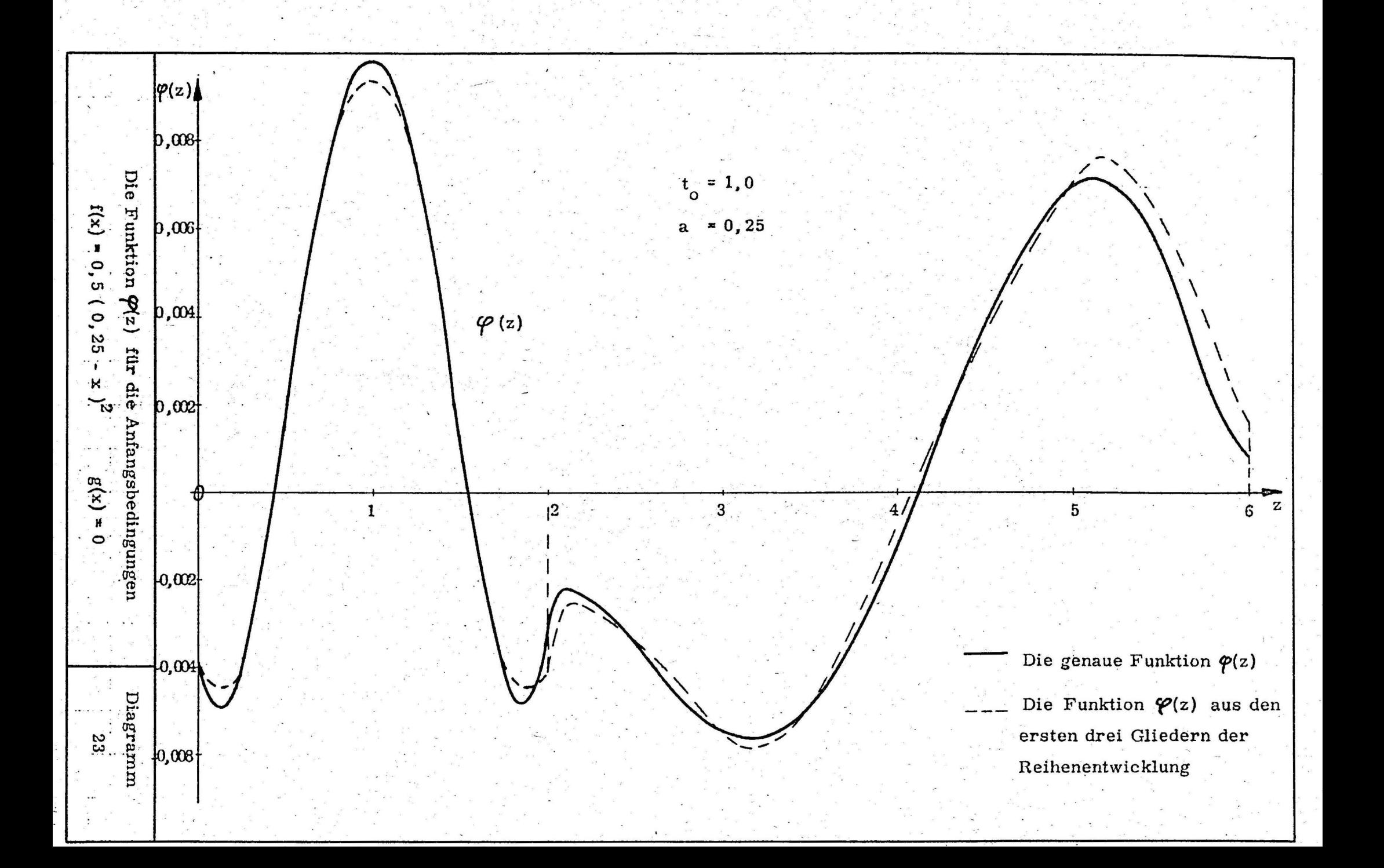

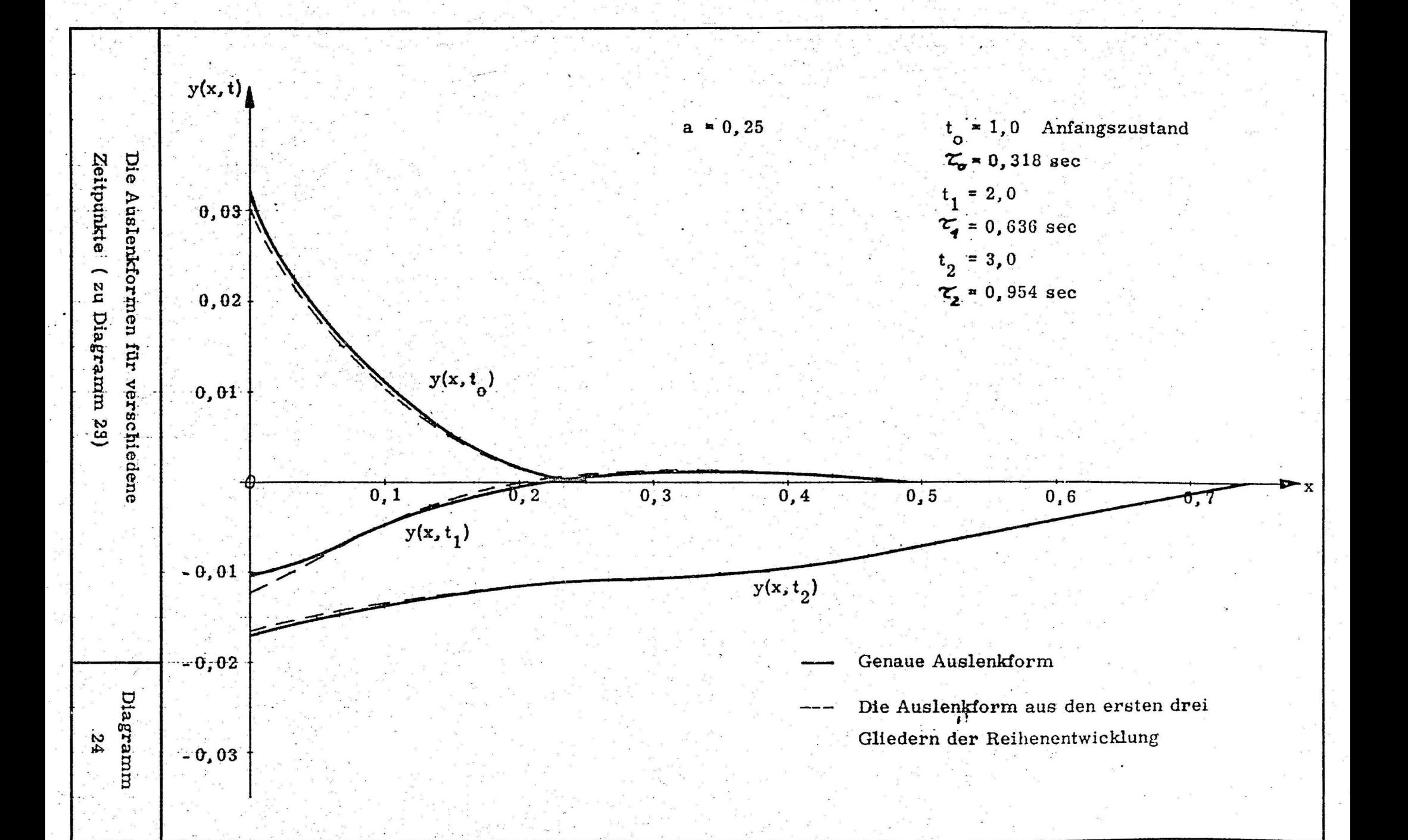

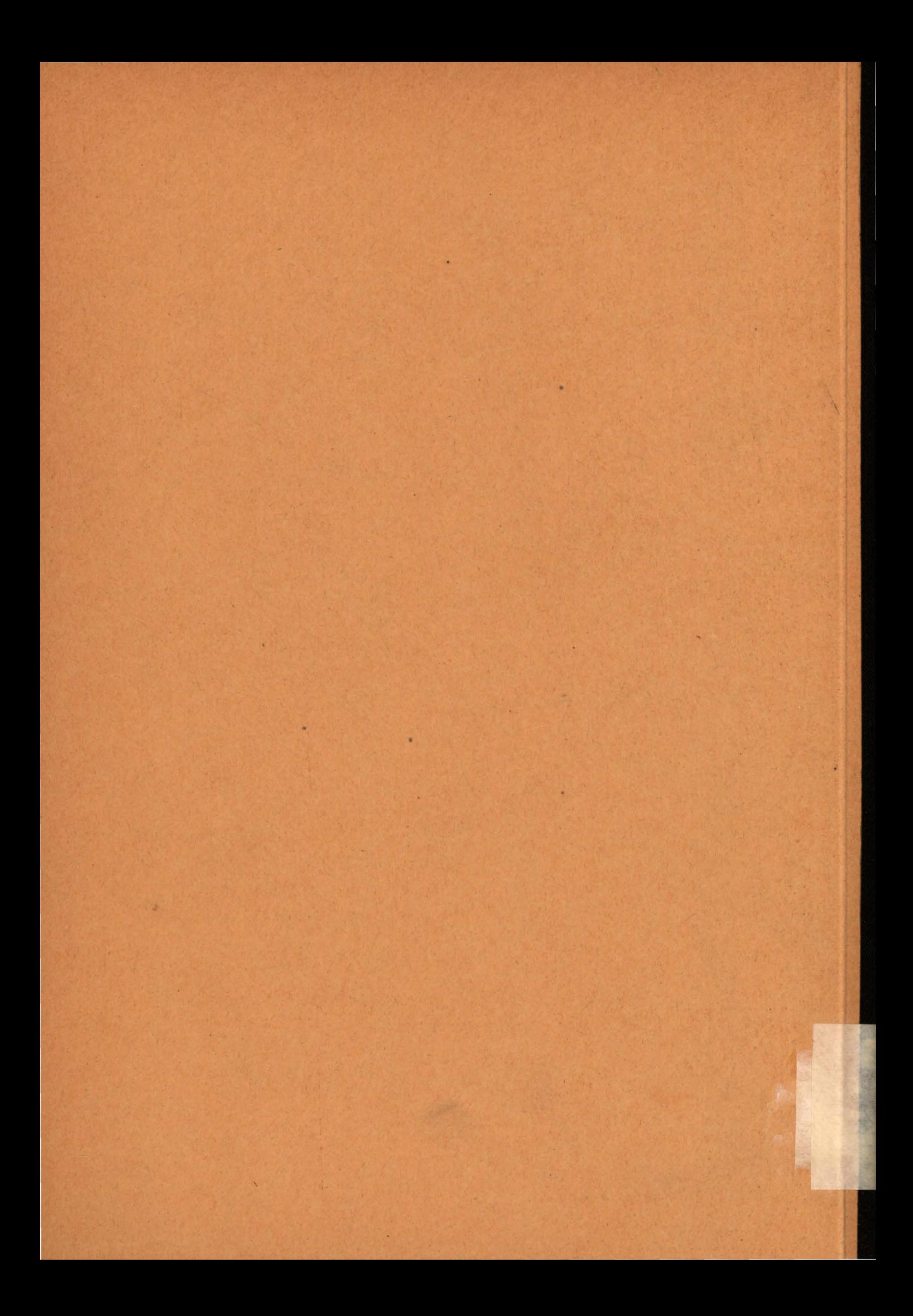